# **UNIVERSIDAD NACIONAL TECNOLÓGICA DE LIMA SUR**

**FACULTAD DE INGENIERÍA Y GESTIÓN** ESCUELA PROFESIONAL DE INGENIERÍA ELECTRÓNICA Y TELECOMUNICACIONES

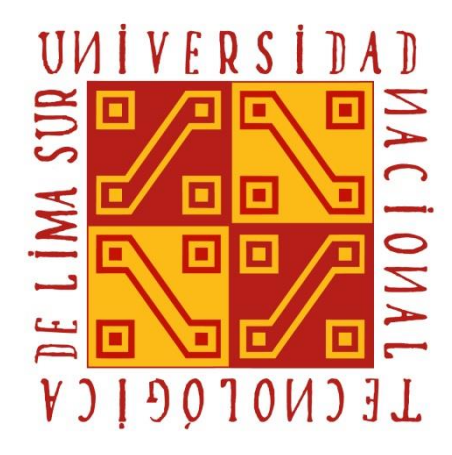

# **"DISEÑO E IMPLEMENTACIÓN DE UNA ANTENA GUÍA DE ONDA CIRCULAR CON ESTRUCTURA HELICOIDAL PARA BANDA WIFI DE BAJO COSTE"**

### **TRABAJO DE SUFICIENCIA PROFESIONAL**

Para optar el Título Profesional de

### **INGENIERO ELECTRÓNICO Y TELECOMUNICACIONES**

### **PRESENTADO POR EL BACHILLER**

CUSACANI GUERRERO, JULIO AGAPITO

**Villa El Salvador 2020**

# **DEDICATORIA**

<span id="page-1-0"></span>A Dios Por su bondad y otorgarme salud para lograr mis objetivos, además de su infinito amor.

- A mi familia por ayudarme en mis estudios
- A mis amigos de la UNTELS por el aliento constante
- A todas las demás personas con quienes compartí gratos momentos.

### **AGRADECIMIENTO**

<span id="page-2-0"></span>En primer lugar, a Dios por haberme protegido y otorgado su generosidad.

A Michael Faraday, James Clerk Maxwell, Heinrich Rudolf Hertz, por sus descubrimientos, con los que no hubiera sido posible esta investigación.

# ÍNDICE

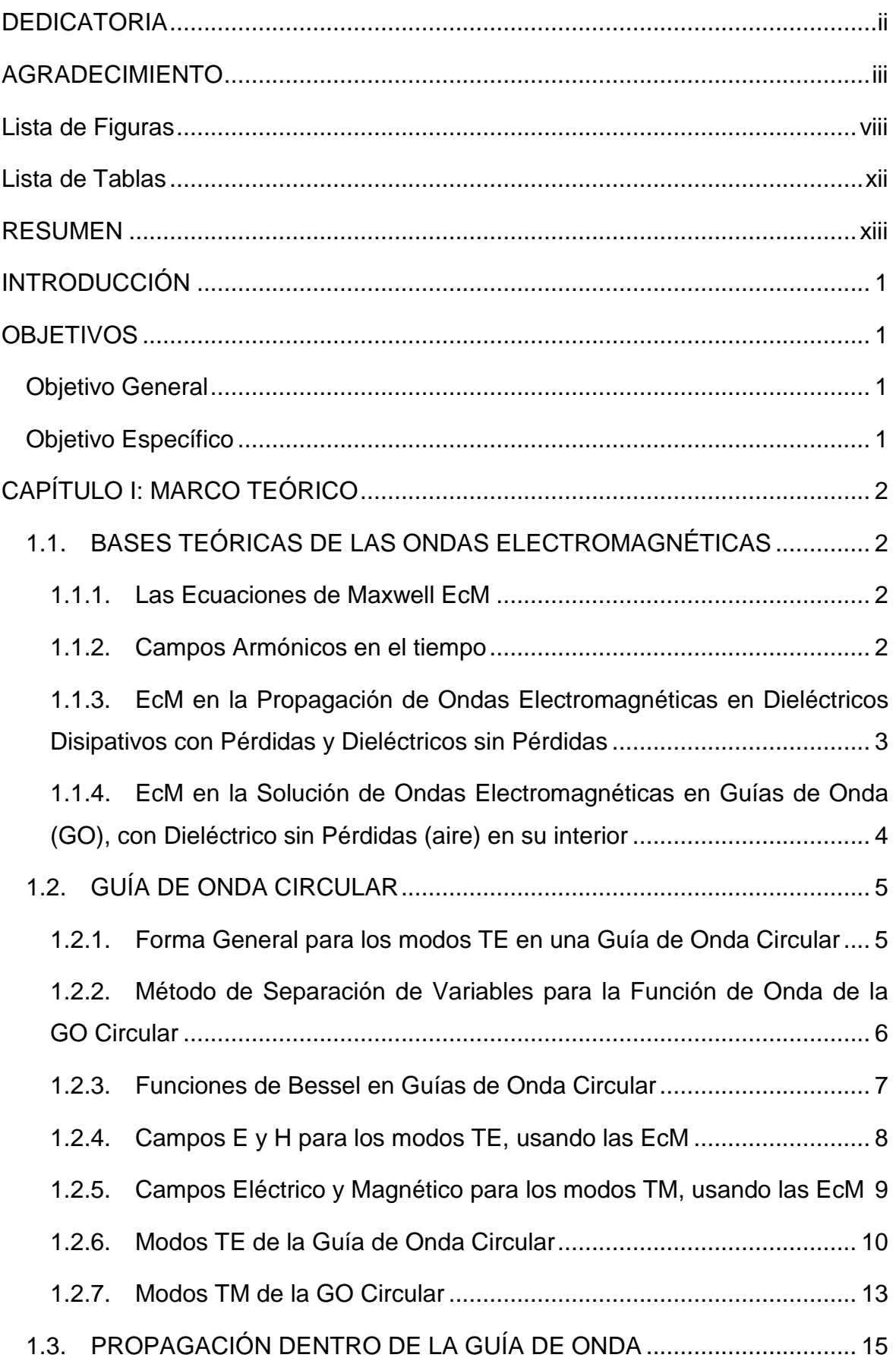

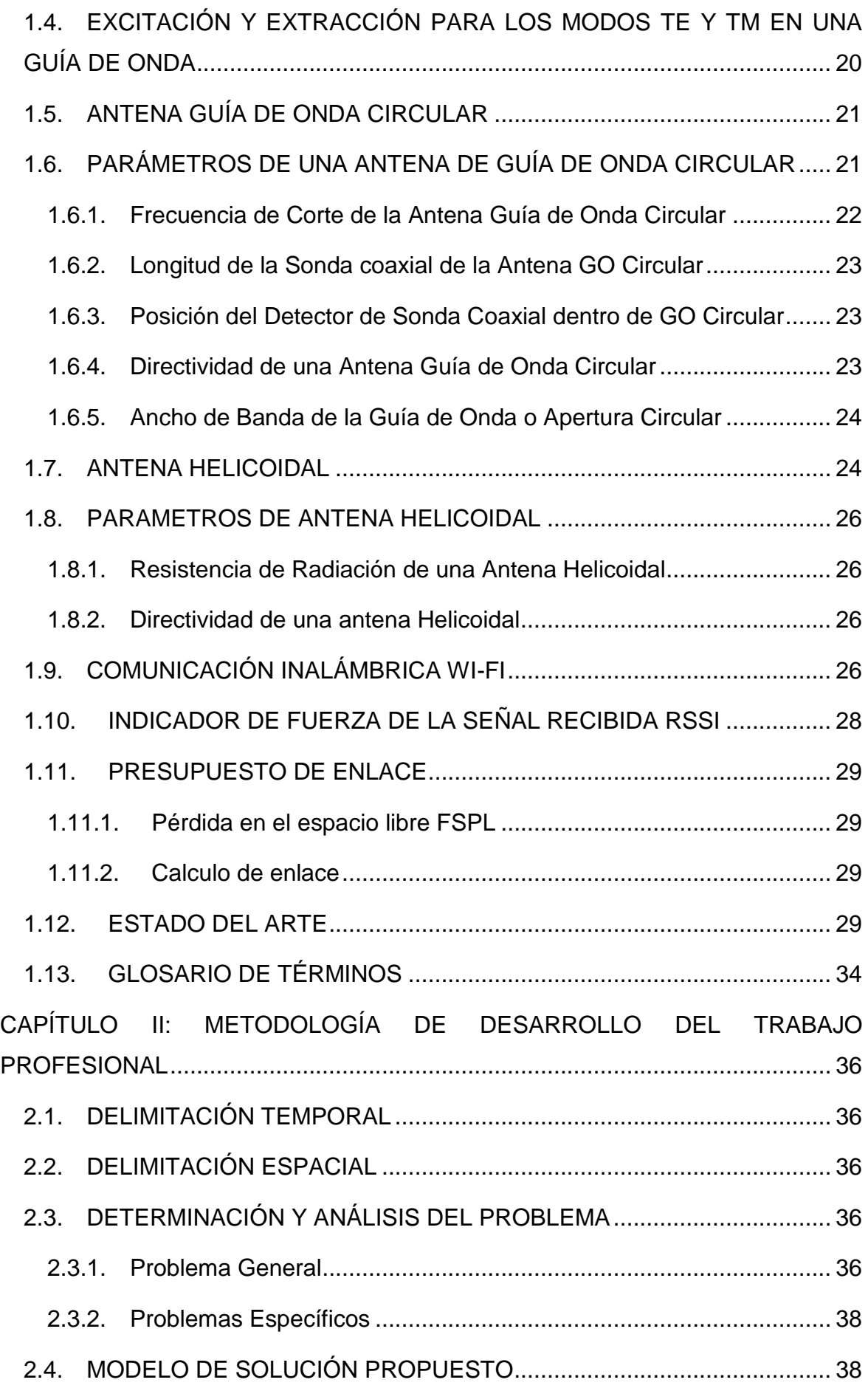

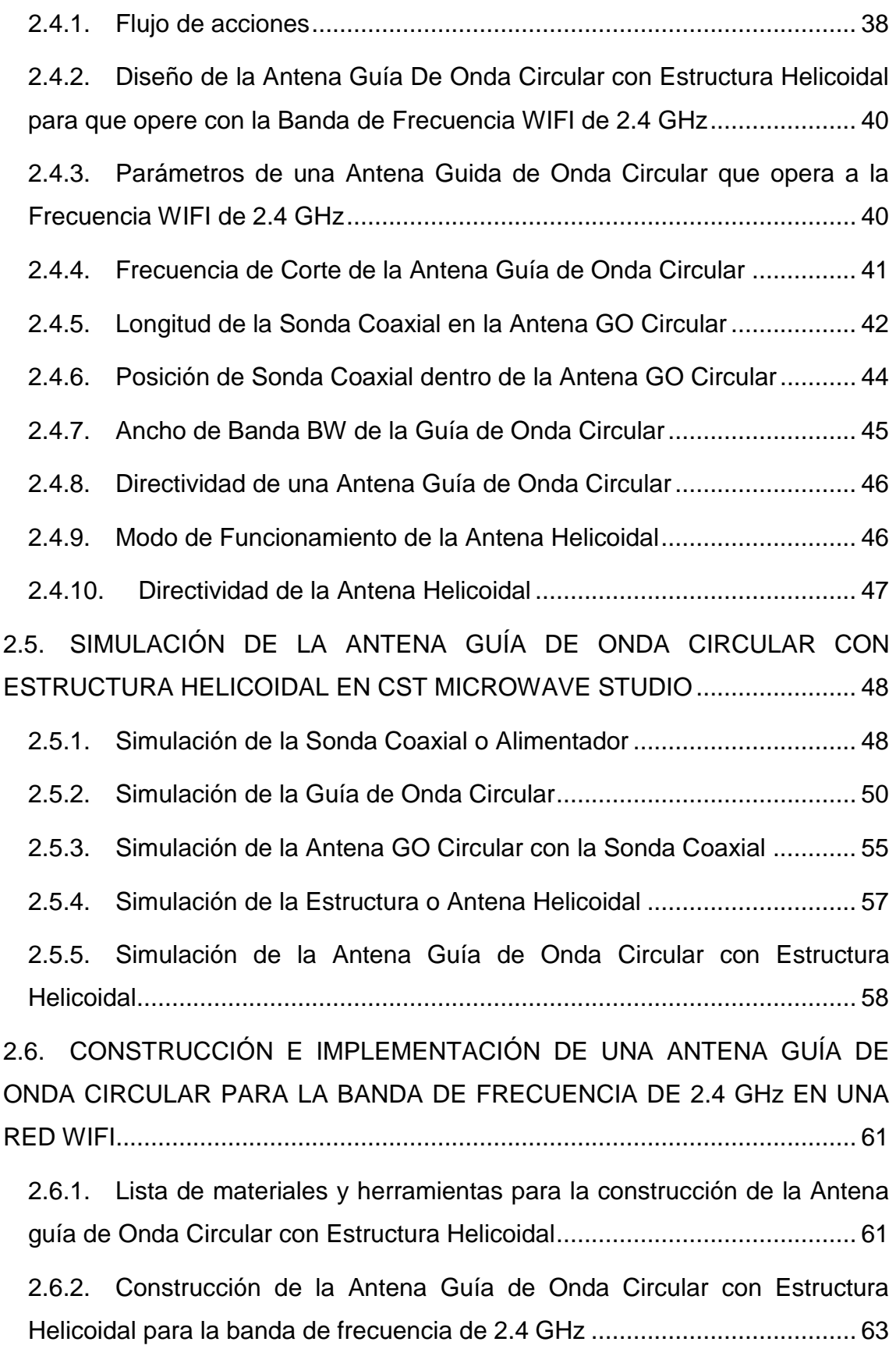

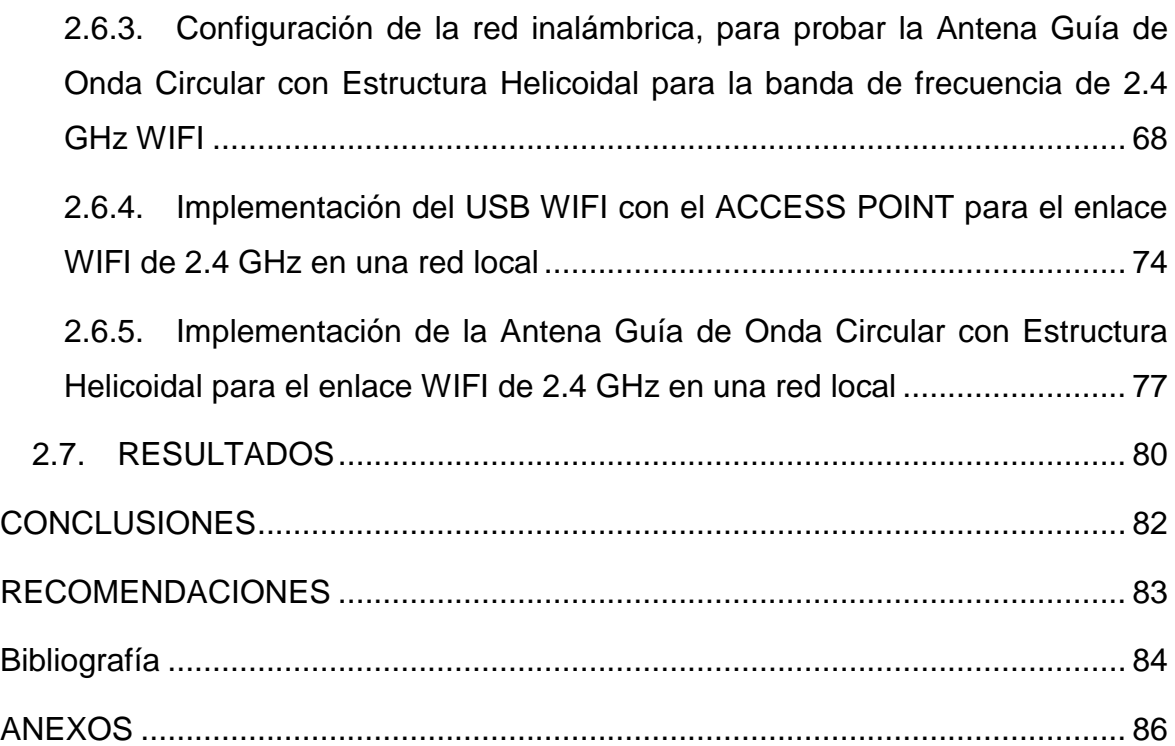

# **Lista de Figuras**

<span id="page-7-0"></span>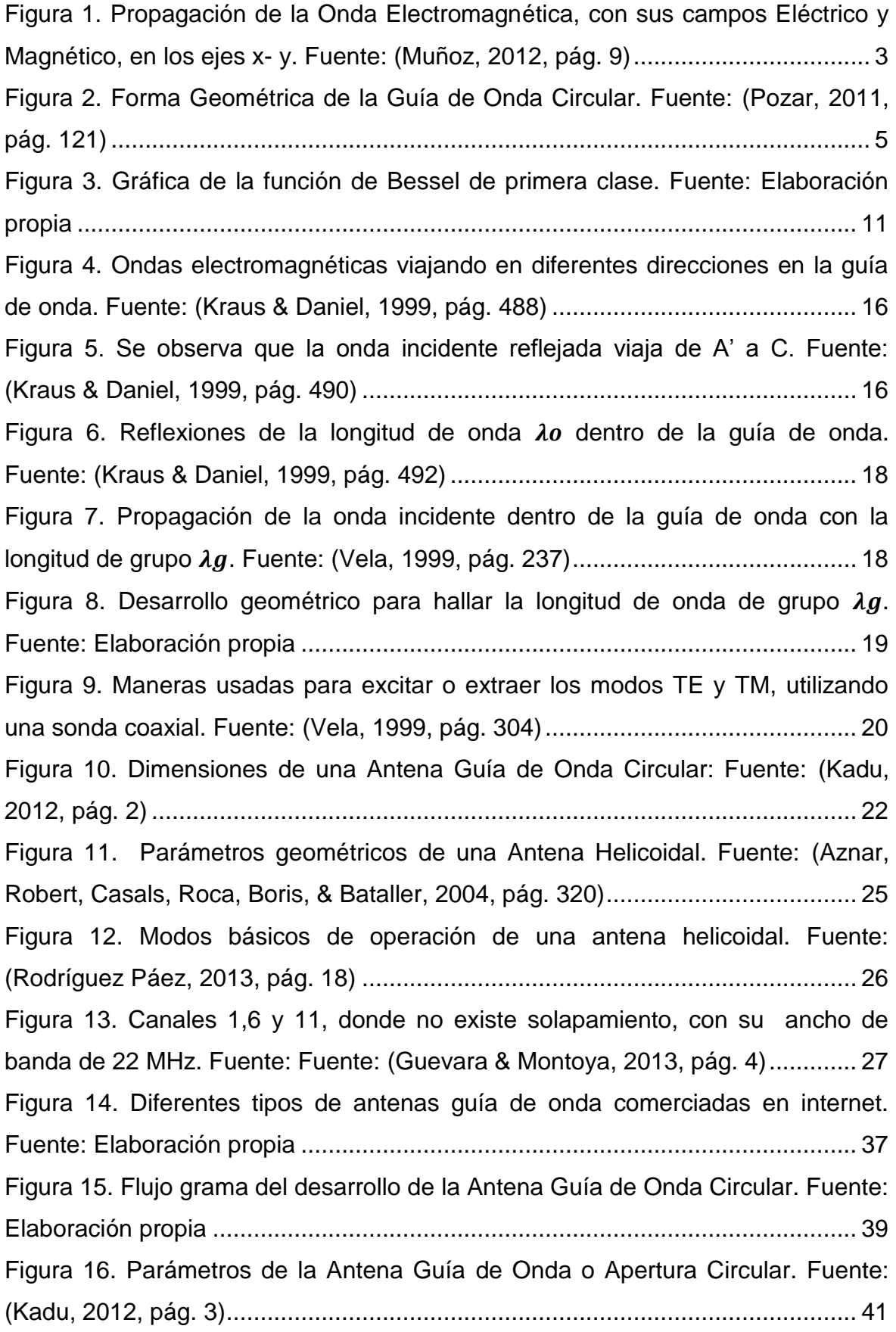

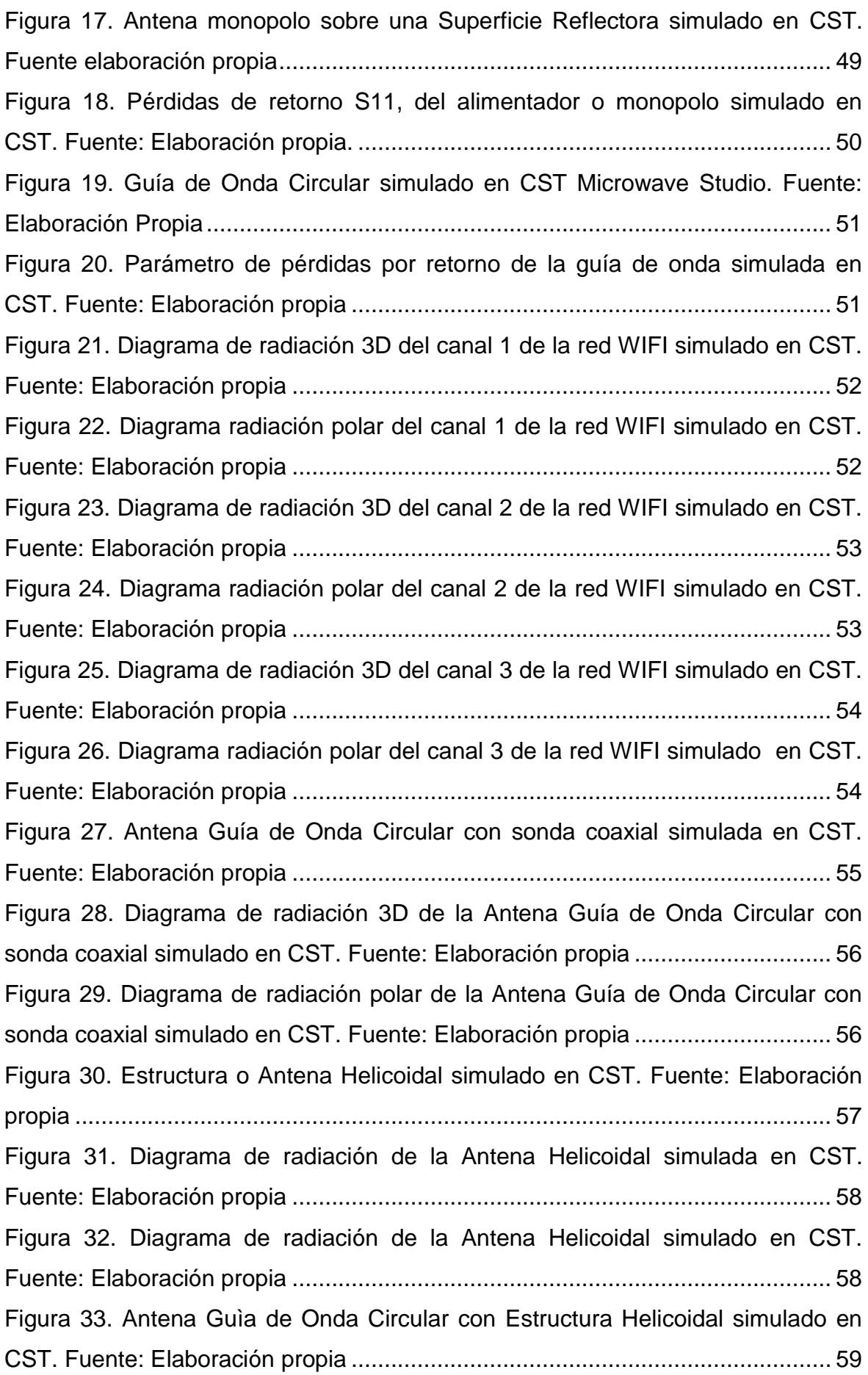

[Figura 34. Diagrama de radiación 3D de la Antena Guía de Onda Circular con](#page-72-0)  [Estructura Helicoidal simulado en CST. Fuente: Elaboración propia](#page-72-0) ................... 60 [Figura 35. Diagrama de radiación polar de la Antena Guía de Onda Circular con](#page-72-1)  [Estructura Helicoidal simulado en CST. Fuente: Elaboración propia](#page-72-1) ................... 60 [Figura 36. Lata de papas pringles. Fuente: Elaboración propia](#page-74-0) ........................... 62 [Figura 37. Adaptador USB WIFI. Fuente: Elaboración propia..............................](#page-75-1) 63 [Figura 38. Cable Coaxial RP-SMA. Fuente: Elaboración propia](#page-75-2) .......................... 63 [Figura 39. Distancia del agujero desde el extremo del envase cilíndrico. Fuente:](#page-76-0)  Elaboración propia. [..............................................................................................](#page-76-0) 64 [Figura 40. Sonda coaxial conecta al conector SMA Hembra. Fuente: Elaboración](#page-77-0)  propia [...................................................................................................................](#page-77-0) 65 [Figura 41. Sonda Coaxial atornillada con el conector SMA Hembra. Fuente:](#page-77-1)  Elaboración propia [...............................................................................................](#page-77-1) 65 [Figura 42. Forma del ensamblado SMA Hembra en la Guía de Onda. Fuente:](#page-78-0)  Elaboración propia [...............................................................................................](#page-78-0) 66 [Figura 43. Estructura Helicoidal de la Antena Guía de Onda. Fuente: Elaboración](#page-79-0)  propia [...................................................................................................................](#page-79-0) 67 [Figura 44. Antena Guía de Onda Circular con Estructura Helicoidal. Fuente:](#page-79-1)  Elaboración propia [...............................................................................................](#page-79-1) 67 Figura [45. ACCES POINT TL-WA701ND. Fuente: Elaboración propia................](#page-80-1) 68 [Figura 46. Dirección IP para configurar el ACCES POINT con la PC. Fuente:](#page-81-0)  Elaboración propia [...............................................................................................](#page-81-0) 69 [Figura 47. Entrada a la configuración del ACCESS POINT. Fuente: Elaboración](#page-81-1)  propia [...................................................................................................................](#page-81-1) 69 [Figura 48. Modos de configuración del ACCES POINT. Fuente: Elaboración](#page-82-0)  propia [...................................................................................................................](#page-82-0) 70 [Figura 49. Configuración del nombre de la red y contraseña. Fuente: Elaboración](#page-82-1)  propia [...................................................................................................................](#page-82-1) 70 [Figura 50. Pantalla de configuración de IP y mascara de red del ACCESS POINT.](#page-83-0)  Fuente: Elaboración propia [..................................................................................](#page-83-0) 71 [Figura 51. Configuración final del ACCES POINT. Fuente: Elaboración propia...](#page-83-1) 71 [Figura 52. USB WIFI conectado a PC. Fuente: Elaboración propia](#page-84-0) ..................... 72 [Figura 53. Red WIFI WLAN-JULIO configurada en el ACCESS POINT. Fuente:](#page-84-1)  Elaboración propia [...............................................................................................](#page-84-1) 72

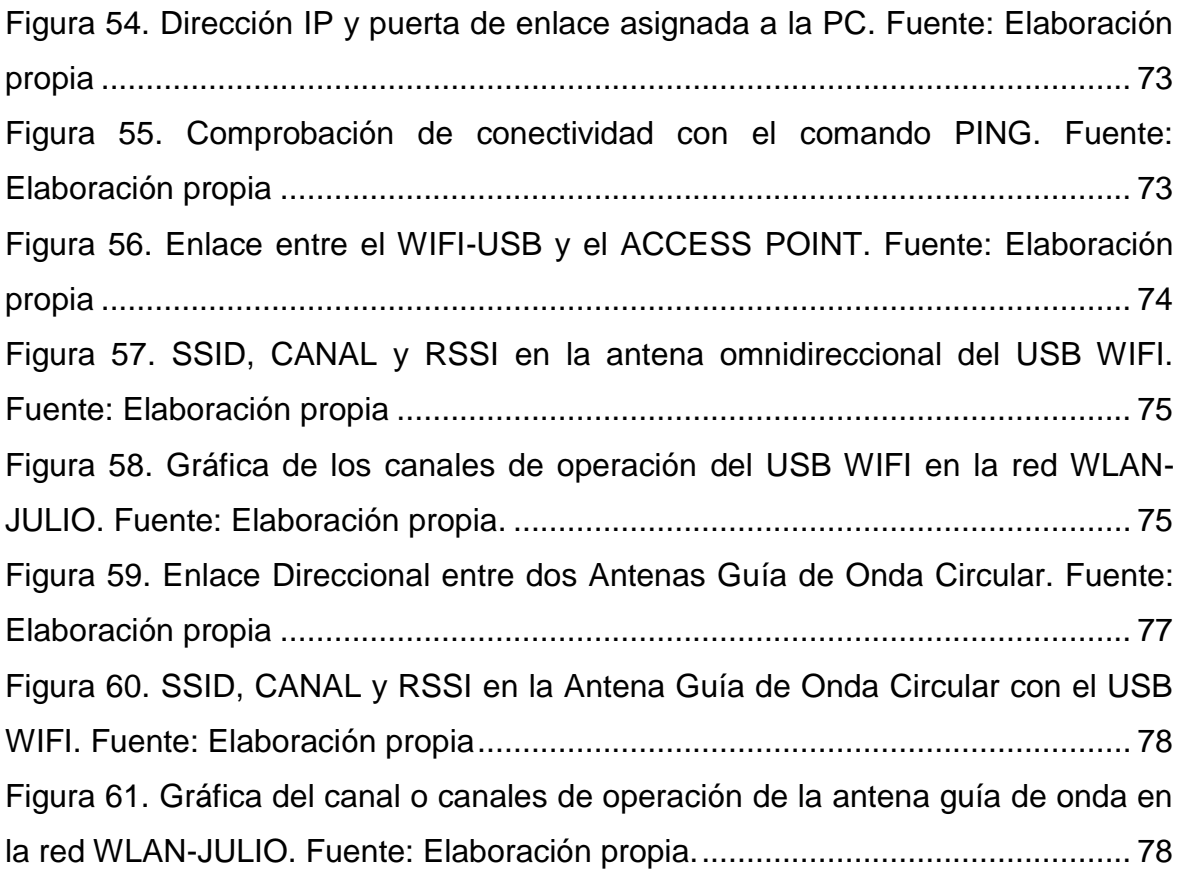

# **Lista de Tablas**

<span id="page-11-0"></span>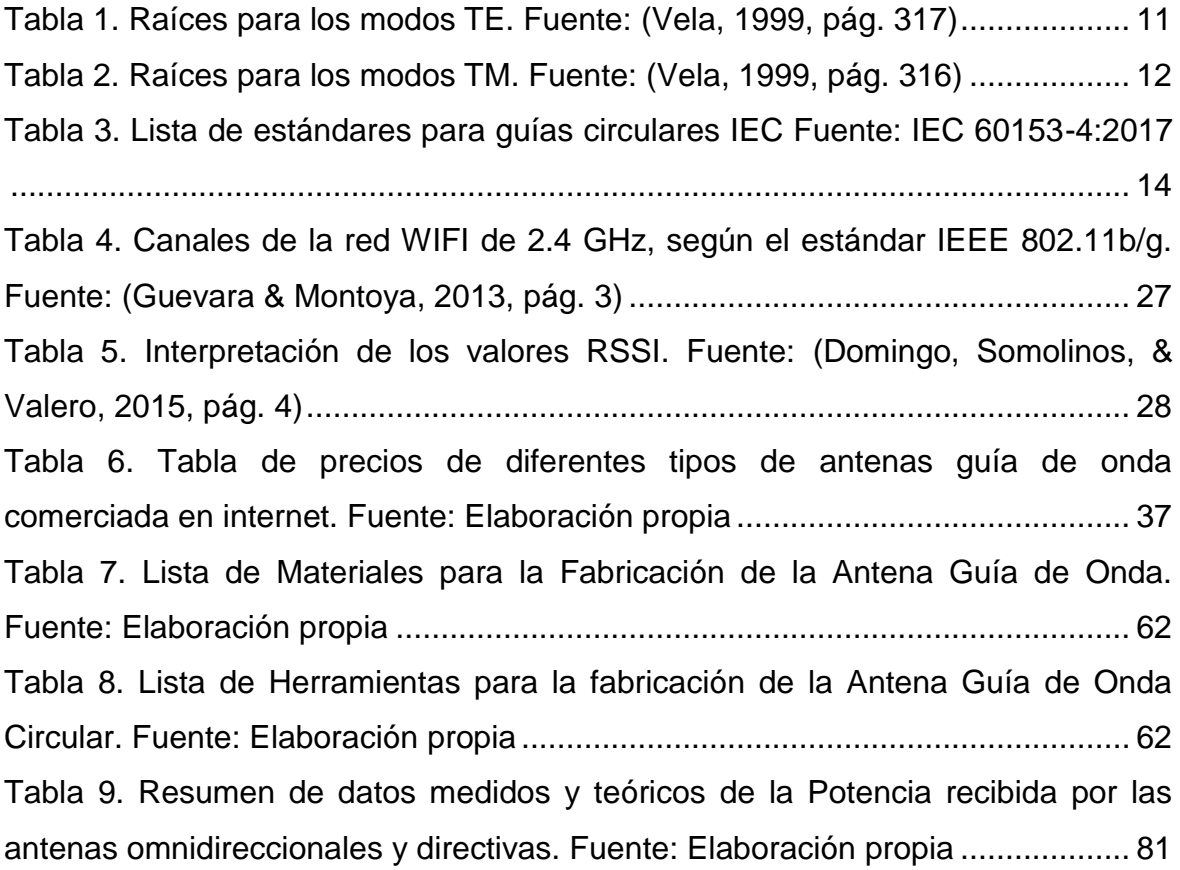

### **RESUMEN**

<span id="page-12-0"></span>El presente trabajo se organiza en dos capítulos. En el primer capítulo se describen las bases teóricas necesarias para el cálculo de la frecuencia de corte en la guía de onda del modo principal transversal eléctrico  $TE_{11}$ . Se cubren temas como el desarrollo de las ecuaciones Maxwell para las geometrías cilíndricas, funciones de Bessel y se llega hasta algunas simulaciones numéricas. Además que se describe los parámetros para el diseño de la estructura helicoidal que será insertada dentro de la guía de la guía de onda para darle más eficiencia. En el segundo capítulo se presenta el modelo de solución propuesto para el diseño de una antena de guía de onda circular con un monopolo o sonda coaxial con segmentos proporcionales a la longitud de onda de la frecuencia de operación deseada, y la implementación de la estructura helicoidal. El presente trabajo se enfoca en hacer operativo la antena guía de onda para la banda de frecuencia de 2.4GHz para aplicaciones de WIFI, y la fabricación se priorizará en materiales simples como una lata de papas, para reducir costos.

### **INTRODUCCIÓN**

<span id="page-13-0"></span>En telecomunicaciones las antenas guía de onda se usan para trabajar en altas frecuencias. Clasificándose las guías de onda en rectangular y circular que es la que trataremos en este trabajo de investigación. Las antenas guía de onda circular son un cilindro conductor con cavidad por donde se trasladan las ondas electromagnéticas. Operando en la banda de frecuencia WIFI de 2.4 GHz, en los canales 1 y 6 de la red inalámbrica.

Las antenas guías de onda son muy utilizadas en sistemas de microondas, como la elaboración de satélites, radares de alta frecuencia, antenas direccionales para comunicación punto a punto, antenas sectoriales, y en grupo son utilizadas como antenas omnidireccionales. Estos tipos de antenas son muy preferibles debido a su bajo coste, ancho de banda, por trabajar a frecuencias altas de la banda de microondas.

### <span id="page-13-1"></span>**OBJETIVOS**

#### <span id="page-13-2"></span>**Objetivo General**

Diseñar e implementar una antena guía de onda circular con estructura helicoidal de bajo coste, para banda de frecuencia WIFI de 2.4 GHz, que opere en los canales 1 y 6 de esta red.

#### <span id="page-13-3"></span>**Objetivo Específico**

1. Calcular los parámetros de una antena guía de onda circular, y de la estructura helicoidal para su diseño.

2. Validar el diseño de la antena de guía de onda circular con un simulador electromagnético.

3. Realizar la fabricación de la antena guía de onda con materiales de bajo coste e implementarlo en una red WIFI.

# **1. CAPÍTULO I: MARCO TEÓRICO**

### <span id="page-14-1"></span><span id="page-14-0"></span>**1.1. BASES TEÓRICAS DE LAS ONDAS ELECTROMAGNÉTICAS**

#### <span id="page-14-2"></span>**1.1.1. Las Ecuaciones de Maxwell EcM**

Las ecuaciones de Maxwell, son las ecuaciones que unifican los campos eléctrico y magnético, y además introducen las ondas electromagnéticas, su forma diferencial es la que se muestra a continuación:

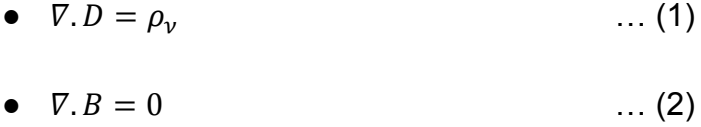

• 
$$
\nabla x E = -\frac{\partial B}{\partial t} \qquad \qquad \dots (3)
$$

• 
$$
\nabla xH = J + \frac{\partial D}{\partial t}
$$
 ... (4)

#### <span id="page-14-3"></span>**1.1.2. Campos Armónicos en el tiempo**

En las anteriores ecuaciones (1) - (4), se mostraron las ecuaciones de Maxwell para los campos electromagnéticos estáticos, a continuación veremos las ecuaciones de Maxwell para campos variables en el tiempo, por esta razón nos serviremos de los fasores, se obtiene los campos armónicos en el tiempo, según el citado autor "Un campo armónico en el tiempo es el que varía periódica o sinusoidalmente en el tiempo" (Sadiku, 2003, pág. 389)

• 
$$
\nabla.E = \rho_v/\varepsilon \qquad \qquad \dots (5)
$$

• 
$$
\nabla xE = -j\omega\mu H \qquad \qquad \dots (6)
$$

$$
\bullet \quad \nabla.H=0 \qquad \qquad \dots (7)
$$

• 
$$
\nabla xH = J + j\omega\mu E \qquad \qquad \dots (8)
$$

<span id="page-15-0"></span>**1.1.3. EcM en la Propagación de Ondas Electromagnéticas en Dieléctricos Disipativos con Pérdidas y Dieléctricos sin Pérdidas**

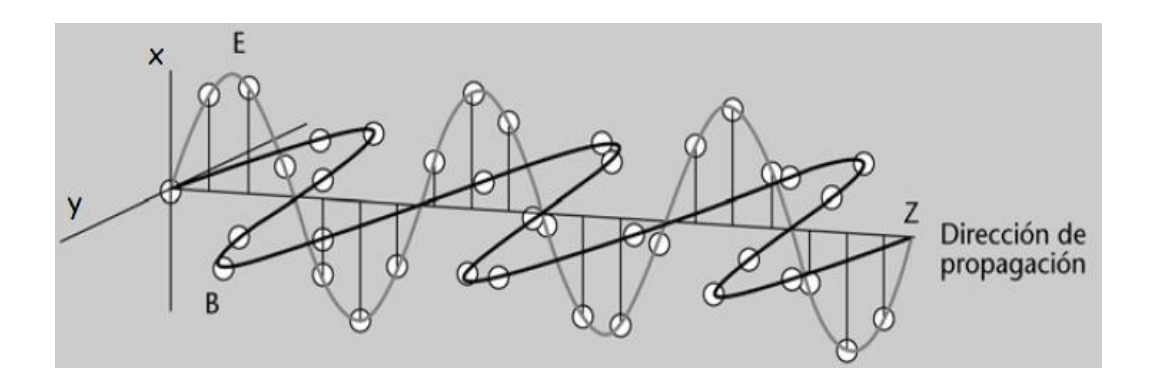

<span id="page-15-1"></span>**Figura 1. Propagación de la Onda Electromagnética, con sus campos Eléctrico y Magnético, en los ejes x- y. Fuente: (Muñoz, 2012, pág. 9)**

En la Figura 1, se observa una onda electromagnética propagándose en la dirección z. A continuación examinaremos la propagación de la onda en dieléctricos disipativos, para deducir los demás casos de propagación. En los dieléctricos disipativos o con pérdidas, conductores no muy buenos ( $\sigma \neq 0$ ), pero diferentes a los dieléctricos sin pérdidas ( $\sigma = 0$ ), puesto que  $\sigma$ , es la conductividad eléctrica.

$$
\bullet \quad \nabla.E=0 \qquad \qquad \dots (9)
$$

$$
\bullet \quad \nabla.H=0 \qquad \qquad \ldots (10)
$$

• 
$$
\nabla xE = -j\omega\mu H \qquad \qquad \dots (11)
$$

• 
$$
\nabla xH = (\sigma + j\omega\varepsilon)E \qquad \qquad \dots (12)
$$

En las ecuaciones (9) – (12), tomamos la rotacional de la ecuación (11), de lo cual resulta:

• 
$$
\nabla x \nabla x E = -j\omega \mu \nabla x H
$$
 ... (13)

Utilizamos la siguiente identidad vectorial:

• 
$$
\nabla x \nabla x A = \nabla (\nabla \cdot A) - \nabla^2 A
$$
 ... (14)

Combinamos la ecuación (14), con las ecuaciones (9) y (12), y se obtiene:

•  $\nabla (\nabla E) - \nabla^2 E = -j\omega\mu(\sigma + j\omega\varepsilon)E$  ... (15)

Se elimina la divergencia del campo eléctrico, por ser cero, según la ecuación (9), obtenemos:

$$
\bullet \quad \nabla^2 E - \gamma^2 E = 0 \tag{16}
$$

Se obtiene  $\gamma$ , conocida como la constante de propagación en el medio:

● … (17)

Se sigue los mismos pasos podemos obtener para el campo magnético H:

$$
\bullet \quad \nabla^2 H - \gamma^2 H = 0 \tag{18}
$$

Como se observa en las ecuaciones (15) y (16), son las funciones vectoriales de onda. La ecuación (17), es un valor complejo el cual lo podemos representar como se ve en la ecuación (19), considerando que  $\alpha$  es la constante de atenuación y  $\beta$  la constante de fase:

• 
$$
\gamma = \alpha + j\beta
$$
 ... (19)

### <span id="page-16-0"></span>**1.1.4. EcM en la Solución de Ondas Electromagnéticas en Guías de Onda (GO), con Dieléctrico sin Pérdidas (aire) en su interior**

Las guías de ondas, son cavidades metálicas o conductoras, compuestas en su interior hueco con material dieléctrico sin pérdidas, generalmente de aire. La solución para la ecuación de onda en coordenadas cilíndricas, en los campos eléctrico y magnético, se realiza con las ecuaciones de Maxwell para propagación de ondas electromagnéticas en medio, en dieléctricos sin pérdidas o una onda libre de cargas, "se dice que un medio libre está libre de cargas si no contiene cargas en exceso, es decir, si  $\sigma$ =0 (...) las ecuaciones de Maxwell para un medio libre cargas se convierten en:" (Ulaby, 2007, pág. 289)

Pero la propagación de la onda en el medio dieléctrico sin pérdidas ( $\sigma = 0$ ), hace que la constante de atenuación  $\gamma$  en la ecuación (19),  $\alpha = 0$ , sea la constante de propagación sea  $\gamma = j\beta$ , además que en la ecuación (17),  $\gamma^2$  tomará la forma de la ecuación (20). Pero además  $\gamma^2$ , será igual a  $-k^2$ , cuando la constante de atenuación  $\alpha$ , es cero:

• 
$$
\gamma^2 = -\omega^2 \mu \varepsilon \Rightarrow \gamma^2 = -k^2
$$
 ... (20)

En caso que el medio de propagación es un dieléctrico sin pérdidas, se le suele conocer también como el número de onda K, pero  $\beta$  es diferente a K, porque es la constante de fase en la guía de onda circular, y k es el número de onda de la onda electromagnética que entra en la cavidad de la guía de onda, así:

• 
$$
k = \omega \sqrt{\mu \varepsilon}
$$
 ... (21)

En la ecuación (22) y es igual a j $\beta$ , cuando la constante de atenuación  $\alpha$ , es cero:

$$
\bullet \quad \gamma = j\beta \qquad \qquad \dots (22)
$$

Reemplazando en las ecuaciones (16) y (18), obtenemos el Laplaciano para el campo eléctrico E y el campo magnético H:

• 
$$
\nabla^2 H = -k^2 H
$$
 \t\t\t.... (23)  
\n•  $\nabla^2 E = -k^2 E$  \t\t.... (24)

Utilizamos las ecuaciones (23) y (24), obtenemos la ecuación de Helmholtz de la función de onda:

● =0 …. (25)

### <span id="page-17-0"></span>**1.2. GUÍA DE ONDA CIRCULAR**

#### <span id="page-17-1"></span>**1.2.1. Forma General para los modos TE en una Guía de Onda Circular**

Muchas líneas de transmisión pueden conducir una guía de onda TEM, como el cable coaxial. Necesariamente no es así, existe otro caso en el cual solo pueden propagarse las ondas en los modos TE y TM, como en las Guías de Onda Circular, que son cavidades cilíndricas metálicas o conductoras, compuestas mayormente de un dieléctrico sin pérdidas, generalmente aire, como se muestra en la Figura 2. Los modos TE, tienen su campo eléctrico transversal a la dirección de la onda en su propagación, en el que  $E_z = 0$ , y su componente  $H_z \neq 0$ . Para expresar los modos de los campos E y H se utiliza las ecuaciones (23) y (24), aplicadas a las coordenadas cilíndricas (26):

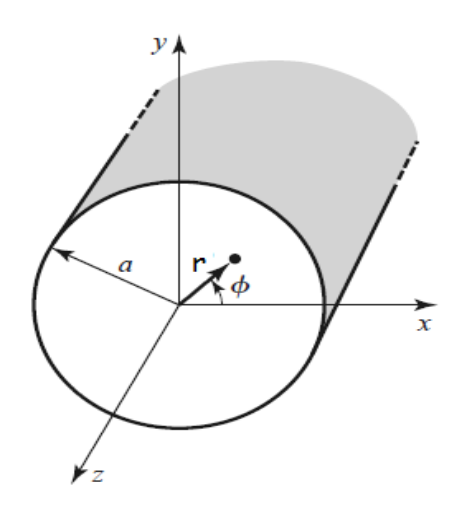

<span id="page-17-2"></span>**Figura 2. Forma Geométrica de la Guía de Onda Circular. Fuente: (Pozar, 2011, pág. 121)**

• 
$$
\nabla \chi E = \left[ \frac{1}{r} \frac{\partial E_Z}{\partial \phi} - \frac{\partial E_\phi}{\partial z} \right] \hat{r} + \left[ \frac{\partial E_r}{\partial z} - \frac{\partial E_z}{\partial r} \right] \hat{\phi} + \frac{1}{r} \left[ \frac{\partial}{\partial r} (r E_\phi) - \frac{\partial E_r}{\partial \phi} \right] \hat{z} \qquad \dots (26)
$$

• 
$$
\frac{1}{r}\frac{\partial E_Z}{\partial \phi} - \frac{\partial E_{\phi}}{\partial z} = -j\omega\mu H_r
$$
 ... (27)

• 
$$
\frac{\partial E_r}{\partial z} - \frac{\partial E_z}{\partial r} = -j\omega\mu H_\phi \tag{28}
$$

• 
$$
\frac{\partial}{\partial r}(rE_{\phi}) - \frac{\partial E_r}{\partial \phi} = -j\omega\mu H_z
$$
 ... (29)

• 
$$
\frac{1}{r} \frac{\partial H_Z}{\partial \phi} - \frac{\partial H_{\phi}}{\partial z} = j \omega \varepsilon E_r
$$
 ... (30)

• 
$$
\frac{\partial H_r}{\partial z} - \frac{\partial H_z}{\partial r} = j\omega \varepsilon E_\phi
$$
 ... (31)

• 
$$
\frac{\partial}{\partial r}(rH_{\phi}) - \frac{\partial H_r}{\partial \phi} = j\omega \varepsilon E_z
$$
 ... (32)

### <span id="page-18-0"></span>**1.2.2. Método de Separación de Variables para la Función de Onda de la GO Circular**

Para resolver esta ecuación de guía de onda cilíndrica con dieléctrico sin pérdidas en su interior, utilizamos la ecuación de Helmholtz en coordenadas cilíndricas para resolver esto se utiliza el método de separación de variables, como menciona el citado autor que el "primer paso para resolver un problema con valores en la frontera suele ser introducir coordenadas en la cuales la superficie de frontera S tenga una representación simple. La simetría cilíndrica hace necesarias coordenadas cilíndricas  $r, \phi, z$  relacionadas con x, y, z" (Erwin, 2000, pág. 111) Mostrándose la ecuación en coordenadas cilíndricas a continuación:

• 
$$
\psi = \psi(r, \phi, z)
$$
 ... (33)

$$
\bullet \quad \nabla^2 \psi + k^2 \psi = 0 \tag{34}
$$

• 
$$
\frac{1}{r}\frac{\partial}{\partial r}\left(r\frac{\partial \psi}{\partial r}\right) + \frac{1}{r^2}\frac{\partial^2 \psi}{\partial \phi^2} + \frac{\partial^2 \psi}{\partial z^2} + k^2\psi = 0 \quad \dots (35)
$$

Simplificamos por separación de variables:

• 
$$
\Psi = R(r)\Phi(\phi)Z(z) \qquad \qquad \dots (36)
$$

Sustituimos en z y dividimos en la ecuación (7) para la función  $\psi$ , resultando:

• 
$$
\frac{1}{rR}\frac{d}{dr}\left(r\frac{dR}{dr}\right) + \frac{1}{r^2\Phi}\frac{d^2\Phi}{d\phi^2} + \frac{1}{Z}\frac{d^2Z}{dz^2} + k^2 = 0 \quad ...(37)
$$

La suma de los términos en función de z es:

$$
\bullet \quad \frac{d^2Z}{dz^2} = -k_Z^2 Z \qquad \qquad \dots (38)
$$

Se obtiene la solución de la ecuación (10) en función de z:

• 
$$
Z(z) = e^{-k_z z} + e^{k_z z}
$$
 ... (39)

Reemplazamos la ecuación (31) en (30) obtenemos:

• 
$$
\frac{r}{R}\frac{d}{dr}\left(r\frac{dR}{dr}\right) + \frac{1}{\phi}\frac{d^2\phi}{d\phi^2} + (k^2 - k_z^2)r^2 = 0
$$
 ... (40)

Donde  $k_c^2$  será:

• 
$$
k_c^2 = k^2 - k_z^2 \Rightarrow
$$
  $k_z^2 = k_c^2 - \omega^2 \mu \epsilon$  ... (41)

Ahora operamos en función de  $\phi$ :

$$
\bullet \quad \frac{\partial^2 \Phi}{\partial \phi^2} = -k_\phi^2 \Phi \qquad \qquad \dots (42)
$$

La solución de la ecuación (13) es:

•  $\Phi(\phi) = C \text{sen}(k_{\phi}\phi) + D \text{cos}(k_{\phi}\phi)$  ... (43)

Reemplazamos la ecuación (35) en la ecuación (33):

• 
$$
r \frac{d}{dr} \left( r \frac{dR}{dr} \right) + \left[ (k^2 - k_z^2) r^2 - k_\phi^2 \right] R = 0
$$
 ... (44)

#### <span id="page-19-0"></span>**1.2.3. Funciones de Bessel en Guías de Onda Circular**

La ecuación (15) es una ecuación diferencial de Bessel. Para escribir esta ecuación de forma más adecuada, realizamos un cambio de variable:

$$
\bullet \quad x = \sqrt{(k^2 - k_z^2)}r \qquad \qquad \dots (45)
$$

$$
\bullet \quad x = k_c r \tag{46}
$$

• 
$$
x^2 \left( \frac{d^2 R}{dx^2} \right) + x \frac{dR}{dx} \left( x^2 - k_\phi^2 \right) R = 0
$$
 ... (47)

• 
$$
r^2 \left( \frac{d^2 R}{dr^2} \right) + r \frac{dR}{dr} \left( k_c^2 r^2 - k_\phi^2 \right) R = 0
$$
 ... (48)

• 
$$
R(x) = A J_{k_{\phi}}(k_c r) + B N_{k_{\phi}}(k_c r)
$$
 ... (49)

Para empezar se utiliza la ecuación (28), para hallar la solución general a la ecuación de Bessel, de primera y segunda clase de orden n.

Se encuentra la solución de la función de onda  $\psi$ , reemplazando las ecuaciones (42), (36) y (32) en la ecuación (29), y se toma de la ecuación (32) el valor  $e^{-k_z z}$ , por ser la representación fasorial de la onda incidente, pero  $k_z = \beta$ , la constante de fase. Y se obtiene la ecuación (50):

$$
\psi(r,\phi,z) = [Csen(k_{\phi}\phi) + Dcos(k_{\phi}\phi)][A J_{k_{\phi}}(k_{c}r) + B N_{k_{\phi}}(k_{c}r)] e^{-\beta z}
$$
  
... (50)

Igualmente para ecuación (36), tomamos solo  $\cos \phi$ , porque cuando  $\sin \phi$ toma el valor de  $\phi = 0$ , este se hace 0, considerando de ahora en adelante que m  $k_{\phi}$ . En la función  $N_{k_{\phi}}$ , la función de segunda clase Neuman, no la utilizamos por la razón de que "se desestima la función de Bessel de segunda clase debido a que cuando es evaluada en el origen toma un valor infinito, lo cual no refleja el campo electromagnético en el origen de la guía de onda" (San Román, P., Sotomayor, Gonzales, & Zenteno, 2014, pág. 32)

Se obtiene la función de  $\psi$ , ignorando por el momento  $e^{-k_z z}$ , simplificada de esta manera:

• 
$$
\psi(r, \phi, z) = A J_m(k_c r) \cos(m\phi)
$$
 ... (51)

Ahora que se conoce el valor de la función  $\psi$ , podemos conocer el valor de  $H<sub>z</sub>$  para los de modos TE, y  $E<sub>z</sub>$  para los modos TM, se obtiene el resto de los valores de los campos eléctricos y magnético, usando las ecuaciones de Maxwell.

#### <span id="page-20-0"></span>**1.2.4. Campos E y H para los modos TE, usando las EcM**

Cuando  $E_z = 0$ , para el modo TE, se utiliza las ecuaciones (27) y (28), para obtener:

• 
$$
\frac{\partial E_{\phi}}{\partial z} = -j\beta E_{\phi} = j\omega\mu H_r \qquad \qquad \dots (52)
$$

• 
$$
E_{\phi} = \frac{-\omega\mu}{\beta} H_r \tag{53}
$$

• 
$$
\frac{\partial E_r}{\partial z} = -j\beta E_r = -j\omega\mu H_\phi \qquad \qquad \dots (54)
$$

•  $E_r = \frac{\omega}{4}$ β … (55) Hacemos lo mismo para las ecuaciones (30) y (31):

• 
$$
\frac{1}{r} \frac{\partial H_Z}{\partial \phi} - j\beta H_{\phi} = j\omega \varepsilon E_r
$$
 ... (55)

• 
$$
-j\beta H_r - \frac{\partial H_z}{\partial r} = j\omega \varepsilon E_\phi
$$
 ... (56)

Reemplazamos en las ecuaciones (55) y (56), en las ecuaciones (55) y (53), para obtener los campos  $H_{\phi}$ y  $H_r$ , respectivamente:

• 
$$
H_{\phi} = -j \frac{\beta}{k_c^2} \frac{1}{r} \frac{\partial H_z}{\partial \phi}
$$
 ... (57)

• 
$$
H_r = -j\frac{\beta}{k_c^2}\frac{\partial H_z}{\partial r}
$$
 ... (58)

Luego de reemplazamos las ecuaciones (57) y (58), en las ecuaciones (55) y (53), para obtener  $E_r y E_\phi$ , respectivamente:

• 
$$
E_r = -j\omega\mu \frac{1}{k_c^2} \frac{1}{r} \frac{\partial H_z}{\partial r}
$$
 ... (59)

• 
$$
E_{\phi} = \frac{j\omega\mu}{k_c^2} \frac{\partial H_z}{\partial r}
$$
 ... (60)

#### <span id="page-21-0"></span>**1.2.5. Campos Eléctrico y Magnético para los modos TM, usando las EcM**

Para hallar los campos eléctrico y magnético de los modos de TM, tenemos en cuenta que todo el campo magnético de este modo es transversal a la dirección de propagación, en donde  $H_Z = 0$ , y su campo  $E_z \neq 0$ . Para encontrar los campos de los modos TM, aplicamos una manera parecida a la aplicada para los campos de los modos TE, usando las ecuaciones (27) - (32), tomando en cuenta que  $H_Z = 0$ , se llega a obtener ecuaciones similares, como las presentadas a continuación:

• 
$$
E_r = -j\beta \frac{1}{k_c^2} \frac{\partial E_z}{\partial r}
$$
 ... (61)

• 
$$
E_{\phi} = \frac{-j\beta}{k_c^2} \frac{\partial E_z}{\partial \phi}
$$
 ... (62)

• 
$$
H_r = \frac{-j\omega\varepsilon}{\beta} E_\phi
$$
 ... (63)

• 
$$
H_{\phi} = \frac{j\omega\varepsilon}{\beta} E_r
$$
 ... (64)

### <span id="page-22-0"></span>**1.2.6. Modos TE de la Guía de Onda Circular**

Para obtener el campo  $H_z$  del modo TE, lo sustituimos por la función de  $\Psi$ , de la ecuación (51), quedando así:

• 
$$
H_z = A J_m(k_c r) \cos(m\phi) \qquad \qquad \dots (65)
$$

Tomamos la ecuación (160), en cuenta que  $E_z = 0$ , para los modos TE, se cumplira la condición de frontera cuando r=a.

• 
$$
[E_{\phi}]_{r=a} = \frac{1}{k_c^2} \left[ j\omega \mu \frac{\partial H_z}{\partial r} \right]_{r=a} = 0 \qquad \qquad \dots (66)
$$

$$
\bullet \quad \left[\frac{\partial H_z}{\partial r}\right]_{r=a} = 0 \qquad \qquad \dots (67)
$$

Derivamos la ecuación (65), y se obtiene:

• 
$$
\frac{\partial H_z}{\partial r} = Ak_c J'_m(k_c r) \cos(m\phi) \qquad \qquad \dots (68)
$$

Debe tenerse en cuenta que  $Ak_{c}cos(m\phi) \neq 0$ , para que se cumpla en frontera que:

$$
\bullet \quad \left[\frac{\partial H_z}{\partial r}\right]_{r=a} = 0 = [J'_m(k_c r)]_{r=a} \quad \dots (69)
$$

Por ser la función de Bessel de primera clase, tomaremos las cuatro primeras funciones de Bessel, que se presentan en la Figura 3.

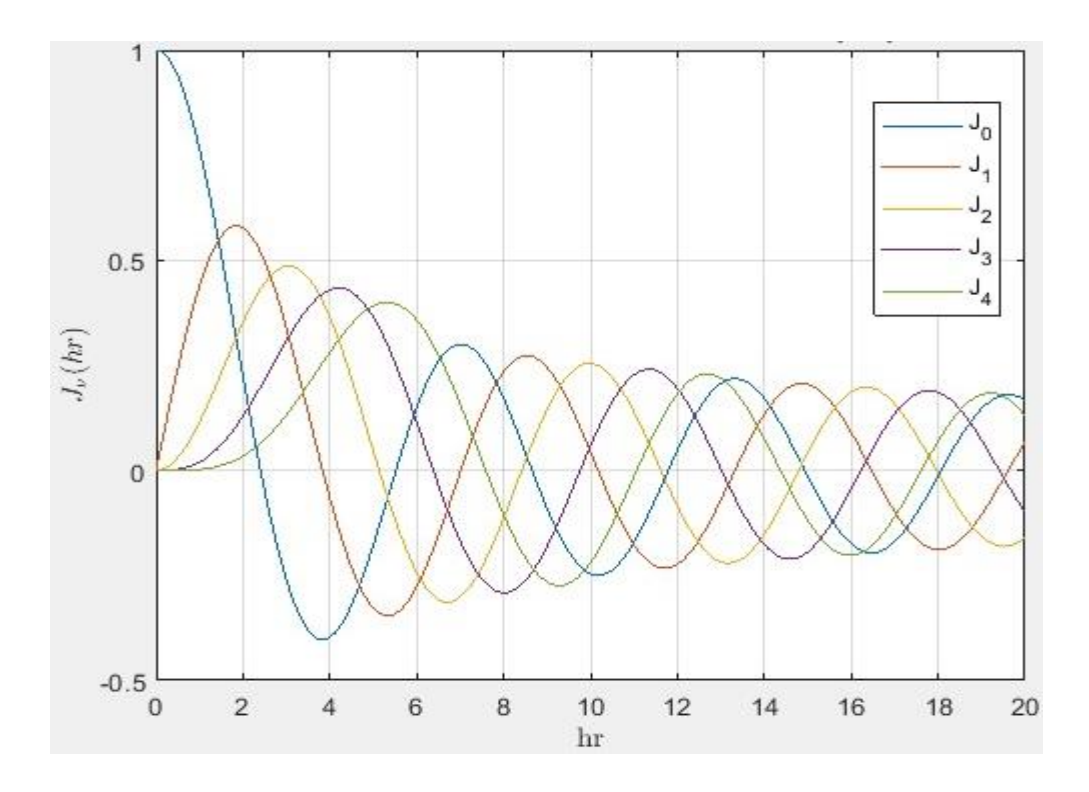

**Figura 3. Gráfica de la función de Bessel de primera clase. Fuente: Elaboración propia**

<span id="page-23-0"></span>En la Figura 3, se muestran las cuatro primeras funciones de Bessel de primera clase, estas funciones son oscilatorias, y contienen infinidad de raíces. Para cada función de Bessel  $J_m$ , existe un número de infinito de raíces  $k_c r$ , que hacen que la función  $J_0(k_c r) = 0$ , sea igual a cero cuando  $k_c r = 3.832, 7.016, 10.173$ . Dando este número de raíces (n=1, 2,3,...) al origen de las raíces a la tabla 1, de los modos de propagación TE, en la guía de onda circular.

<span id="page-23-1"></span>En tabla 1 y 2 se muestra los valores de Bessel tabulados para las raíces de los modos TE y los modos TM.

| n     | $n=1$             | $n=2$ | n=3    |  |
|-------|-------------------|-------|--------|--|
| $m=0$ | $3.832$   $7.016$ |       | 10.174 |  |
| $m=1$ | 1.841             | 5.331 | 8.536  |  |
|       | m=2 3.054         | 6.706 | 9.970  |  |

**Tabla 1. Raíces para los modos TE. Fuente: (Vela, 1999, pág. 317)**

| n     | $n=1$ | $n=2$ | $n=3$  |
|-------|-------|-------|--------|
| $m=0$ | 2.405 | 5.520 | 8.654  |
| $m=1$ | 3.832 | 7.016 | 10.174 |
| $m=2$ | 5.135 | 8.417 | 11.620 |

<span id="page-24-0"></span>**Tabla 2. Raíces para los modos TM. Fuente: (Vela, 1999, pág. 316)**

Con esto pasamos a generalizar la designación de las raíces de los modos TE, designando a las raíces  $(k_c r)_{mn}$ , en las cuales  $J_m(k_c r) = 0$ , pasando a tomarlas el valor de la variable  $s_{mn}$ , en el para los modos TE es:

• 
$$
k_c a = s_{mn} \Rightarrow k_c = \frac{s_{mn}}{a}
$$
 ... (70)

Reemplazamos la ecuación (70) en la ecuación (41), pero recordamos que, y que  $k_z$  es igual a  $\gamma = i\beta$ , según la ecuación (22), por ser la constante de fase de la función  $H_z$ en el modo de propagación TE, se obtiene que:

• 
$$
\gamma^2 = k_z^2 - \omega^2 \mu \varepsilon = \left(\frac{S_{mn}}{a}\right)^2 - \omega^2 \mu \varepsilon
$$
 ... (71)

Para que exista propagación en la guía de onda, la frecuencia de  $\gamma$ , debe ser imaginaria pura. Esta frecuencia de corte de los modos la obtenemos igualando a cero la ecuación (71), y se obtiene:

• 
$$
\omega_{c\ mn}^2 \mu \varepsilon = \left(\frac{S_{mn}}{a}\right)^2 \implies \omega_{c_{mn}} = \frac{S_{mn}}{a\sqrt{\mu \varepsilon}}
$$
 ... (72)  
\n•  $f_{c_{mn}} = \frac{S_{mn}v}{2\pi a}$  ... (73)

Obtenemos de la ecuación (71) la constante de fase β de los modos mn, se tiene en cuenta que  $\gamma = j\beta$ , y además la frecuencia angular es  $\omega = 2\pi f$ , aplicando para la frecuencia angular de los modos de la ecuación (72), pero v es la velocidad de propagación de la onda electromagnética en un medio sin pérdidas, para lo cual obtenemos:

• 
$$
\gamma = j\beta = j\sqrt{\omega^2 \mu \varepsilon - (\frac{S_{mn}}{a})^2} = j\sqrt{(2\pi)^2 f^2 \mu \varepsilon - (\frac{2\pi}{v})^2 f_c^2}_{mn}
$$
 ... (74)  
\n•  $\Rightarrow \beta_{mn} = \frac{2\pi}{v} \sqrt{f^2 - f_c^2}_{mn}$  ... (75)

12

Finalmente se calcula los campos eléctrico y magnético para los modos TE en que  $E_z = 0$ , reemplazando  $H_z$ , representado por la ecuación (65) en las ecuaciones (57) - (60), se obtiene:

$$
\bullet \quad E_z = 0 \tag{76}
$$

• 
$$
H_z = A J_m(k_c r) \cos(m\phi) \tag{77}
$$

• 
$$
E_r = \frac{j\omega\mu m}{r k_c^2} A J_m(k_c r) \text{sen}(m\phi)
$$
 ... (78)

● … (79)

• 
$$
H_r = -\frac{j\beta}{k_c} A J'_m(k_c r) \cos(m\phi) = -\frac{\beta}{\omega \mu} E_\phi
$$
 ... (80)

• 
$$
H_{\phi} = \frac{j\beta m}{k_c^2 r} A J_m(k_c r) \text{sen}(m\phi) = \frac{\beta}{\omega \mu} E_r
$$
 ... (81)

#### <span id="page-25-0"></span>**1.2.7. Modos TM de la GO Circular**

En el modo TM, de la propagación en la guía de onda circular,  $H_z = 0$  es la función  $E_z \neq 0$ , está dado por la ecuación (51).

• 
$$
E_z = BJ_m(k_c r) \cos(m\phi) \tag{82}
$$

Seguimos el mismo procedimiento que de la sección 1.2.6 para encontrar las raíces los modos TE, asignadas para  $t_{mn}$ , se obtiene la frecuencia de corte para los modos TM, mostrado a continuación:

• 
$$
f_{cmn} = \frac{t_{mn}v}{2\pi a}
$$
 ... (83)

Repetimos los mismos pasos de la sección 1.2.6 para hallar los modos TE, para esto se encuentra los campos eléctrico y magnético para los modos TM en que  $H_z = 0$ , reemplazando  $E_z$ , representado por la ecuación (82) en las ecuaciones (57) - (60), se obtiene:

• 
$$
H_z = 0 \tag{84}
$$

• 
$$
E_z = BJ_m(k_c r)cos(m\phi)
$$
 ... (85)

• 
$$
E_r = -\frac{j\beta}{k_c} B J'_m(k_c r) \cos(m\phi) \qquad \qquad \dots (86)
$$

• 
$$
E_{\phi} = \frac{j\beta m}{k_c^2 r} B J_m(k_c r) \text{sen}(m\phi)
$$
 ... (87)

• 
$$
H_r = -\frac{j\omega \varepsilon m}{k_c^2 r} B J_m(k_c r) \varepsilon n(m\phi) = -\frac{\omega \varepsilon}{\beta} E_\phi
$$
 ... (88)

• 
$$
H_{\phi} = -\frac{j\omega\varepsilon}{k_c} B J'_m(k_c r) \cos(m\phi) = \frac{\omega\varepsilon}{\beta} E_r
$$
 ... (89)

Para el uso de las guías de onda circular, se ha establecido estándares como el sistema de designación EIA (Electronic Industry Association, Estados Unidos), en el sistema IEC (International Electrotechnical Commission) como se muestra en la Tabla 3, se proporcionan datos de estos estándares.

<span id="page-26-0"></span>

| Designación<br>de Diámetros internos<br>quías de onda |                         | Frecuencias         |                    |               |                                  |                     |
|-------------------------------------------------------|-------------------------|---------------------|--------------------|---------------|----------------------------------|---------------------|
| IEC [13]                                              | Sistema<br>Metrico [13] | Sistema<br>Imperial | Rango Nominal Freq | TE11<br>corte | TM01<br>Freq<br>corte [13] corte | <b>TE21</b><br>Freq |
|                                                       | mm                      | pulgadas            | GHz                | GHz           | GHz                              | GHz                 |
| C <sub>3.3</sub>                                      | 647.90                  | 25.508              | $0.312 - 0.427$    | 0.27          | 0.35                             | 0.45                |
| C <sub>4</sub>                                        | 553.49                  | 21.791              | $0.365 - 0.500$    | 0.32          | 0.41                             | 0.53                |
| C <sub>4.5</sub>                                      | 472.85                  | 18.616              | 0.427 - 0.586      | 0.37          | 0.48                             | 0.62                |
| C <sub>5.3</sub>                                      | 403.94                  | 15.903              | $0.500 - 0.686$    | 0.43          | 0.57                             | 0.72                |
| C <sub>6.2</sub>                                      | 345.06                  | 13.585              | $0.586 - 0.803$    | 0.51          | 0.66                             | 0.84                |
| C <sub>7</sub>                                        | 294.79                  | 11.606              | $0.686 - 0.939$    | 0.60          | 0.78                             | 0.99                |
| C <sub>8</sub>                                        | 251.84                  | 9.915               | $0.803 - 1.10$     | 0.70          | 0.91                             | 1.16                |
| C <sub>10</sub>                                       | 215.14                  | 8.470               | $0.939 - 1.29$     | 0.82          | 1.07                             | 1.35                |
| C <sub>12</sub>                                       | 183.77                  | 7.235               | $1.10 - 1.51$      | 0.96          | 1.25                             | 1.59                |
| C <sub>14</sub>                                       | 157.00                  | 6.181               | $1.29 - 1.76$      | 1.12          | 1.46                             | 1.86                |
| C <sub>16</sub>                                       | 134.11                  | 5.280               | $1.51 - 2.07$      | 1.31          | 1.71                             | 2.17                |
| C <sub>18</sub>                                       | 114.58                  | 4.511               | $1.76 - 2.42$      | 1.53          | 2.00                             | 2.54                |
| C <sub>22</sub>                                       | 97.866                  | 3.853               | $2.07 - 2.83$      | 1.79          | 2.34                             | 2.98                |
| C <sub>25</sub>                                       | 83.617                  | 3.292               | $2.42 - 3.31$      | 2.10          | 2.74                             | 3.49                |
| C <sub>30</sub>                                       | 71.425                  | 2.812               | $2.83 - 3.88$      | 2.46          | 3.21                             | 4.08                |

**Tabla 3. Lista de estándares para guías circulares IEC Fuente: IEC 60153-4:2017**

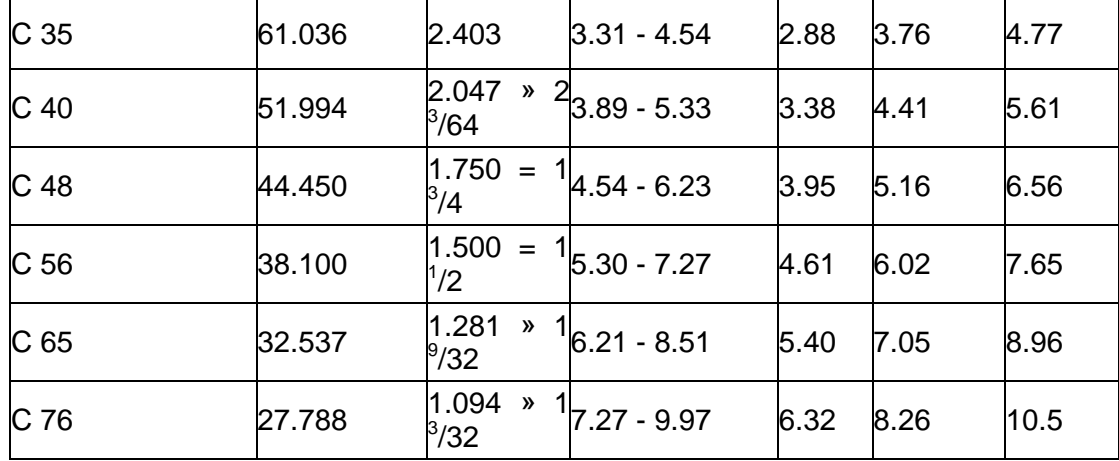

### <span id="page-27-0"></span>**1.3. PROPAGACIÓN DENTRO DE LA GUÍA DE ONDA**

La propagación de las ondas, dentro de la guía de onda en la dirección z, viene dado por el campo eléctrico de la onda plana incidente. Conforme se incrementa la frecuencia, aparecen otras componentes en la dirección del eje z, dentro de la guía de onda, que van a ser conocidos como los modos TE y TM, con diferentes longitudes de onda y constantes de propagación.

Se examina la propagación de la onda dentro de la guía de onda, para ello se considera una onda plana incidente que se refleja de forma oblicua, dentro de un conductor hueco por dentro, como se observa en la Figura 4. Dentro de la guía de onda, el campo eléctrico, en las superficies de la guía es cero, para que se cumpla la condición de frontera, de que cuando el campo eléctrico es tangencial, a una superficie conductora se hace cero.

Las líneas que forman una perpendicular con la dirección de la onda plana, son los frentes de la onda plana incidente, en el que la fase es la misma en cada punto de la línea del frente de onda. La longitud de onda característica  $\lambda_0$ , es igual para las ondas de los modos TE y TM. El ángulo de la onda incidente, será el ángulo de reflexión. La onda característica máxima para los modos se obtiene a partir del medio de la guía de onda, que es  $\lambda_o/2$ , como se observa en la Figura 4, y su reflexión mayor es igual a esta. En la Figura 5, se observa más detalladamente el ángulo  $\theta$ , de la reflexión en la guía de onda, así como el espaciamiento en la guía de onda que es b. Como la onda de reflexión se ha movido de C a B en la Figura 5, este valor será CB, un cuarto de la longitud de onda característica, escribiéndose este valor como:

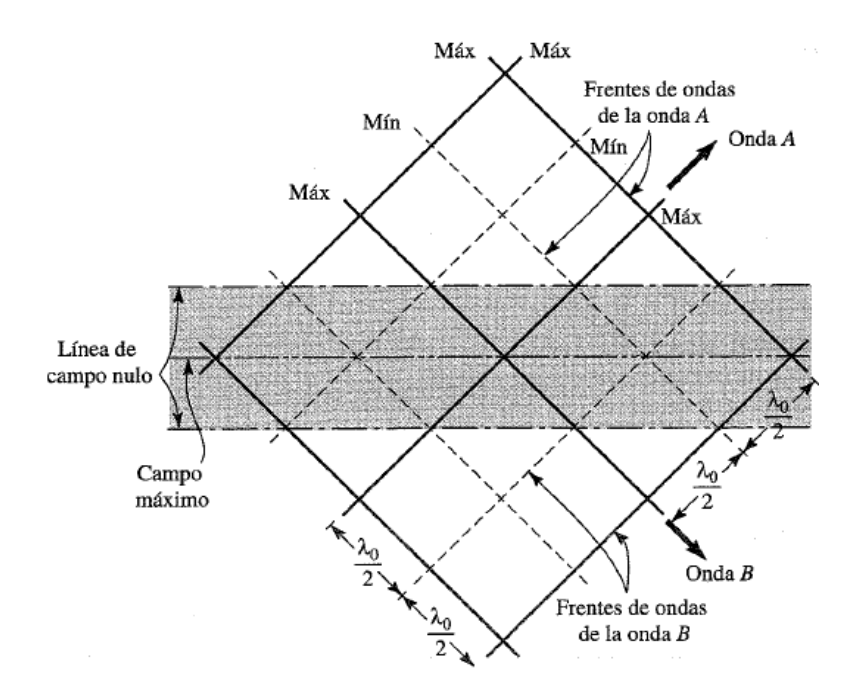

<span id="page-28-0"></span>**Figura 4. Ondas electromagnéticas viajando en diferentes direcciones en la guía de onda. Fuente: (Kraus & Daniel, 1999, pág. 488)**

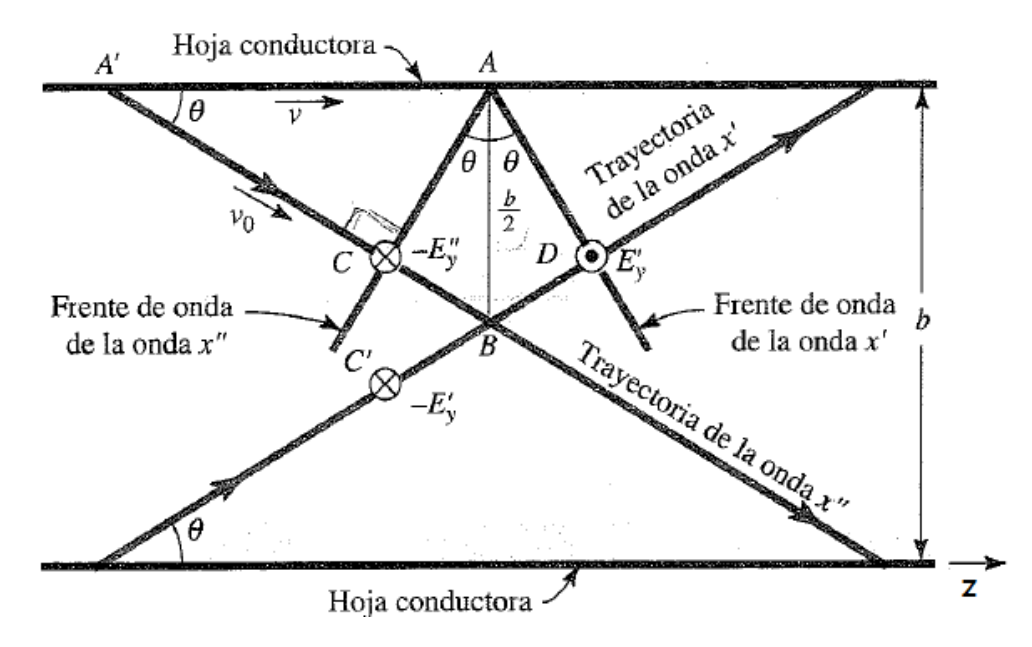

<span id="page-28-1"></span>**Figura 5. Se observa que la onda incidente reflejada viaja de A' a C. Fuente: (Kraus & Daniel, 1999, pág. 490)**

• 
$$
CB = BD = C'B = \frac{\lambda_o}{4}
$$
 ... (90)

En forma general podemos escribir que:

$$
\bullet \quad CB = \frac{n\lambda_o}{4} \qquad \qquad \dots (91)
$$

En el que n es un número entero (1, 2, 3, 4,…)

Resultando de la figura 3, que:

• 
$$
AB\text{sen}\theta = \frac{b}{2} = \text{sen}\theta = \frac{n\lambda_0}{4}
$$
 ... (92)

•  $\lambda_0 = \frac{2}{3}$  $\boldsymbol{n}$ … (93)

En la ecuación (93), la forma general reflexionada de la onda característica, dentro de la guía de onda.

De la ecuación (93), la longitud de onda más larga de un modo de orden superior se obtiene cuando  $\theta = 90^{\circ}$ , puesto que esta longitud de onda sera la longitud de onda de corte  $\lambda_{\alpha c}$ , para el modo de orden superior, para  $\theta = 90^{\circ}$ .

• 
$$
\lambda_{0c} = \frac{2b}{n} \qquad \qquad \dots (94)
$$

Según el citado autor "Cada valor de n corresponde a un modo de orden superior en particular. Cuando n=1, se encuentra que, se encuentra que" (Kraus & Daniel, 1999, pág. 491):

$$
\bullet \quad \lambda_{oc} = 2b \tag{95}
$$

En la longitud de onda de la ecuación (95), la longitud de onda más grande, en esta el espacio o la distancia b en la guía de onda al menos la mitad de la longitud de onda de la ecuación (95), para que exista una transmisión en un modo de orden superior.

Según dice el autor "Cuando n=1, se dice que la onda es la más baja de los tipos de orden superior. Cuando n=2, se tiene el próximo modo de orden superior y para este caso" (Kraus & Daniel, 1999, pág. 491) puesto que la longitud de onda de corte para n=2 será:

•  $\lambda_{oc} = b$  ... (96)

Se concluye en un primer caso, como se muestra en Figura 6-a, que cuando el ángulo  $\theta = 90^{\circ}$ , en que  $\lambda_{o} = \lambda_{oc}$ , en este caso las ondas de los modos TE y TM en la guía de onda, son reflejadas hacia atrás y hacia adelante dentro de la guía de onda, y no avanzan en la dirección de propagación del eje z.

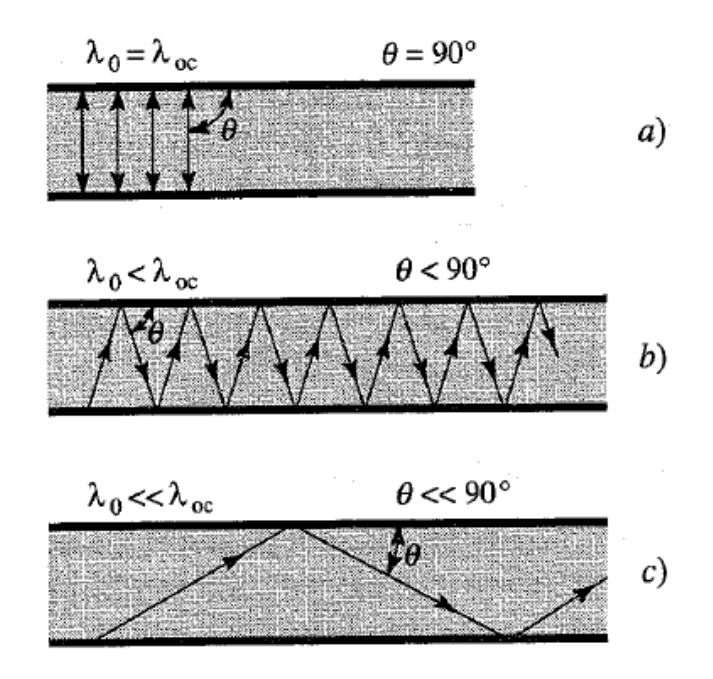

<span id="page-30-0"></span>**Figura 6. Reflexiones de la longitud de onda dentro de la guía de onda. Fuente: (Kraus & Daniel, 1999, pág. 492)**

En el segundo caso como se muestra en Figura 6-b, si la longitud de onda de  $\lambda_o$  es un poco menor que  $\lambda_{oc}$ , el ángulo  $\theta$  < 90°, moviéndose la onda en la dirección de propagación del eje z, suceden muchas reflexiones dentro de la guía de onda.

En el tercer caso como se muestra en Figura 6-c, la longitud de onda de  $\lambda_o$ , es mucho más menor que  $\lambda_{oc}$ , el ángulo  $\theta \ll 90^\circ$ , disminuye más, las reflexiones dentro de la guía son menores.

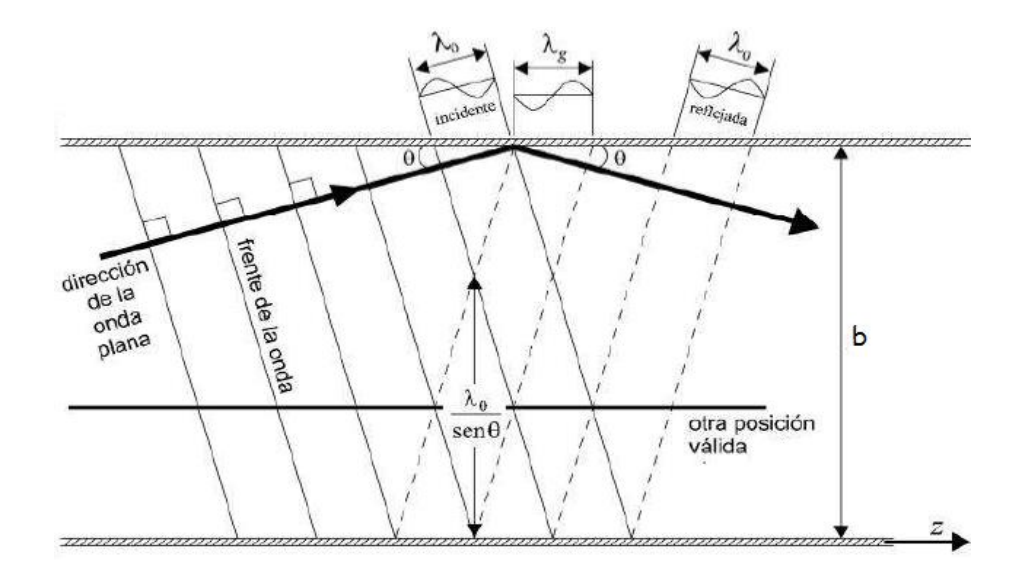

<span id="page-30-1"></span>Figura 7. Propagación de la onda incidente dentro de la guía de onda con la longitud de grupo  $\lambda_a$ . **Fuente: (Vela, 1999, pág. 237)**

Dentro de la guía de onda ocurren sucesivas reflexiones continuas, moviéndose siempre en el eje z. Razón por la cual se definirá una nueva longitud de onda, que será conocida como la longitud de grupo  $\lambda_g$ , como se observa en la Figura 7, que será la distancia entre los puntos de la onda con igual fase, en la dirección del eje z. La longitud de grupo  $\lambda_g$ , va a ser mayor que la longitud de onda característica  $\lambda_o$ , se obtiene la  $\lambda_q$ , según la Figura 8:

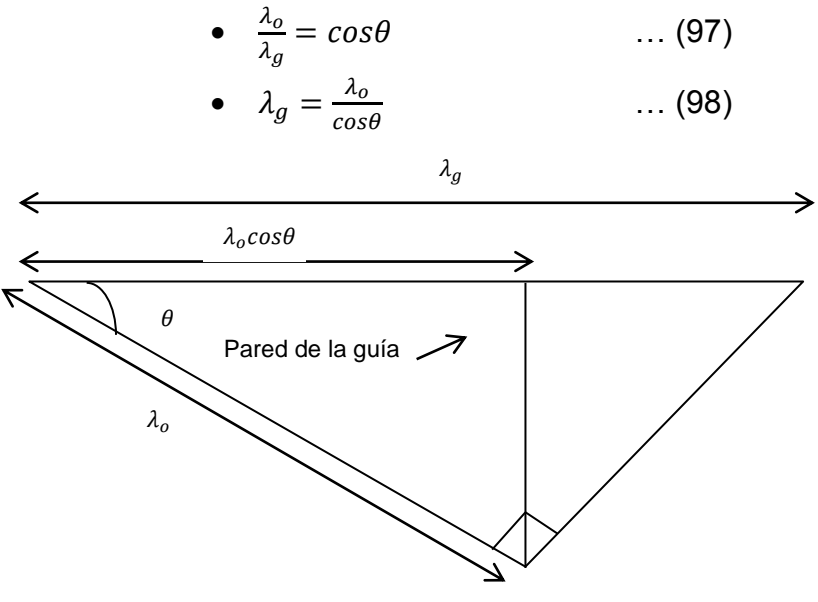

**Figura 8. Desarrollo geométrico para hallar la longitud de onda de grupo . Fuente: Elaboración propia**

Combinamos las ecuaciones (93) y (98), eliminando el ángulo  $\theta$ , y se obtiene:

• 
$$
\left(\frac{\lambda_o}{\lambda_g}\right)^2 = 1 - \left(\frac{n\lambda_o}{2b}\right)^2
$$
 ... (99)

Se sustituye la ecuación (94) en la ecuación (99), pasando a ser la longitud de onda de corte  $\lambda_{oc}$ , conocida con este símbolo  $\lambda_c$ , donde la longitud de onda de  $\lambda_o$  es un poco menor que  $\lambda_c$ , en esta longitud de onda se darán las mayores reflexiones. En el que la frecuencia de corte  $f_c$ , será la frecuencia más cercana a la frecuencia de operación o trabajo  $f<sub>o</sub>$ , sin ser iguales están iguales estas dos frecuencias, ya que al ser iguales no habría propagación en la guía de onda.

• 
$$
\left(\frac{\lambda_o}{\lambda_g}\right)^2 = 1 - \left(\frac{\lambda_o}{\lambda_c}\right)^2
$$
 ... (100)

Operando en la ecuación (100), se halla la longitud de grupo  $\lambda_g$ :

19

• 
$$
\frac{1}{\lambda_g^2} = \frac{1}{\lambda_o^2} - \frac{1}{\lambda_c^2}
$$
 ... (101)

Finalmente, podemos calcular la longitud de grupo  $\lambda_a$ , en función de la frecuencia de operación o trabajo,  $f_0$  y frecuencia de corte  $f_c$ , con la velocidad de la luz en el vacío  $c = 3x10^8 \left(\frac{m}{x}\right)$  $\frac{m}{s}$ ), que es igual para estas frecuencias, por ser el vacío su medio de propagación, se obtiene:

• 
$$
\lambda_g = \frac{c}{\sqrt{f^2 - f_c^2}}
$$
 ... (102)

# <span id="page-32-0"></span>**1.4. EXCITACIÓN Y EXTRACCIÓN PARA LOS MODOS TE Y TM EN UNA GUÍA DE ONDA**

El método empleado para excitar o extraer modos TE y TM, en una guía de onda, empleamos una sonda coaxial para lanzar el modo que se requiere. La sonda que al ser un cable coaxial, con una terminal de circuito abierto, la introducimos en una guía de onda por una abertura, radiando el terminal de la sonda coaxial como si fuese una antena de transmisión o recepción.

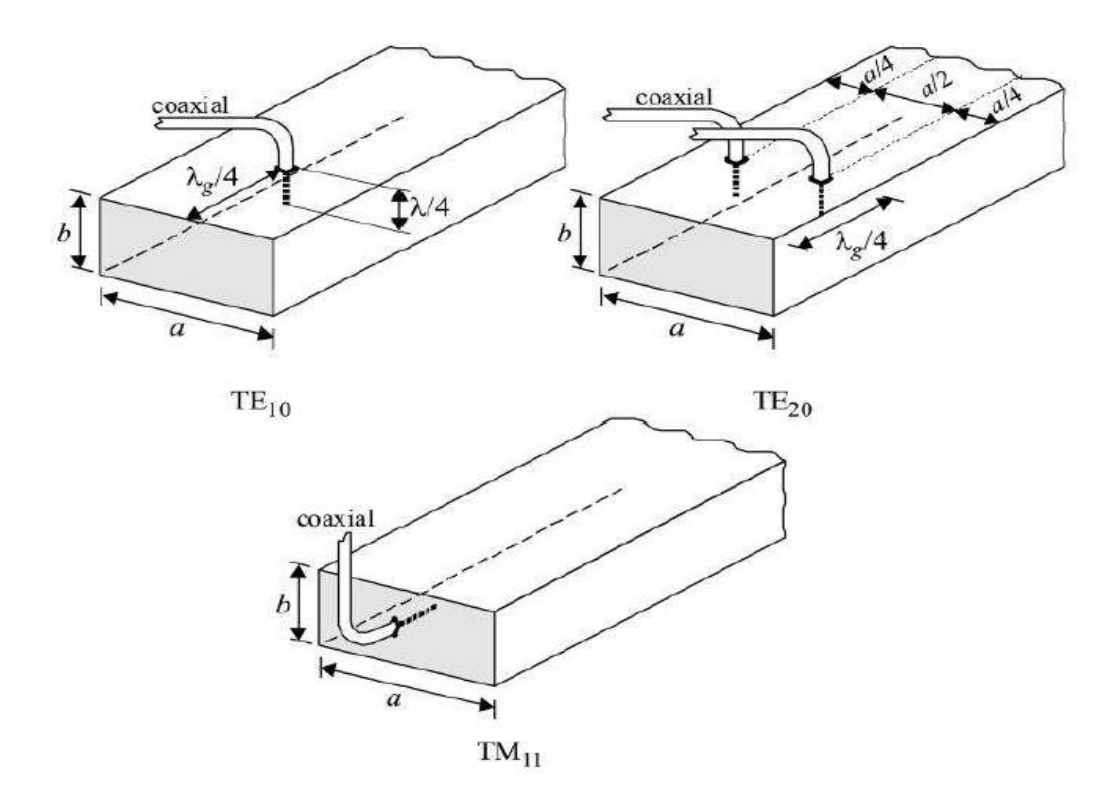

<span id="page-32-1"></span>**Figura 9. Maneras usadas para excitar o extraer los modos TE y TM, utilizando una sonda coaxial. Fuente: (Vela, 1999, pág. 304)**

En la Figura 9, se muestran maneras en como excitar una guía de onda para lanzar los modos TE y TM. La sonda coaxial debe estar posicionada, cerca del lugar donde viaja la onda dentro de la guía de onda, sea máxima.

Para excita o extraer los modos TE y TM, en una guía de onda, hacemos uso de los conceptos sobre reflexión y propagación retardada, desarrollados anteriormente. Por esta razón colocamos la sonda coaxial, a una distancia de  $\lambda_a/4$ , donde empieza la guía de onda, que hace que las ondas reflexionen en la pared inicial, se sumen constructivamente con las ondas radiadas por la sonda coaxial, en la dirección del eje z. También se utiliza las sondas coaxiales, como terminales de antena receptora en forma de una antena monopolo, con un cuarto de longitud de onda característica  $\lambda_o/4$ , como se observa en la Figura 9.

### <span id="page-33-0"></span>**1.5. ANTENA GUÍA DE ONDA CIRCULAR**

Se entiende por aperturas o antenas guía de onda, a un tipo de antenas, que son básicamente cavidades rectangulares o cilíndricas, que emiten o transmiten ondas electromagnéticas, a partir de una frecuencia de corte  $f_c$ .

Las antenas de apertura soportan altas frecuencias, como las bandas de microondas, extraer los campos eléctricos y magnéticos de la antena de apertura se utiliza la sonda coaxial, como se observa en la sección 1.4 sobre extracción de lo modos TE y TM, en la guía de onda.

Las antenas guías de onda circular, polarización circular. En este caso la antena consta de dos ondas electromagnéticas planas vertical y horizontal perpendiculares, con una diferencia de fase de 90°. Al tener polarización lineal, la antena puede recibir señales de polarización lineal.

### <span id="page-33-1"></span>**1.6. PARÁMETROS DE UNA ANTENA DE GUÍA DE ONDA CIRCULAR**

El diseño de la Antena de Guía de Onda Circular o Apertura Circular como se muestra en la Figura 11, razón por la cual para conocer las dimensiones de la guía de onda, necesitaremos conocer los parámetros que se mencionan a continuación:

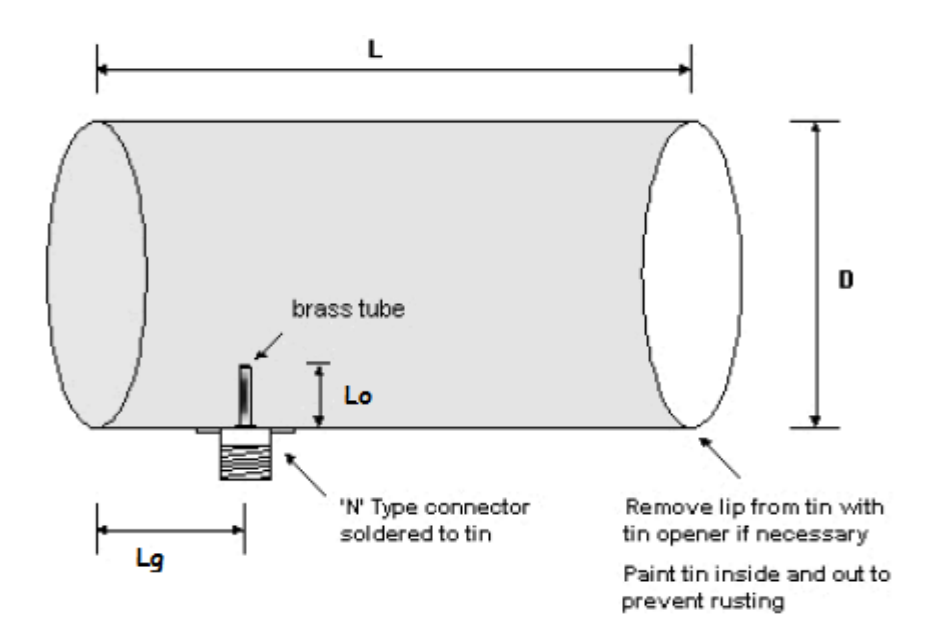

**Figura 10. Dimensiones de una Antena Guía de Onda Circular: Fuente: (Kadu, 2012, pág. 2)**

#### <span id="page-34-1"></span><span id="page-34-0"></span>**1.6.1. Frecuencia de Corte de la Antena Guía de Onda Circular**

La frecuencia de corte  $f_c$  es la frecuencia a partir de la cual la antena guía de onda operara, actuando como un filtro pasa-altas, en el que las frecuencias que son menores a la frecuencia de corte no pasan, y las que son mayores a la frecuencia de corte son las que operaran.

Las guías de onda operan dentro de varias frecuencias de corte  $f_c$  para sus modos de operación TE y TM. En la Tabla 1, de la sección 1.2 sobre guías de onda circular, se muestran los valores de las raíces de las funciones de Bessel para los modos TE, designados con la nomenclatura  $S_{mn}$ , se encuentran que entre las frecuencias para los modos TE y TM, el valor mínimo para  $S_{mn}$ , para las frecuencia de corte más bajas corresponde cuando m=1 y n=1. En el modo  $TE_{11}$ , el primero que se propaga en la guía de onda circular, y su frecuencia de corte será, usando la ecuación (73), de los valores de la tabla 1, expresados en la ecuación (103), la velocidad de la luz es v, su medio de propagación es un dieléctrico sin perdidas como el aire o el vacío, y la variable de a, es el radio de la guía de onda circular:

• 
$$
f_{c_{11}} = \frac{1.841v}{2\pi a}
$$
 ... (103)  
\n•  $f_{c_{11}} = 0.293\frac{v}{a}$  ... (104)

La frecuencia de corte  $f_{c_{11}}$ , que obtenemos en la ecuación (104) del modo  $TE_{11}$ , es la frecuencia del modo dominante, la frecuencia fundamental, que ahora en adelante conoceremos solo como  $f_c$ .

#### <span id="page-35-0"></span>**1.6.2. Longitud de la Sonda coaxial de la Antena GO Circular**

La longitud de la sonda coaxial o alimentador de la guía de onda circular, es una antena monopolo, y su longitud va a ser un cuarto de la longitud de onda  $\lambda_o/4$ , de la frecuencia de operación  $f_o$  que deseamos que trabaje la antena de apertura que observamos en la Figura 11, la longitud del alimentador  $L_0$ , como se observa en la ecuación (105):

$$
\bullet \quad L_o = \frac{\lambda_o}{4} \qquad \qquad \dots (105)
$$

La sonda coaxial extrae los modos TE y TM, funcionando como una antena monopolo, y su resistencia de radiación es  $36.5 \Omega$ .

### <span id="page-35-1"></span>**1.6.3. Posición del Detector de Sonda Coaxial dentro de GO Circular**

Para determinar la posición con respecto a un extremo inferior dentro de la guía de onda, vamos a hacer uso de la longitud de onda dentro de la guía de onda  $\lambda_q$  que vimos en la ecuación (102), tal como se observa en la Figura 11, que también será un cuarto de la longitud de grupo  $\lambda_q/4$ , como se ven en la ecuación (106):

$$
\bullet \quad L_g = \frac{\lambda_g}{4} \qquad \qquad \dots (106)
$$

#### <span id="page-35-2"></span>**1.6.4. Directividad de una Antena Guía de Onda Circular**

La Directividad D de una antena, es la relación de la densidad de potencia de una antena con respecto a la antena isotrópica. La antena guía de onda, está en función del radio r=a, y también de la longitud de onda de la frecuencia de operación  $f<sub>o</sub>$ , y para hallarla se usa la ecuación (107):

$$
\bullet \quad D = \left(\frac{2\pi a}{\lambda}\right)^2 \qquad \qquad \dots (107)
$$
Se expresa Directividad y Ganancia en decibeles, respectivamente en las ecuaciones (108) y (109):

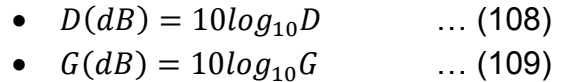

#### **1.6.5. Ancho de Banda de la Guía de Onda o Apertura Circular**

Según el citado autor "Ancho de banda es la porción del espectro electromagnético ocupado por una señal (…). Ancho de banda (BW) es la diferencia entre los límites de frecuencias superior e inferior de la señal o el intervalo de operación del equipo" (Frenzel, 2003, pág. 24). El ancho de banda BW, comienza cuando la señal tiene una ganancia de -3dB, con respecto a su máximo de ganancia, y viene dado por la ecuación (110):

• 
$$
BW = f_{\text{max}} - f_{\text{min}}
$$
 ... (110)

En la guía de onda circular el BW, vendría a ser la diferencia de los modos  $TE_{11}$  y  $TM_{01}$ , el modo  $TE_{11}$  será el de menor frecuencia de corte, el modo  $TM_{01}$  es el modo de la frecuencia siguiente, entonces definimos BW en guía de onda circular en la ecuación (111):

• 
$$
BW = f_{c|_{TM_{01}}} - f_{c|_{TE_{11}}}
$$
 ... (111)

### **1.7. ANTENA HELICOIDAL**

La antena helicoidal se caracteriza por tener una forma de espiral, generalmente está conformada por un alambre conductor enrollado en forma espiral, sobre un cilindro de diámetro constante, y con un plano de tierra similar al de los monopolos, pero no necesariamente pueden ser alambre. Los parámetros son los que se muestran a continuación en la Figura 14:

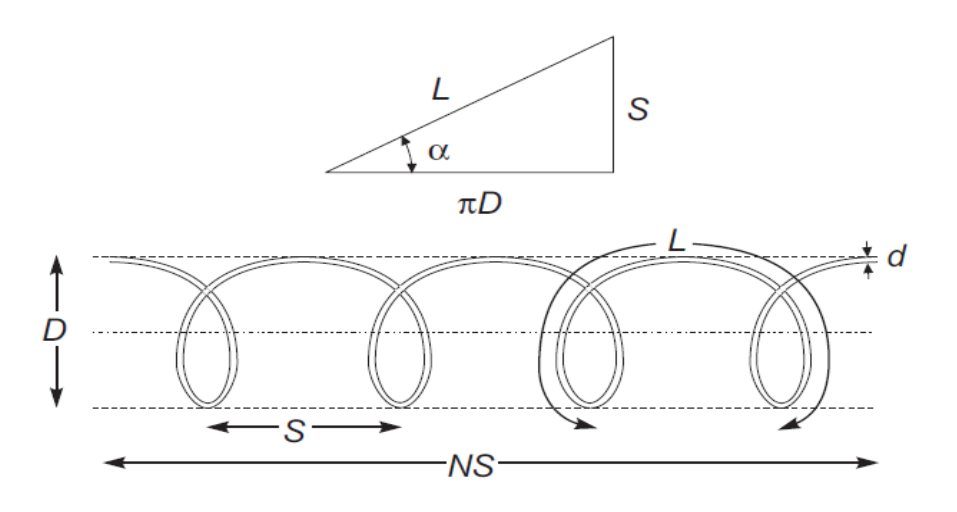

**Figura 11. Parámetros geométricos de una Antena Helicoidal. Fuente: (Aznar, Robert, Casals, Roca, Boris, & Bataller, 2004, pág. 320)**

Dónde:

- o D= Diámetro de la hélice
- $\circ$  C= Longitud de la circunferencia
- $\circ$  S= Espacio entre las vueltas
- $\circ$   $\alpha$  = Angulo de paso
- $\circ$  L= Longitud de las vueltas
- o N= Numero de vueltas
- $\circ$  A= Longitud de la antena
- o d= Diámetro del conductor espiral

Los modos de funcionamiento de una antena helicoidal son:

- Modo normal: Ocurre cuando  $D \ll \lambda/\pi$ , en este modo la radiación es perpendicular al eje de la hélice, en teoría tiene polarización circular, presentando un diagrama de radiación en forma de dipolo, como se muestra en la Figura 15-a. Operando normalmente en los rangos de 1MHz a 30 MHz, para la banda de HF.
- Modo Axial: Ocurre cuando  $D \approx \lambda/\pi$ , en este modo presenta un patrón direccional, como se muestra en la Figura 15-b, debido a que los lóbulos principales de radiación ocurre en la hélice, con polarización circular. A causa que la radiación es direccional se necesita que esta esté en una sola dirección.

A causa de tener una polarización circular, las antenas helicoidales pueden recibir señales de las antenas que tengan polarización lineal.

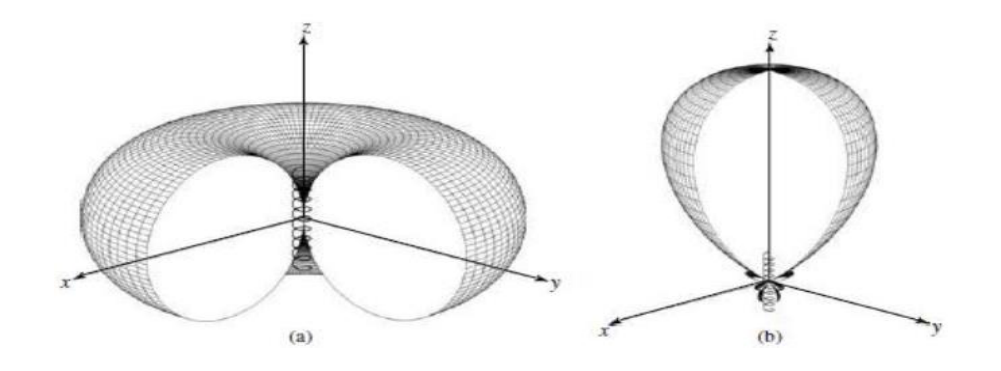

**Figura 12. Modos básicos de operación de una antena helicoidal. Fuente: (Rodríguez Páez, 2013, pág. 18)**

# **1.8. PARAMETROS DE ANTENA HELICOIDAL**

### **1.8.1. Resistencia de Radiación de una Antena Helicoidal**

Generalmente los valores de resistencia de una antena helicoidal se encuentran en los rangos de 100 y 200 Ohmios. Una forma de alimentar la antena helicoidal es montarla sobre un plano de masa circular de 1 ó 2 $\lambda$ , conectándose el conductor interior del coaxial a la hélice y a la malla del plano de masa. De forma general para encontrar su resistencia de radiación se usa la ecuación (112):

• 
$$
R_r = 140 \frac{c}{\lambda} \qquad \qquad \dots (112)
$$

### **1.8.2. Directividad de una antena Helicoidal**

• 
$$
D = 7.5 \left(\frac{c}{\lambda}\right)^2 \frac{ns}{\lambda} \quad \dots (113)
$$

### **1.9. COMUNICACIÓN INALÁMBRICA WI-FI**

En lugares habituales como las empresas, las residencias y los lugares públicos, es habitual el uso del red inalámbrica conocida como WI-FI, que trabaja en banda de frecuencia de 2.4 GHz. Por lo que es posible colocar antenas repetidoras en un área específica de trabajo, para que se expanda la cobertura, a otras áreas donde inicialmente no se podía accede a la red WI-FI, mejorando la tasa de transferencia de información de 54 Mbps en la red.

La red inalámbrica WI-FI, nos ofrece para la comunicación 14 canales, así como ancho de banda de 22 MHz, como se muestra en la Tabla 4:

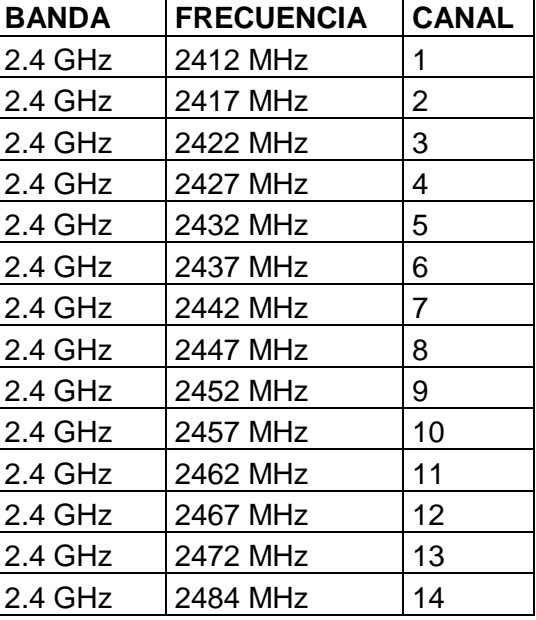

**Tabla 4. Canales de la red WIFI de 2.4 GHz, según el estándar IEEE 802.11b/g. Fuente: (Guevara & Montoya, 2013, pág. 3)**

Demostrando la red WI-FI, ser robusta al no existir solapamiento en los canales 1, 6 y 11, como se muestra en la Figura 16, y ser estos donde se transmite la mayor cantidad de información, razón por la cual se evitarían estos solapamientos, que llegan generar interferencia a medida que aumenta el tamaño de información que transportan estos, utilizando antenas repetidoras, que disminuyen el solapamiento de canales, y conservan la tasa de transferencia de la red WI-FI.

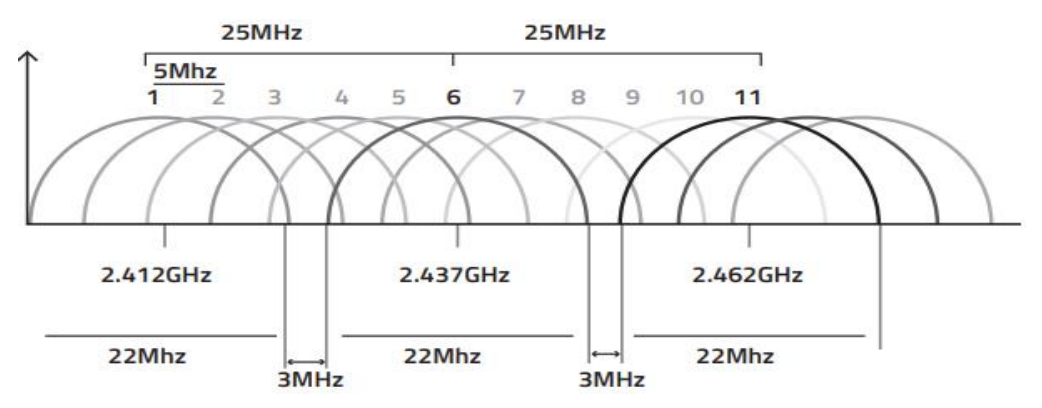

**Figura 13. Canales 1,6 y 11, donde no existe solapamiento, con su ancho de banda de 22 MHz. Fuente: Fuente: (Guevara & Montoya, 2013, pág. 4)**

Por lo que es recomendable, el uso de antenas repetidoras en los canales libres, 1, 6 y 11, como menciona el citado autor "Se demostró experimentalmente que la transmisión de archivos en canales libres de interferencia es superior a la que se realiza en canales solapados." (Guevara & Montoya, 2013, pág. 8). Es más con la información que obtenido en el Capítulo I de Marco Teórico, podemos dejar de utilizar las antenas monopolo, que vienen de fábrica en los AP repetidores, y cambiarlos por antenas directivas, diseñadas para que trabajen en las frecuencias libres, en que no haya solapamiento de canales, para que no generar interferencia.

# **1.10.INDICADOR DE FUERZA DE LA SEÑAL RECIBIDA RSSI**

El indicador de fuerza de la señal recibida RSSI, según el citado autor "es una escala de referencia (en relación a 1 mW) empleada para medir el nivel de potencia de las señales recibidas por un dispositivo en las redes inalámbricas" (Domingo, Somolinos, & Valero, 2015, pág. 4)

El RSSI tiene al valor 0, como centro, representado como 0 RSSI o 0 dBm. Los valores positivos arriba de 0 podrían existir teóricamente, pero la escala mayormente se expresa en valores negativos, mientras más negativo sea el valor RSSI, existirá más perdida de señal.

En la Tabla 5 se muestran los valores RSSI que nos indican la intensidad de señal recibida. Para medir el valor de RSSI se toma como referencia el valor de 0 dBm igual a 1mW, que me indica el índice de nivel.

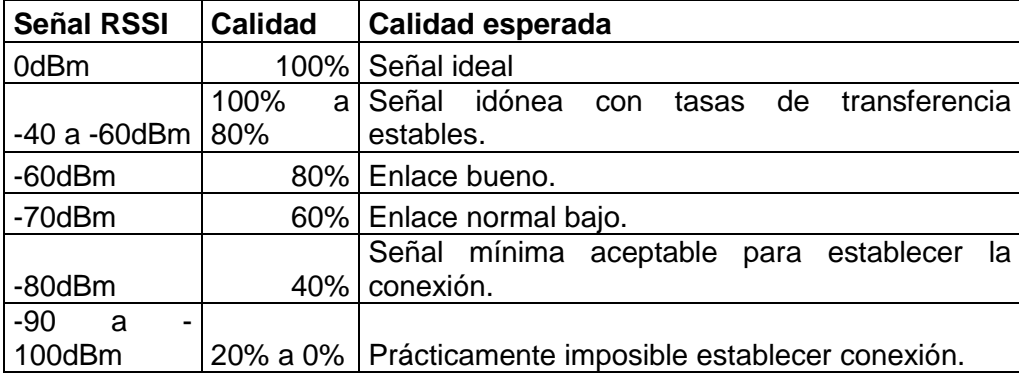

**Tabla 5. Interpretación de los valores RSSI. Fuente: (Domingo, Somolinos, & Valero, 2015, pág. 4)**

#### **1.11.PRESUPUESTO DE ENLACE**

Son los cálculos que realizamos para conocer las ganancias y las perdidas, en el emisor y en el receptor.

#### **1.11.1. Pérdida en el espacio libre FSPL**

Es la pérdida de energía que ocurre entre los puntos de alimentación de dos antenas, al propagarse en línea recta en el vacío o aire, a una distancia d, sin que existan obstáculos para la propagación. Su cálculo se realiza con la ecuación  $(114)$ :

• 
$$
FSPL = 10log \left(\frac{4\pi d}{\lambda}\right)^2
$$
 ... (114)

### **1.11.2. Calculo de enlace**

Es el cálculo de todas las ganancias y pérdidas, desde el trasmisor hacia el receptor. Si la suma de las potencias menos las pérdidas de trayectoria, es mayor que el nivel mínimo de señal que requiere el receptor, existirá un buen enlace. Se calcula con la ecuación (115):

- $P_{RX} = P_{TX} L_{TX} + Ga_{TX} FSPL + Ga_{RX} L_{RX}$  ... (115)
- $P_{RX}$  = Potencia del receptor
- $P_{TX}$  = Potencia del transmisor
- $L_{TX}$  = Perdidas en el cable del transmisor
- $\Omega_{\text{G}TX} = \text{G}$ anancia de la antena del tranmisor
- $\circ$  FSPL = Pérdidas en el espacio libre
- $G_{\alpha_{RX}} =$  Ganancia de la antena del receptor
- $L_{RX}$  = Pérdidas en el cable del receptor

### **1.12.ESTADO DEL ARTE**

En la bibliografía y literatura científica relacionada a líneas de transmisión y antenas se pueden encontrar una cantidad importante de artículos, tesis e incluso patentes relacionadas al presente trabajo de suficiencia.

Por ejemplo, en la tesis de (Escalona Moreno, 2018), se presenta el diseño, implementación y pruebas de antenas de ranuras conformadas de alta ganancia sobre una guía de onda circular para comunicaciones móviles 5G alrededor de 17 GHz. En dicho trabajo, en la parte del diseño se ha procedido a realizar dos modelos de antenas con principios similares, pero de prestaciones ligeramente diferentes en lo referente a su cobertura en elevación. En la parte de la fabricación el autor indica que ha fabricado el dispositivo relleno de aire. Se sigue un proceso de fabricación complejo, pero que al final arrojó muy buenos resultados. Al igual que en el presente trabajo de suficiencia el autor emplea guías de onda circulares y está operan en bandas de frecuencia de microondas. Sin embargo, en dicho trabajo se emplean arreglos de ranuras, la banda de operación, además que el patrón de radiación presenta dos haces en dirección 34 y 100 grados con respecto al eje z. El trabajo es bastante interesante por el hecho de utilizar ranuras para cambiar la dirección del patrón de radiación.

En el Paper de investigación de la revista IJACSA (Guerrero, Agapito, & Avid, 2019), se presenta el diseño, simulación y resultados de una antena guía de onda circular, en la frecuencia de corte de  $f_c = 6.3 \text{ GHz}$ , que pertenece al rango de frecuencias de microondas de 300 MHz a 30 GHz. Se pasó a diseñar la guía de onda circular. Esta antena de forma cilíndrica tiene un radio de r = 14 mm, con un grosor metálico de th = 2 mm, y un largo de  $L = 70$ mm. Proporcionándome el radio según los cálculos teóricos expuestos en dicho Paper, una frecuencia de corte de  $f_c = 6.3 \text{ GHz}$ , en el modo  $TE_{11}$ , otra frecuencia de corte de 8.2 GHz, en el modo  $TM_{01}$ , la frecuencia de corte de 6.3 GHz será la menor que todas, el modo  $TE_{11}$ de esta es la frecuencia del modo dominante, por lo que las frecuencias inferiores a la frecuencia de corte no operarán en la guía de onda, funcionando la antena guía de onda como un filtro pasa-alto. Posteriormente se pasó el diseño a simularlo en el programa a HFSS, encontrándose en la gráfica los dos modos de operación coincidentes con los resultados teóricos. En los diagramas de radiación de la simulación se muestra que la antena de guía de onda circular es direccional, por lo que cubre distancias más lejanas, pero menos áreas extensas. Dicho Paper de investigación es muy similar al trabajo de suficiencia, por ser también de guía de onda circular que opera en la banda de microondas, aunque con una frecuencia diferente de 2.4 GHz, el patrón de radiación va a ser el mismo de una antena direccional, demostrando además que el programa HFSS es un buen simulador para hacer comparaciones de parámetros de antenas.

Un ejemplo de ejemplo de guía de onda circular parecido al anterior lo podemos encontrar en el Paper de investigación publicado en la IEEE, de (Sheikh, Algarni, & Ragheb, 2016). Este trabajo de investigación trata sobre una antena guía de onda circular, pero que además de contener un dieléctrico como el aire en su interior, tiene incrustado una barra de ferrita magnetizada, en que el haz principal es dirigido, el campo de magnetización externo, usando el programa HFSS, en su simulación. Para su diseño colocamos una barra de ferrita magnetizada dentro de la guía de onda circular, para soportar múltiples modos a 10 GHz. Usando las funciones de Bessel para determinar la región multimodo, lejos de la región de resonancia con pérdidas del material de ferrita. Usando Matlab para hallar los valores de modos TE, TM, y los modos híbridos HE o EH. Determinando radio de  $a = 10$  mm para el dieléctrico de aire, y  $b = 5$  mm para la barra de ferrita, H = 38.8 mm, la longitud de grupo en 4.8 mm. Como resultado experimentalmente obtenemos una variación del lóbulo principal de radiación de  $\pm 30^{\circ}$ de exploración, con un campo magnético externo de  $H_0 = 142$  KA/m, que se parecen mucho a los valores simulados en HFSS, presentándose lóbulos traseros no deseados experimentalmente, a causa de la reflexión no deseada, pero se puede evitar esto dentro de una cámara anecoica. Presentándose este tipo de antena guía de onda circular muy deseable en los sistemas actuales de comunicación de microondas en que se requiere variar el haz, sin necesidad de recurrir a métodos electrónicos o mecánicos. Con respecto a la antena puede implementarse, ya que se trata del mismo tipo de guía de onda solo que con una varilla de ferrita magnetizada, razón por la cual habría que calcular nuevos valores para los modos en la función de Bessel, ya que este caso es diferente, y en la investigación el autor hace nuevos cálculos de estos.

Otro trabajo similar de investigación guía de onda circular lo podemos encontrar en (Pour & Shafai, 2012) .Que nos propone una antena guía de onda circular para antenas de reflector de desplazamiento, que además de poseer el modo TE11, implementa una bocina que posee el modo TE21. Para implementar esta antena la simulamos utilizando el programa HFSS, implementando la antena guía de onda circular , para su modo principal TE11, y la bocina implementada trabajando con el modo TE21, el cual le permitirá trabajar con frecuencias más grandes, además de darle un mayor haz en el lóbulo principal. Esta guía de onda circular posee también una abertura, indicada en el artículo como SLOT, que le permite a esta antena reducir la polarización cruzada, como se muestra en la simulación. Demostrando ser muy oportuno reducir la polarización cruzada al momento de hacer radio enlace con otras antenas de diferente polarización, utilizando esta abertura. En comparación con la antena guía de onda circular sería una buena implementación, solo tendríamos que implementar la bocina y la abertura, ya que nos daría la ventaja de trabajar con frecuencias de polarización diferentes que se van presentar en los modos, adoptando esta abertura en la antena, ubicada entre los dos modos TE y TM.

Un trabajo de investigación más de antenas guías de onda con bocina lo podemos encontrar en (Franco, 2011), que consiste en una antena guía de onda circular para reflectores primarios en una antena parabólica, con una bocina en la banda L de 0,5 a 1,5 GHz, con ancho de banda de 50 MHz, que está compuesta por varios tabiques en su interior, lo cual le permite trabajar con diferentes frecuencias. Para la implementación de este polarizador, que consiste en una guía de onda circular dividida en dos guías, en su interior una pared conductora delgada o septum, la altura del septum es igual al diámetro de la guía de onda circular, en donde tiene lugar la excitación. Constando la guía de onda inferior con un modo TE11, y la guía de onda superior de la bocina de los modos TE11 y TM22, encontrándose en el interior las dimensiones de los tabiques proporcionales a la longitud de onda de operación de la antena. Pudiéndose seguir enfoques analíticos como las funciones de Bessel para el cálculo de los modos, y saber qué dimensión aplicar en la guía de onda. Pero prefiere el autor de esta investigación no hacerlo, y obtener resultados simulando la guía de onda en el programa HFSS. En los resultados de la simulación muestra que se reduce la polarización cruzada LHCP, como también una supresión de los lóbulos laterales que hace más directiva la antena, otorgándole ganancia. Con respecto a la investigación del trabajo de suficiencia será implementado, podría ser implementado para reducir para reducir la polarización cruzada y suprimir los lóbulos laterales, dándole más directividad a la antena. La diferencia en la implementación estaría en que esta antena ha sido diseñada para trabajar en la banda L, y la antena funciona en la banda S, y los parámetros que implementa en el tabique para esta antena son coincidentes porque funcionan en simulación, a diferencia de la antena anterior, en que los modos de operación para obtener la frecuencia de corte son hallados analíticamente usando las funciones de Bessel.

Para finalizar tenemos el trabajo de investigación de (Arroyo & Cerrada, 2017), en el que se diseña una antena de polarización circular para banda k, en las frecuencias de operación de 26 a 40 GHz. Para la implementación de esta antena se usará el programa de simulación CST Microwave 2016, diseñando una antena guía de onda cuadrada, que operará en los modos TE01 y TE10, para diseñar la antena se tomará como frecuencia de operación de 36.9 GHz, se obtiene como radio  $a = 5.08$  mm y  $b = 5.08$  mm, simulando los modos en esos parámetros propagándose muy bien en el primer modo TE01, pero esto no ocurre lo mismo con los modos superiores donde no hay propagación. A continuación se pasa a implementar la antena de bocina, y se ensancha con un doble de longitud de onda de la frecuencia de operación. Esta bocina tendrá forma piramidal para que se propague el primer modo degenerado, el TE01 y TE 10, combinando los dos modos desfasados unos 90°, se obtiene la polarización cruzada, al colocar el centro de fase con la antena reflectora en las coordenadas (0,0,0) en la guía de onda cuadrada, obteniéndose una ganancia final de 30 dBi. En conclusión la antena diseñada cumple en conseguir la polarización cruzada. Pero no puede utilizarse con las guías de onda comerciales, como WR-28 y W-22, como demuestra en el trabajo de investigación, superándose las tolerancias para que funcione como una guía de onda convencional. En comparación con el trabajo de investigación de suficiencia, se utiliza una guía onda cuadrada para conseguir una polarización circular, resulta más costoso, porque tendría que buscarse estructuras que coincidan con las medidas deseadas para trabajar con frecuencia de operación, por lo que usualmente estas se fabrican, resultando más costoso su implementación, se puede obtener polarización circular con materiales más accesibles económicamente.

# **1.13.GLOSARIO DE TÉRMINOS**

ACCESS POINT: Dispositivo usado para comunicación de computadoras en redes inalámbricas como punto de acceso o repetidor

ANCHO DE BANDA: Espacio que ocupa un emisión o un canal.

ANCHO DE HAZ: Es el ancho angular del espacio entre los puntos de potencia media ubicado en el lóbulo principal

ANTENA HELICOIDAL: Antena de geometría solenoide. Opera en los modos normal y axial.

ANTENA MONOPOLO: La antena monopolo es un hilo o mástil conductor, que utiliza un plano de tierra conductor. Emite la mitad de radiación de una antena dipolo.

ANTENA: Es un dispositivo generalmente conductor metálico, que emite o recibe señales eléctricas hacia el espacio libre.

CABLE COAXIAL: Es una línea transmisión o cable usado para enviar señales eléctricas de alta frecuencia, para llevar la información de un punto a otro punto en una red de información.

CLI (COMMAND-LINE INTERFACE): Programa que permite a los usuarios dar instrucciones a la computadora por medio de una línea de texto.

DECIBELIO: Su símbolo es el dB, es una unidad usada para expresar la relación entre la tensión o la potencia eléctrica.

DIRECCIÓN IP: Es un conjunto de números usado para identificar a una Interfaz en la red un dispositivo final que use el TCP/IP.

DIRECCIÓN IPV4: Direcciones IP usadas para expresar identificar de manera lógica, mediante un numero binario de 32 bits una interfaz de red o dispositivo final.

DIRECTIVIDAD: Relación de las intensidad de radiación con respecto a la antena isotrópica

ETHERNET: Estándar utilizado para comunicación en redes de área local.

FRECUENCIA: Número de ondas completas o ciclos por segundo.

GANANCIA: Relación de la densidad con respecto a la antena isotrópica

GUÍA DE ONDA: Cavidad conductora donde se transmiten señales eléctricas

ISP (INTERNET SERVICE PROVIDER): Empresa que ofrece el servicio de internet a los clientes

LÍNEA DE TRANSMISIÓN: Conductor o sistema de conjunto de conductores para llevar señales eléctricas de un punto a otro punto en una red.

LÓBULO PRINCIPAL: Espacio angular de la dirección de máxima radiación.

LÓBULO SECUNDARIO: Máximos relativos, inferiores al valor del lóbulo principal

LONGITUD DE ONDA: Distancia en la que viaja una señal eléctrica por determinado medio en un ciclo

MAC: Traducido significa Media Access Control Address, es la dirección física única para cada dispositivo, determinada por la IEEE.

MICROONDAS: Ondas electromagnéticas en el rango de 300 MHz y 30 GHz.

MÓDEM: Dispositivo usado para convertir señales digitales en analógicas o viceversa, el cual permite la comunicación entre computadoras a través de la línea telefónica.

POLARIZACIÓN CIRCULAR: Es cuando la componente vectorial del campo eléctrico avanza girando sobre el eje de propagación, formando un giro circular.

POLARIZACIÓN LINEAL: Es cuando trayectoria del campo eléctrico es lineal. La polarización lineal puede ser: Horizontal, Vertical y Circular

PUERTO RJ-45: Interfaz física usada para conectar redes de computadoras con cableado estructurado.

# **2. CAPÍTULO II: METODOLOGÍA DE DESARROLLO DEL TRABAJO PROFESIONAL**

### **2.1. DELIMITACIÓN TEMPORAL**

Este proyecto se realizó en el periodo comprendido desde el 13 de Abril de 2019 al 30 de octubre de 2020.

### **2.2. DELIMITACIÓN ESPACIAL**

El trabajo se realiza en los ambientes de un condominio familiar, para el análisis del parámetro RSSI que nos indica la intensidad de señal recibida. Se utiliza el programa InSSIDer, que es un software de monitorización y análisis de redes del estándar 802.11g WIFI, funcional para sistemas operativos Windows 7 y 10. Para su funcionamiento solo se requiere tener instalado Microsoft.NET Framework 2.0 o superior.

Dentro de sus funcionalidades básicas de InSSIDer, indica el citado autor que este va "recogiendo datos de las conexiones cercanas y muestra información útil como las direcciones MAC, el SSID, el RSSI el canal, el fabricante del punto de acceso, el tipo de seguridad activada, la tasa de datos y el tipo de red" (Rey, Quiñones, & Alcántara, págs. 10-11)

# **2.3. DETERMINACIÓN Y ANÁLISIS DEL PROBLEMA**

### **2.3.1. Problema General**

Como se puede observar en la Figura 14, se muestran las antenas guías de onda comerciadas en las páginas web de los fabricantes, en la Tabla 6 se muestran los parámetros de las antenas. La frecuencias de operación más próximas a las frecuencia de 2.4 GHz que podemos encontrar en la Tabla 6 son de 2.5 GHz También nos podemos dar cuenta que no nos proporcionan la frecuencia de operación que buscamos para la banda de microondas WIFI de 2.4 GHz. Los precios ofrecidos por estos proveedores en el mercado, oscilan arriba de los \$3,000 dólares, como se observa en la Tabla 6, donde se hace una comparación de precios de las antenas guía de onda.

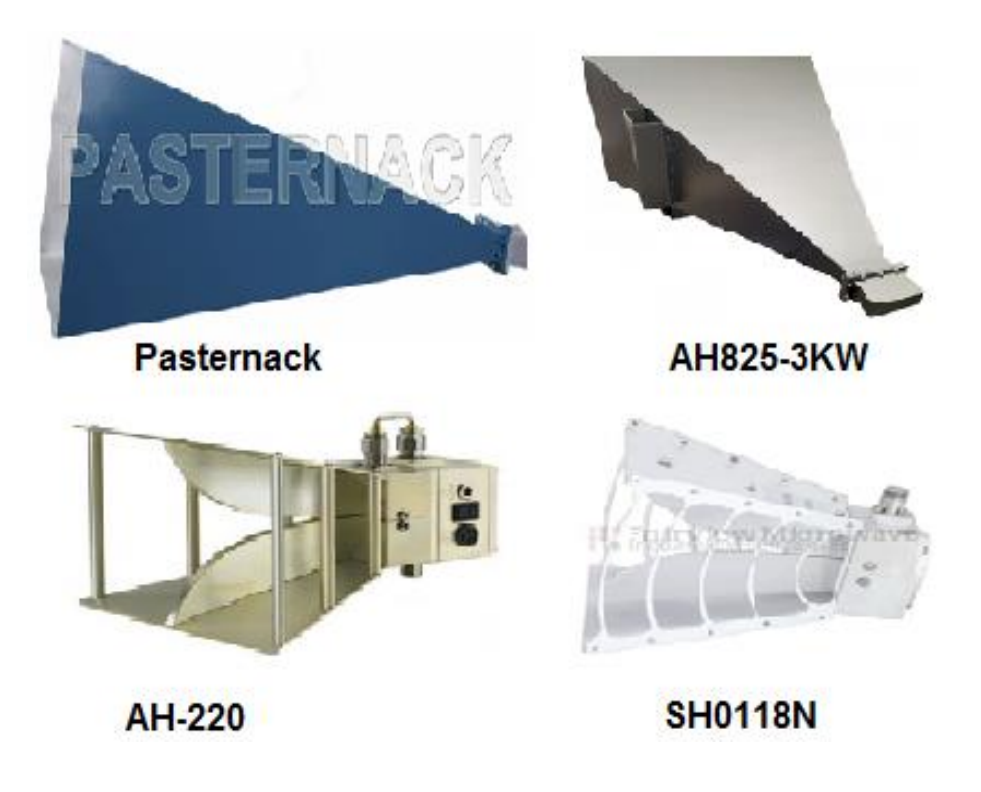

**Figura 14. Diferentes tipos de antenas guía de onda comerciadas en internet. Fuente: Elaboración propia**

**Tabla 6. Tabla de precios de diferentes tipos de antenas guía de onda comerciada en internet. Fuente: Elaboración propia**

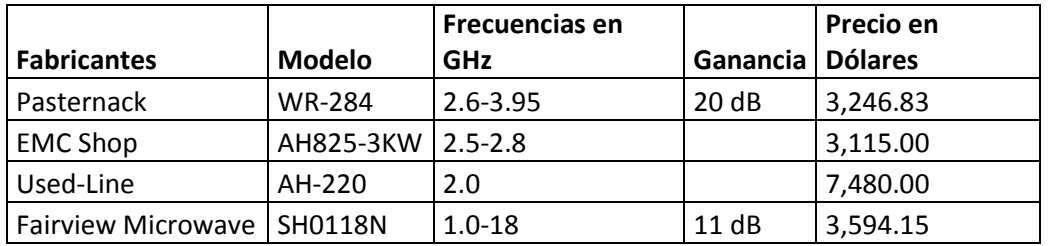

En el Perú la mayoría de las empresas que se dedican a la fabricación e instalación de torres de antenas, no fábrica las antenas, en su mayoría importa las antenas de afuera. Para estas empresas, resulta más asequible comprar antenas de uso general estandarizadas, que fabricarlas por su propia cuenta.

Esto resulta para las empresas en el Perú como algo comercialmente viable. Pero el problema viene cuando desean adquirir antenas guías de onda, con parámetros como la frecuencia de operación diferente al estandarizado en el mercado, y mandarlos a fabricar en el mercado extranjero, resulta un costo más arriba de los \$ 3000 dólares, como observamos en la Tabla 6.

La problemática general es adquirir una antena guía de onda en el mercado con la frecuencia de operación que se necesite, con un precio económicamente asequible. Por esta razón se justifica la fabricación de una antena guía de onda de bajo coste, que opere en la banda de frecuencia WIFI de 2.4 GHz.

# **2.3.2. Problemas Específicos**

Los problemas específicos que justifican la razón de fabricar una antena guía de onda de bajo coste son:

- Implementar una antena guía de onda en una red WIFI de 2.4 GHz, con un ancho angular o haz de cobertura suficiente, para hacer un enlace con un ACCESS POINT, ya sea como enlace o que también haga de repetidor con otros ACCES POINT dentro de una red.
- Aprovechar los parámetros de la guía de onda como ancho angular o haz, de tal manera que implementemos la antena guía de onda como una antena sectorial que abarque una determinada área o sector de cobertura, y evitar el solapamiento con otros canales de la red WIFI con que se comunica la antena o también de redes de otros usuarios ajenos a la red usada.
- Aprovechar de lo aprendido en este trabajo de investigación sobre antenas guía de onda, para poder impulsar el mercado nacional en la producción de antenas, sobre todo porque este tipo de antenas resulta más costoso mandarlas a fabricar en el mercado internacional con parámetros específicos, que no concuerdan con los estandarizados, estando estos muy por arriba de los \$ 3000 dólares como se observa en la Tabla 6.

# **2.4. MODELO DE SOLUCIÓN PROPUESTO**

# **2.4.1. Flujo de acciones**

El Flujo-grama del Desarrollo del Trabajo que se muestra en la Figura 3.

- $\triangleright$  Se buscó los materiales que satisfagan las dimensiones requeridas la fabricación de la antena de guía de onda circular.
- $\triangleright$  Se eligió usar una lata de papas Pringles para el diseño de la antena guía de onda circular por resultar más económica, y fácil de construir.
- $\triangleright$  Para aumentar la potencia de la antena guía de onda circular, se decidió implementar una estructura helicoidal.
- Se pasó a simular el diseño de la antena guía de onda circular con estructura helicoidal en el programa CST MICROWAVE STUDIO, mostrándonos los valores de frecuencia de corte f<sub>c</sub>, y directividad de la antena guía de onda circular.
- $\triangleright$  Para finalizar implementamos la antena guía de onda circular en la red WIFI de 2.4 GHz.

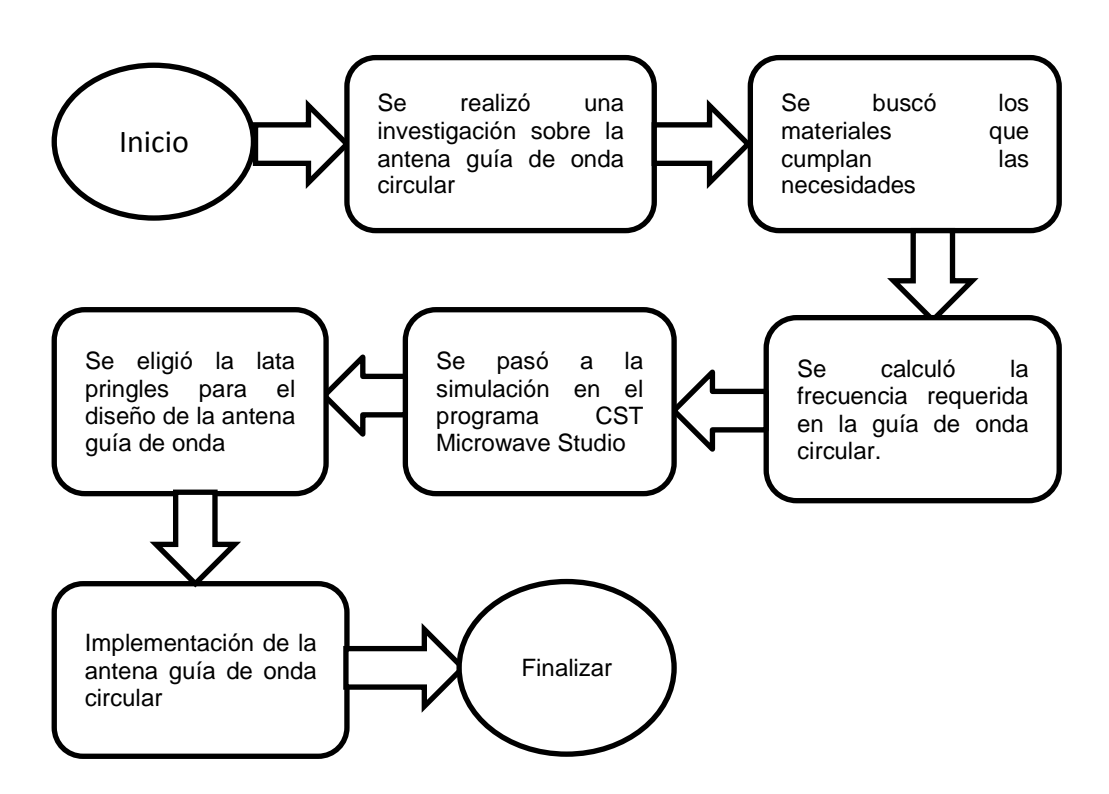

**Figura 15. Flujo grama del desarrollo de la Antena Guía de Onda Circular. Fuente: Elaboración propia**

# **2.4.2. Diseño de la Antena Guía De Onda Circular con Estructura Helicoidal para que opere con la Banda de Frecuencia WIFI de 2.4 GHz**

El desarrollo del trabajo comienza con el cálculo de las dimensiones de la antena guía de onda circular con estructura helicoidal. Primeramente diseñaremos la guía de onda circular con la sonda coaxial y posteriormente se diseñara la estructura helicoidal que se introducirá dentro de la guía de onda circular.

En la guía de onda circular el modo de operación deseado es el modo  $TE_{11}$ , por lo cual los parámetros de dimensiones físicas que se muestran a continuación deben estar ajustados a la frecuencia de operación  $f<sub>o</sub>$  de la guía de onda:

Dónde:

- $\circ$   $r = 37.5$  mm, es el interior de la guía de onda
- $\circ$  th = 1.5 mm, es la distancia entre el dielectrico y el metal
- $L = 232$  mm, es la longitud de la guía de onda
- $\circ$  f<sub>o</sub> = 2.4 GHz, es la frecuencia de operación deseada

Para la estructura de la antena helicoidal se fija las dimensiones físicas de la antena, para operar en la banda de frecuencia de 2.4 GHz. Para fabricar el helicoide se usa arandelas en vez de alambre, por lo cual no se necesita saber el ángulo de paso  $\alpha$ . Las dimensiones que si se necesitan definir se muestran a continuación:

- o D= Diámetro de las arandelas
- o C= Longitud de la circunferencia
- $\circ$  S= Espacio entre arandelas
- o N= Numero de espiras
- $\circ$  L = Distancia de la antena

# **2.4.3. Parámetros de una Antena Guida de Onda Circular que opera a la Frecuencia WIFI de 2.4 GHz**

Para hallar los parámetros de antena de guía de onda o apertura circular hacemos uso de las ecuaciones de la sección 1.11, que nos proporciona los valores de Frecuencia de Corte  $f_c$ , Longitud de la sonda coaxial  $L_o$ , Directividad

D, Posición de la sonda coaxial  $L_g$  y Ancho de Banda BW. A continuación se calcula los valores de los parámetros, como se muestra en la Figura 16:

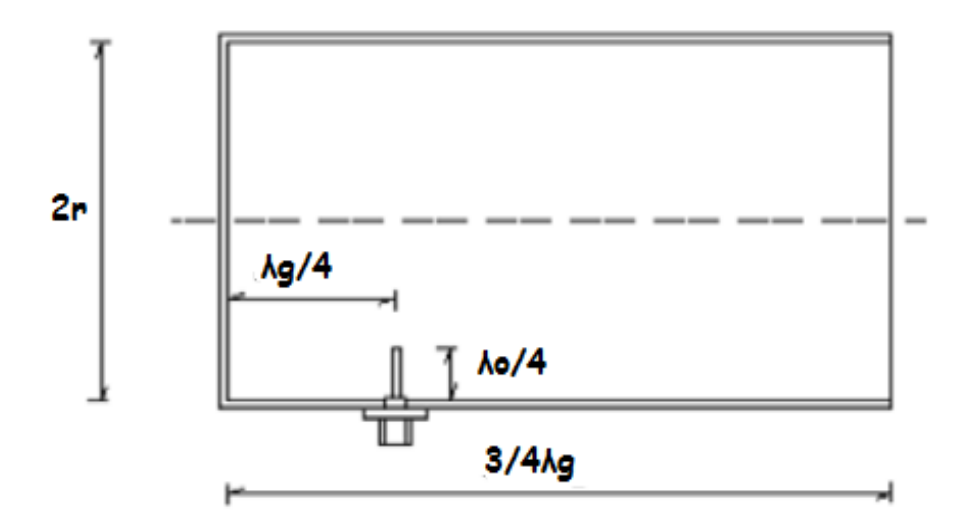

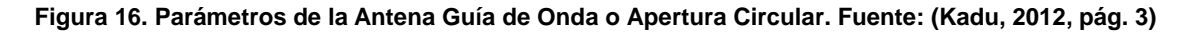

### **2.4.4. Frecuencia de Corte de la Antena Guía de Onda Circular**

La frecuencia de corte  $f_c$ , se encuentra en función del radio r, usando la ecuación (104), de la sección 1.6, para el modo  $TE_{11}$ :

$$
\circ \quad f_{c_{11}} = 0.293 \frac{v}{a}
$$

Dónde:

- $\circ$   $f_{c_{11}} =$  La frecuencia de corte par el modo TE<sub>11</sub>
- $\circ$  a = Es el radio r de la guía de onda
- $v = 3x10^8 \left(\frac{m}{e}\right)$  $\frac{n}{s}$ ),

A continuación se calcula la frecuencia de corte  $f_c$ :

$$
r = 37.5 \times 10^{-3} m
$$
  

$$
v = 3 \times 10^{8} \left(\frac{m}{2}\right)
$$

$$
\circ \quad \nu = 3 \times 10 \quad (\frac{\overline{s}}{s})
$$

$$
\circ \quad f_{c_{11}} = 0.293 \frac{(3 \times 10^8)}{37.5 \times 10^{-3}}
$$

$$
\circ \quad f_{c_{11}} = 2.344 \text{ GHz}
$$

$$
\circ \quad f_{c_{11}} \approx 2.3 \text{ GHz}
$$

La frecuencia de corte  $f_{c11}$  del modo  $TE_{11}$ , es la mínima frecuencia de todos los modos, conocida también la frecuencia fundamental, a partir de la cual se operara la antena guía de onda.

La guía de onda funciona como un filtro pasa-alto. Esto quiere decir, que no deja pasar las frecuencias que están por debajo de la frecuencia de corte mínima, ya que deja pasar solo las frecuencias de están por encima de esta.

A continuación, se calcula la frecuencia de corte  $f_c$  dentro de una guía de onda, para el siguiente modo  $TM_{01}$ . Encontrar esta frecuencia ayuda a entender que la frecuencia de corte  $f_{c11}$  es la menor de todas y la fundamental. Además, la frecuencia de corte mínima y la frecuencia de corte del siguiente modo se usa para calcular el Ancho de Banda BW.

Para hallar la frecuencia de corte para el modo  $f_c$ , para el modo  $TM_{01}$ , se usa la ecuación (83) de la sección 1.2, que trata sobre las guías de ondas circulares. Además empleamos el modo  $TM_{01}$ , que es el valor de las raíces de las funciones de Bessel, para los modos TM, que se muestra en la Tabla 2 de la sección 1.2.

 $t_{01} = 2.405$ o  $r = 37.5 \times 10^{-3}m$  $\sigma$   $\pi = 3.1415$ 

 $v = 3x10^8 \left(\frac{m}{a}\right)$  $\frac{n}{s}$ 

A continuación se calcula la frecuencia de corte  $f_{c_{01}}$ , para el modo  $TM_{01}$ :

$$
\circ \quad f_{c_{01}} = \frac{2.405 \, x \, 3 \, x \, 10^8}{2 \pi \, x \, 37.5 \, x \, 10^{-3}}
$$

# $f_{c_{01}} = 3.0621 \text{ GHz}$

### **2.4.5. Longitud de la Sonda Coaxial en la Antena GO Circular**

La longitud de la sonda coaxial  $L<sub>o</sub>$  define la frecuencia de operación de la  $f<sub>o</sub>$ , que se usa, es decir 2.4GHz. Para encontrar este valor se utiliza la ecuación (105). La sonda coaxial es un cuarto de la longitud de onda de operación  $\lambda_o$ . Esto se debe, a que es una antena monopolo, esta sonda extrae los modos TE y TM en la guía de onda.

La banda de frecuencias de 2.4GHz WIFI, opera en 14 canales como se muestra en tabla 6, de la sección 1.13, que trata sobre comunicación inalámbrica WIFI.

En esta sección también se menciona que para que no exista solapamiento de canales, y por lo tanto no exista interferencia al momento de establecer comunicación, se tiene que trabajar con los canales 1, 6 y 11. Por lo que, en la elaboración de la antena guía de onda se trabaja con el canal 6, porque el canal 1 es el más usado en comunicación inalámbrica WIFI. Esto se debe a que muchos módems vienen configurados de fábrica para operar en el canal 1.

A continuación se calcula la longitud de la sonda coaxial  $L_0$ , con la frecuencia de operación  $f_o$  de la antena guía de onda en el canal 6:

Dónde:

- $L_o = Longitud de la sonda coaxial$
- $\lambda_o =$ Longitu de onda de frecuencia de operación
- $\circ$  f<sub>o</sub> = Frecuencia de operación en funcioón del canal 6

Primero se calcula la longitud de operación  $\lambda_o$  usando la frecuencia de operación  $f<sub>o</sub>$ , en el canal 6:

 $f_0 = 2.462 \text{ GHz}$  $v = 3x10^8 \left(\frac{m}{a}\right)$  $\frac{n}{s}$  $\lambda_0 = \frac{v}{f}$ f  $\lambda_0 = \frac{3}{24}$  $\overline{\mathbf{c}}$  $\lambda_0 = 123.1021 \; mm$ 

A continuación se halla el valor de la sonda coaxial  $L_0$ , con la ecuación (105):

 $\lambda_0 \approx 120$  mm

$$
\begin{aligned}\n0 & L_0 = \frac{\lambda_0}{4} \\
0 & L_0 = \frac{120 \, \text{mm}}{4} \\
0 & L_0 = 30 \, \text{mm}\n\end{aligned}
$$

### **2.4.6. Posición de Sonda Coaxial dentro de la Antena GO Circular**

Para encontrar la posición de la sonda coaxial dentro de la antena guía de onda  $L_o$ , se usa la longitud de grupo  $\lambda_g$ , que es la longitud de onda que se forma en la superficie de la guía de onda, cuando una onda incidente, la longitud de operación  $\lambda_o$ , reflexiona dentro de la guía de onda, la longitud de operación será un poco menor que la longitud de corte  $\lambda_o$ .

La longitud de grupo creada a partir de la reflexión sobre la superficie, va a ser la distancia que va a estar colocada la sonda coaxial, con respecto al punto más inferior del cilindro. Si la sonda coaxial no está colocada en esta posición no existirá la reflexión adecuada en la guía de onda con respecto a la  $f<sub>o</sub>$ , lo cual repercutirá en la comunicación inalámbrica.

La posición de la sonda coaxial dentro de la guía de onda es un cuarto de la longitud de grupo  $\lambda_q$ , porque la sonda coaxial para extraer los modos es un cuarto de la  $f<sub>o</sub>$ , estando los cálculos dentro de la guía de onda en proporción a un cuarto de la longitud de onda. A continuación se usa la ecuación (102), de la sección 1.3, para calcular la longitud de grupo  $\lambda_a$ :

Dónde:

$$
v = 3x10^8 \left(\frac{m}{s}\right)
$$
  
\n
$$
0 \quad f_0 = 2.462 \text{ GHz}
$$
  
\n
$$
0 \quad f_{c_{11}} \approx 2.3 \text{ GHz}
$$
  
\n
$$
0 \quad \lambda_g = \frac{3x10^8}{\sqrt{(2.462 \times 10^9)^2 - (2.3 \times 10^9)^2}}
$$
  
\n
$$
0 \quad \lambda_g = 341.5616
$$

A continuación con la longitud de grupo  $\lambda_g$  se calcula la posición de la sonda coaxial dentro de guía onda circular  $L_o$  usando la ecuación (106), de la sección 1.6:

$$
\circ \quad \lambda_g \approx 340
$$

$$
\circ \quad L_g = \frac{340}{4}
$$

 $L_a \approx 80$  mm

### **2.4.7. Ancho de Banda BW de la Guía de Onda Circular**

El Ancho de Banda BW, dentro de una guía de onda circular se encuentra a partir de la diferencia de la frecuencia de corte la frecuencia de corte  $f_{c01}$  para el modo TM, y la  $f_{c11}$  para el modo TE, respectivamente. Para esto se usa la ecuación (111), de la sección 1.6:

Dónde:

$$
\circ \quad f_{c_{|TM_{01}}} = 3.0621 \text{ GHz}
$$

$$
\circ \quad f_{c_{|TE_{11}}} = 2.344 \text{ GHz}
$$

$$
\circ \quad BW = f_{c_{|TM_{01}}} - f_{c_{|TE_{11}}}
$$

- $OW = 3.0621$  GHz 2.344 GHz
- $\circ$  BW = 0.7181 GHz
- $\circ$  BW  $\approx$  700 MHz

Como se observa del resultado de ancho de banda BW, se obtiene un  $BW \approx 700 MHz$ , mucho mayor que el  $BW = 22 MHz$ , que se soporta como máximo para la comunicación inalámbrica WIFI, para cada uno de los canales 1, 6 y 11 en que no existe solapamiento como se observa en la Figura 16, de la sección 1.11. Demostrándose que las antenas guías de onda son antenas de gran ancho de banda para trabajar con tecnologías de comunicación inalámbrica

para la banda de microondas, donde se necesita una gran cantidad de espacio de información para ofrecer servicios de red a muchos usuarios.

# **2.4.8. Directividad de una Antena Guía de Onda Circular**

La Directividad D, de una Antena Guía de Onda Circular, está en función de la longitud de operación  $\lambda_0$ , y el radio r=a, de la guía de onda, para calcular este valor se usa la ecuación (107), de la sección 1.6:

Dónde:

 $r = 37.5$  mm

$$
\circ \quad \lambda_o \approx 120 \; mm
$$

$$
\circ \quad D = \left(\frac{2\pi x 37.5 x 10^{-3}}{120 x 10^{-3}}\right)^2
$$

$$
\circ \quad D=3.8553
$$

Pero de manera general la Directividad esta expresada en la escala logarítmica de decibeles, para lo cual se usa la ecuación (108), de la sección 1.6, que trata sobre parámetros de antenas:

Dónde:

- $D \approx 3.85$
- $O(D(dB))$  = Directidad en escala logaritmica de decibeles
- o  $D(dB) = 10log_{10}(3.85)$
- $D(dB) = 5.85$  dBi

# **2.4.9. Modo de Funcionamiento de la Antena Helicoidal**

Para determinar el funcionamiento de la antena helicoidal vamos a comparar los parámetros de diámetro D de las arandelas, y longitud de onda de operación  $\lambda_o$  de la frecuencia que deseamos que opere la señal de 2.4 GHz, como está establecido en la sección 1.9, que trata el tema de antenas helicoidales.

Dónde:

- $D = 30$  mm
- $\lambda = 120$  mm
- $O \quad D \approx \frac{\lambda}{2}$  $\pi$  $\circ$  30 mm  $\approx \frac{1}{2}$  $\pi$

○ 30 mm  $\approx$  38.19

Como se observa del cálculo que se realiza para determinar el modo de operación de la antena, el diámetro de la arandela es muy aproximado a la relación de la longitud de operación  $\lambda_o$  sobre  $\pi$ , por lo que cumple con la condición del modo axial.

# **2.4.10. Directividad de la Antena Helicoidal**

A continuación se calcula la directividad de la antena helicoidal para lo cual se usa la ecuación (113), de la sección 1.8, que trata sobre los parámetros de la antena helicoidal.

Dónde:

- $\circ$  N: Numero de arandelas
- o S: Espacio entre arandelas
- $\lambda_o =$  Longitud de onda de operación
- o C: Longitud de la circunferencia
- $D = Directividad$

A continuación se calcula la Directividad con la ecuación (116):

$$
\circ \quad N=5
$$

$$
\circ \quad \lambda_o = 120 \; mm
$$

$$
\circ \quad S=30\;mm
$$

- $C = 94.24$  mm
- $\circ$   $C \approx 90.00$  mm

$$
D = 7.5 \left(\frac{c}{\lambda_0}\right)^2 \frac{NS}{\lambda_0}
$$
  

$$
D = 7.5 \left(\frac{90.00 \text{ mm}}{120 \text{ mm}}\right)^2 \frac{5 \times 30 \text{ mm}}{120 \text{ mm}}
$$

 $D = 5.2734$ 

o  $D \approx 5.2$ 

Para calcular el valor de la directividad en escala logarítmica se usa la ecuación (108):

- $D(dB) = 5.2$
- $D(dB) = 10\log(5.2)$
- $D(dB) = 7.16$  dBi

El valor que hemos encontrado para esta ecuación será superior a los 5.85 dBi de la antena guía de onda circular, muy preferible para aplicar esta antena helicoidal en la guía de onda para aumentar su directividad y ganancia.

# **2.5. SIMULACIÓN DE LA ANTENA GUÍA DE ONDA CIRCULAR CON ESTRUCTURA HELICOIDAL EN CST MICROWAVE STUDIO**

Para simular el diseño de la Antena Guía de Onda o Apertura Circular, para comunicación Inalámbrica WIFI con frecuencia de 2.4 GHz, se utiliza el programa CST MICROWAVE STUDIO.

El programa CST MICROWAVE STUDIO, es un programa de diseño y simulación. Según el citado manual de usuario "es un paquete de software para diseñar, simular y optimizar electromagnéticas sistemas. Se utiliza en empresas líderes en tecnología e ingeniería de todo el mundo. Los tres pilares de los productos CST son precisión, velocidad y facilidad de uso" (STudio, 2013, pág. 3)

Por lo que el software de simulación CST STUDIO SUITE, nos permite simular la antena, para calcular la frecuencia de corte, el diagrama de radiación de la antena, tanto en coordenadas cartesianas como en 3D, como también conocer la ganancia, la directividad, el patrón de radiación en 3D y polar.

# **2.5.1. Simulación de la Sonda Coaxial o Alimentador**

El primer componente de la antena guía de onda circular que se simula en el programa CST, es la sonda coaxial o alimentador, este es un monopolo de un cuarto de longitud de onda, igual al valor de  $L_0 = 30$  mm, obtenido en la sección 2.4.5, como se observa en la Figura 17. En la Figura 17 observamos que el monopolo se encuentra sobre una superficie reflectora, que en este caso es un conductor, en este se refleja la potencia del monopolo sobre la superficie.

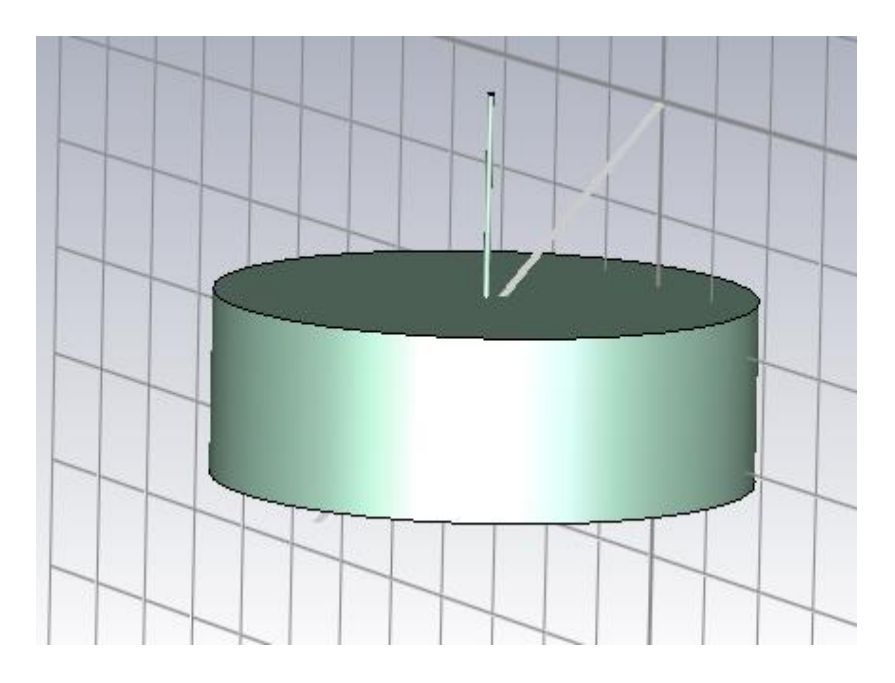

**Figura 17. Antena monopolo sobre una Superficie Reflectora simulado en CST. Fuente elaboración propia**

En la Figura 18 la sonda coaxial o monopolo, presenta unas pérdidas de retorno ( $S$  en decibeles dB, es la diferencia entre las amplitudes de la señal reflejada e incidente respectivamente), que se encuentra por debajo del valor de - 30 dB, con una frecuencia en este punto de 2.4352 GHz, por debajo de la frecuencia del canal 6 que es 2.437 de la red WIFI, que es la frecuencia que hemos tomado para que opere la guía de onda, como se observa en la Tabla 4. Razón por la cual usaremos esta resonancia de la banda de 2.4 GHz, que es adecuado para la red WIFI.

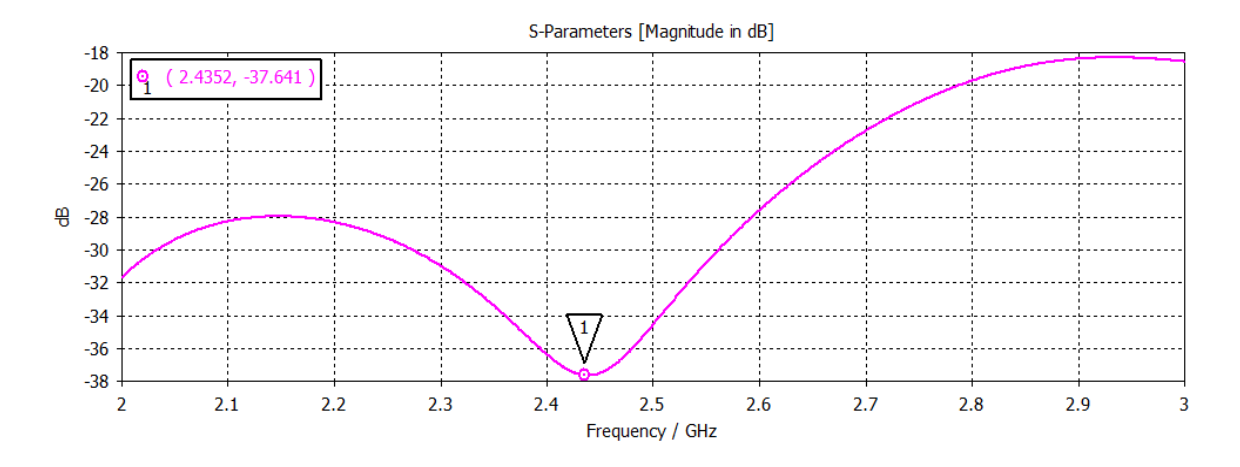

**Figura 18. Pérdidas de retorno S11, del alimentador o monopolo simulado en CST. Fuente: Elaboración propia.**

### **2.5.2. Simulación de la Guía de Onda Circular**

El siguiente paso es simular la guía de onda circular en el software electromagnético CST Microwave Studio, como se observa en la Figura 19.

Según los parámetros establecidos en la sección 2.4.2, se determina las dimensiones de la geometría de la guía de onda circular, para encontrar la frecuencia de corte  $f_c$  dentro de la guía de onda. En la Figura 20 se observa que hay una perdida por retorno  $S_{11}$ , que se encuentra por debajo de los -30 dB. Se verifica que la frecuencia de corte fundamental para el modo  $TE_{11}$ , es  $f_{cTE11}$  = 2.3265, lo que significa que a partir de esta frecuencia se da la propagación dentro de la guía de onda. Este valor de  $f_c$ , es muy cercano a la  $f_{c11} = 2.344 \text{ GHz}$ , obtenido en la sección 1.4.4, que es el valor de teórico de la frecuencia de corte de la antena guía de onda circular.

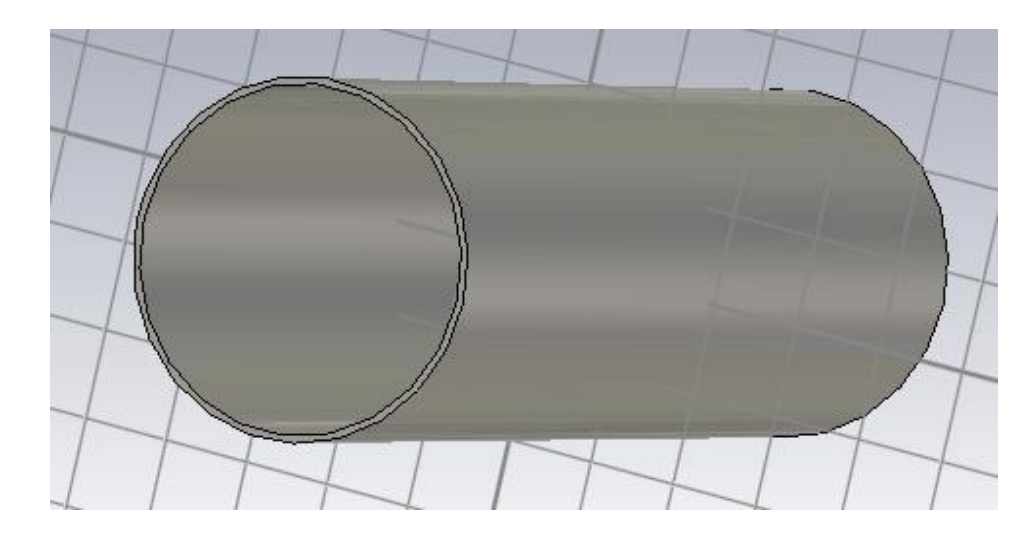

**Figura 19. Guía de Onda Circular simulado en CST Microwave Studio. Fuente: Elaboración Propia**

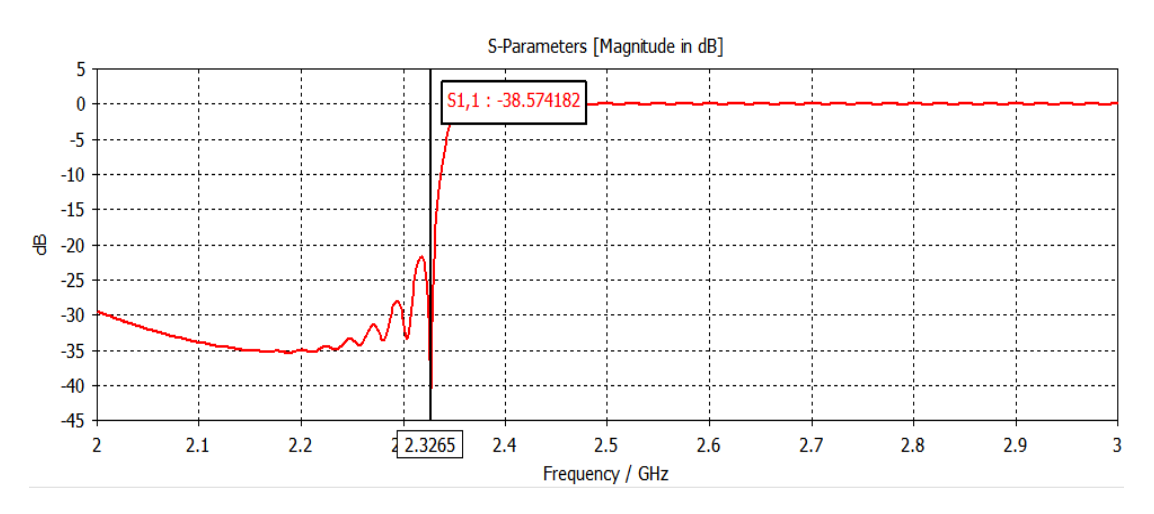

**Figura 20. Parámetro de pérdidas por retorno de la guía de onda simulada en CST. Fuente: Elaboración propia**

El simulador CST calcula el patrón de radiación de la guía de onda. El patrón de radiación muestra el área de máxima concentración de energía en la antena. A continuación, se obtiene los diagramas de radiación para los canales 1, 6 y 11, de la banda WIFI.

En la Figura 21 se muestra para la guía de onda circular su diagrama de radiación en 3D del canal 1 de la red WIFI, en él se observa que tiene una directividad igual a D = 5.952 dBi, muy cercana a la directividad teórica calculada de D=5.85 dBi en la sección 2.4.8, con una ganancia obtenida en la simulación de G=12.40 dBi. En la Figura 22 muestra el diagrama de radiación polar para el canal 1, en este diagrama se tiene un ancho angular directivo de 117.7°. La dirección en el lóbulo principal es de 35°, con una magnitud de directividad de 11.4 dBi.

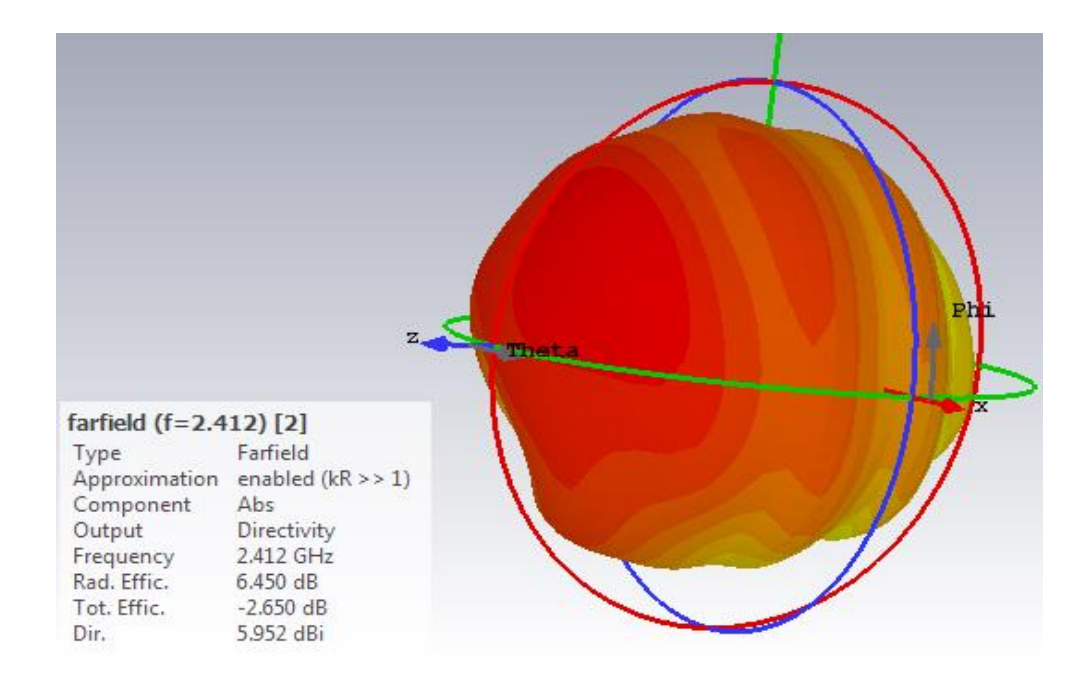

**Figura 21. Diagrama de radiación 3D del canal 1 de la red WIFI simulado en CST. Fuente: Elaboración propia**

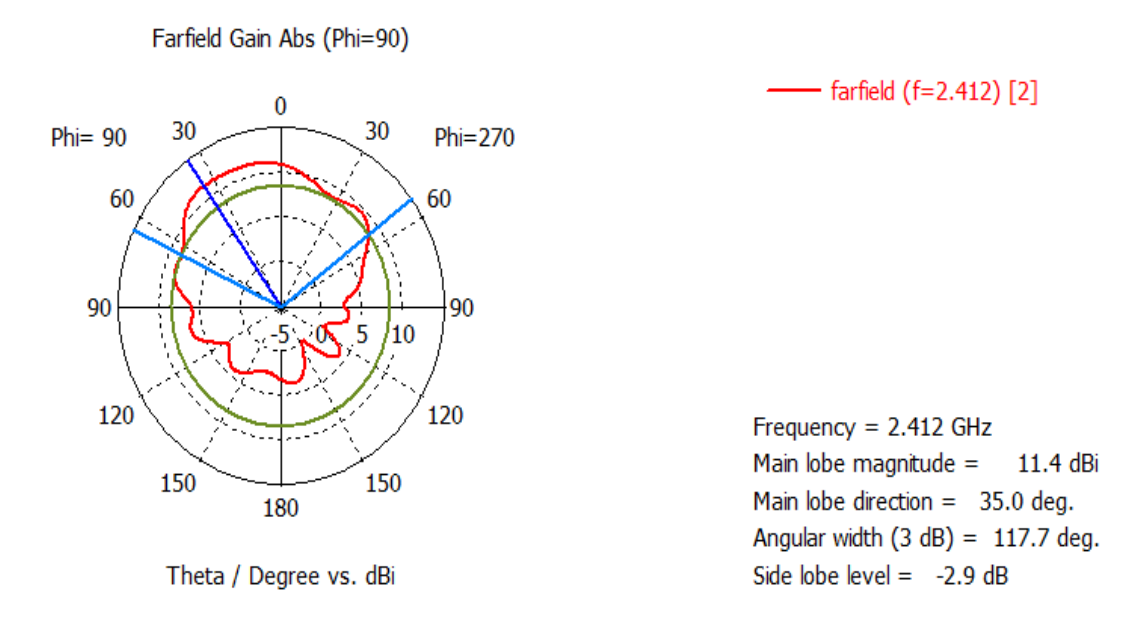

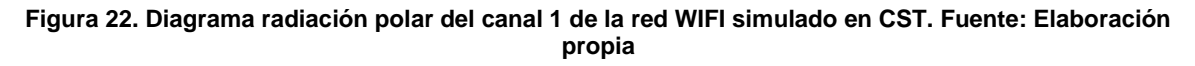

En la Figura 23 se muestra para la guía de onda circular su diagrama de radiación 3D del canal 6 de la red WIFI, en él se observa que tiene una directividad igual a D = 6.017 dBi, la cual es un poco más mayor a la directividad teórica calculada de D=5.85 dBi en la sección 2.4.8, se muestra que conforme aumentamos la frecuencia, el canal 6 tiene más frecuencia que el canal 1 y aumenta la directividad, con una disminución de la ganancia obtenida en la simulación de G=11.5 dBi, con respecto a la simulación anterior del canal 1. En la Figura 24 se muestra el diagrama de radiación polar para el canal 6, en este diagrama se observa una disminución del ancho angular directivo de 115.6°. La directividad en el lóbulo principal del canal 2 se mantiene en la dirección de 35°, pero con un aumento ligero en la directividad de 5.02 dBi.

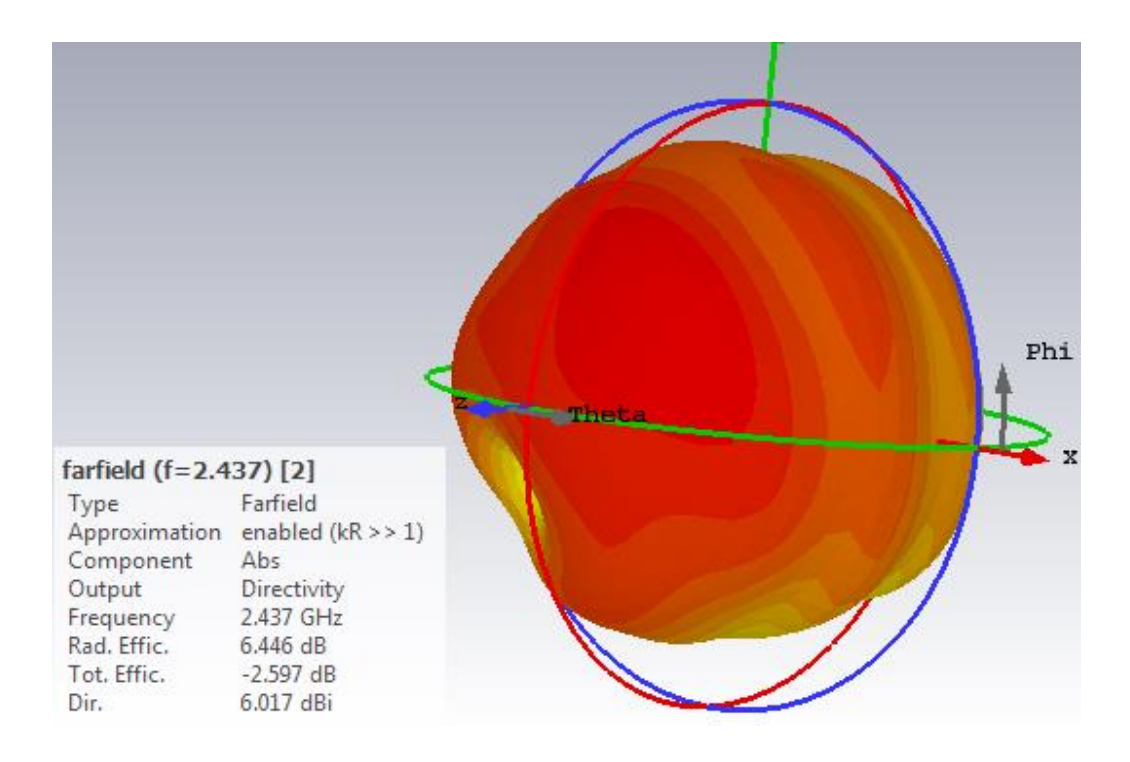

**Figura 23. Diagrama de radiación 3D del canal 2 de la red WIFI simulado en CST. Fuente: Elaboración propia**

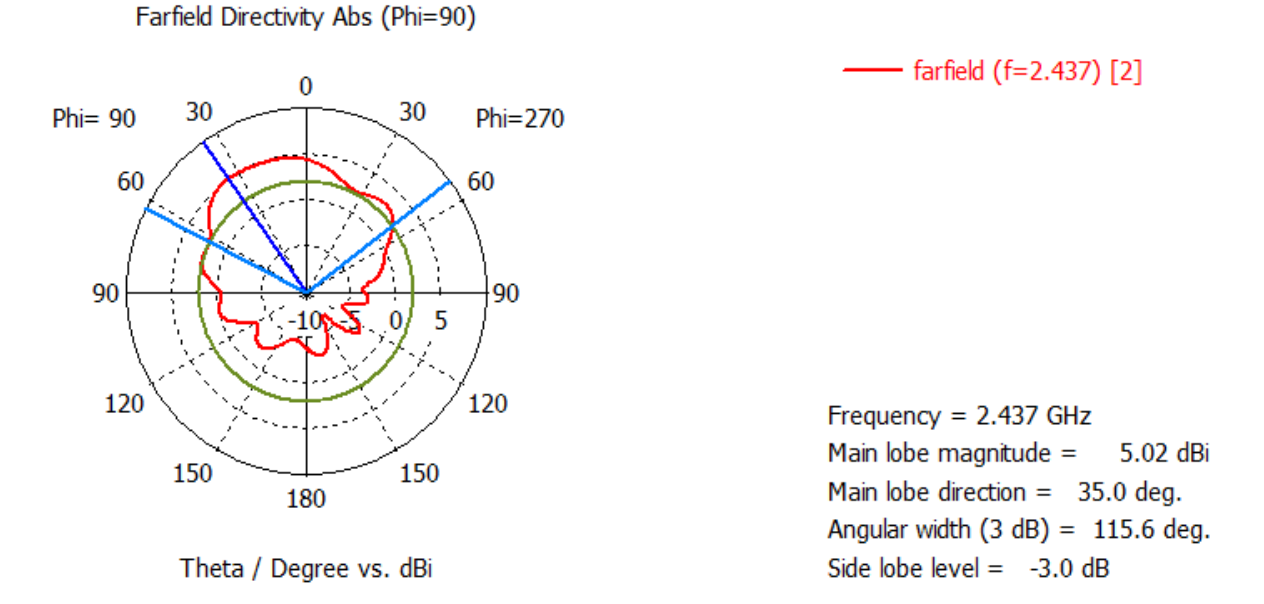

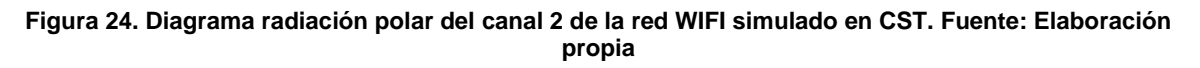

En la Figura 25 se muestra para la guía de onda circular su diagrama de radiación 3D del canal 11 de la red WIFI, en él se observa que tiene un aumento ligero de directividad igual a  $D = 6.083$  dBi, un poco más que la directividad teórica calculada de D=5.85 dBi en la sección 2.4.8, debido al aumento de frecuencia en el canal 11, con un aumento en la ganancia obtenida en la simulación de G=12.53 dBi. En la Figura 26 se muestra el diagrama de radiación polar para el canal 11, en este diagrama se observa un poco la disminución en el ancho angular directivo de 114.2°, con respecto al canal 6 visto anteriormente. La directividad en el lóbulo principal del canal 11 se mantiene en la dirección de 35°, con un aumento ligero de su directividad de 5.09 dBi.

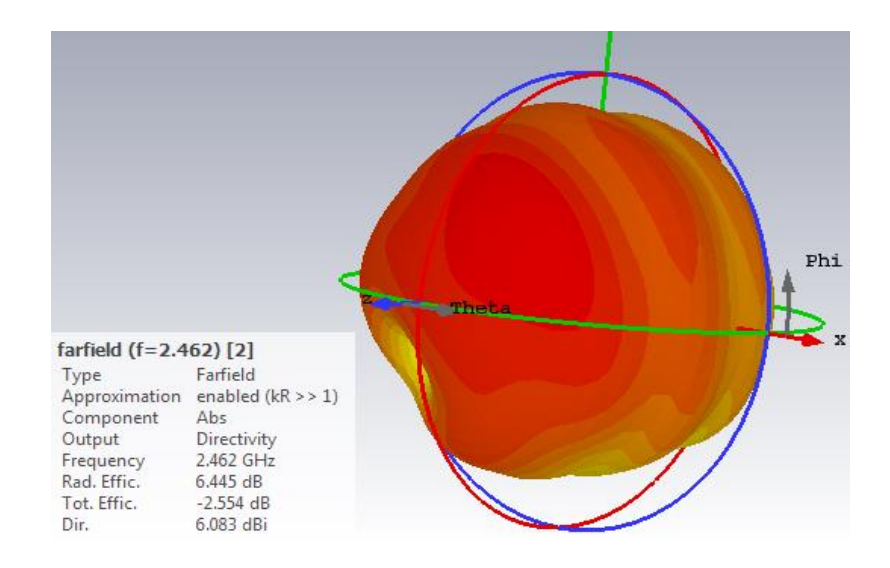

**Figura 25. Diagrama de radiación 3D del canal 3 de la red WIFI simulado en CST. Fuente: Elaboración propia**

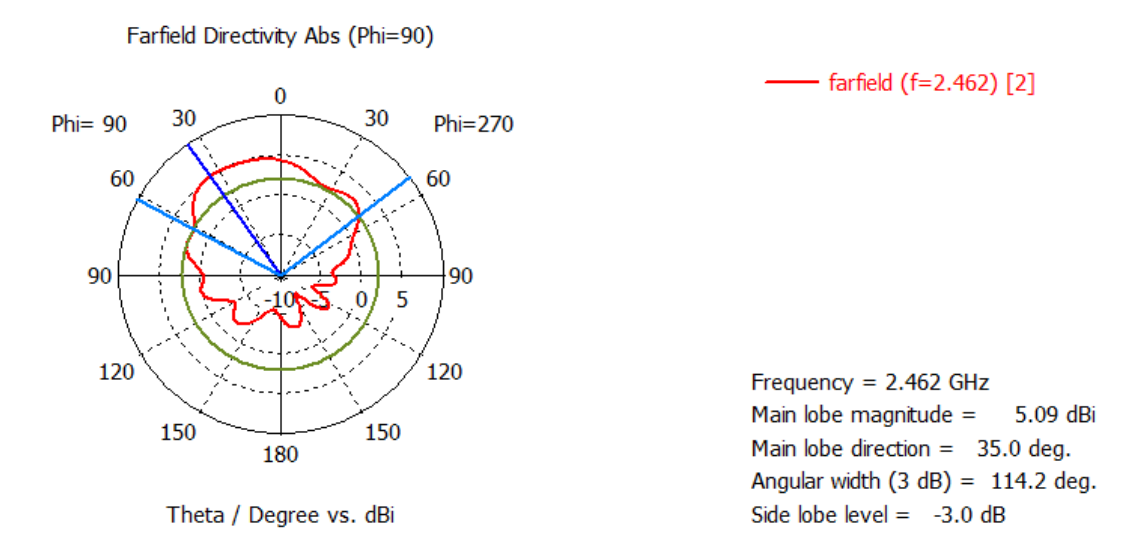

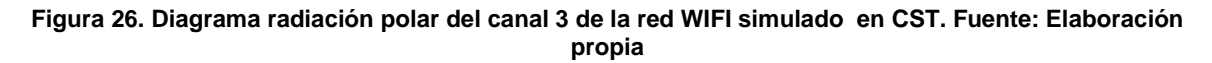

En la simulación de los patrones de radiación de la guía de onda circular vistos anteriormente se concluye que conforme aumentamos la frecuencia en la guía de onda aumenta la directividad, aumentando también la ganancia en la guía de onda. También se observa una disminución del ancho angular de los patrones de radiación conforme aumentamos la frecuencia, manteniéndose la dirección del lóbulo principal en 35°, con un aumento en su directividad, volviéndose más directivo el patrón de radiación.

### **2.5.3. Simulación de la Antena GO Circular con la Sonda Coaxial**

A continuación se va a simular la antena guía de onda circular con la sonda coaxial en el software electromagnético CST Microwave Studio, como se observa en la Figura 27. Según los parámetros que se establecen en la sección 2.4.2, se determina las dimensiones de la geometría de la guía de onda circular. A continuación se simula los patrones de radiación de la antena guía de onda circular con sonda coaxial para el canal 6 de la red WIFI, como se observa en las Figuras 28 y 29.

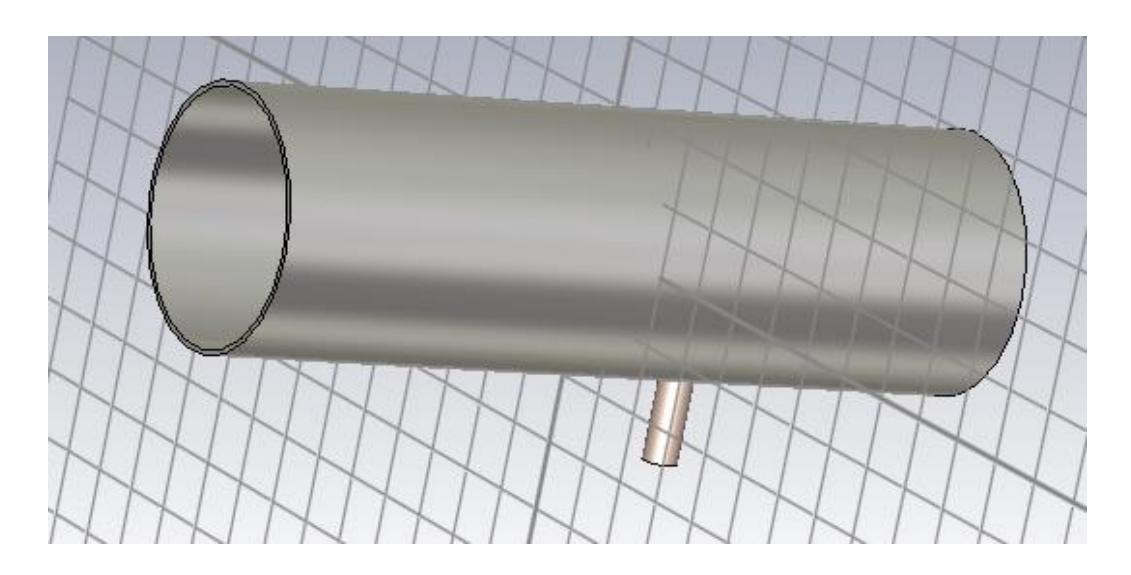

**Figura 27. Antena Guía de Onda Circular con sonda coaxial simulada en CST. Fuente: Elaboración propia**

Como observamos en la Figura 28 el patrón de radiación en 3D de la antena guía de onda circular con sonda coaxial, para el canal 6 de la red WIFI, el valor de la directividad es D= 5.932 dBi, este no varía mucho con respecto al valor encontrado en la sección 2.5.2, con una ganancia de G=12.40 dBi. En la Figura 29 se muestra el diagrama de radiación polar para el canal 6, en este diagrama se tiene un ancho angular directivo de 109.1°, resultando en una pequeña disminución con respecto al ancho angular de la sección 2.5.2. La directividad en el lóbulo principal tiene una ángulo de dirección de 32°, con un valor 5.14 dBi, haciéndose un poco más directivo.

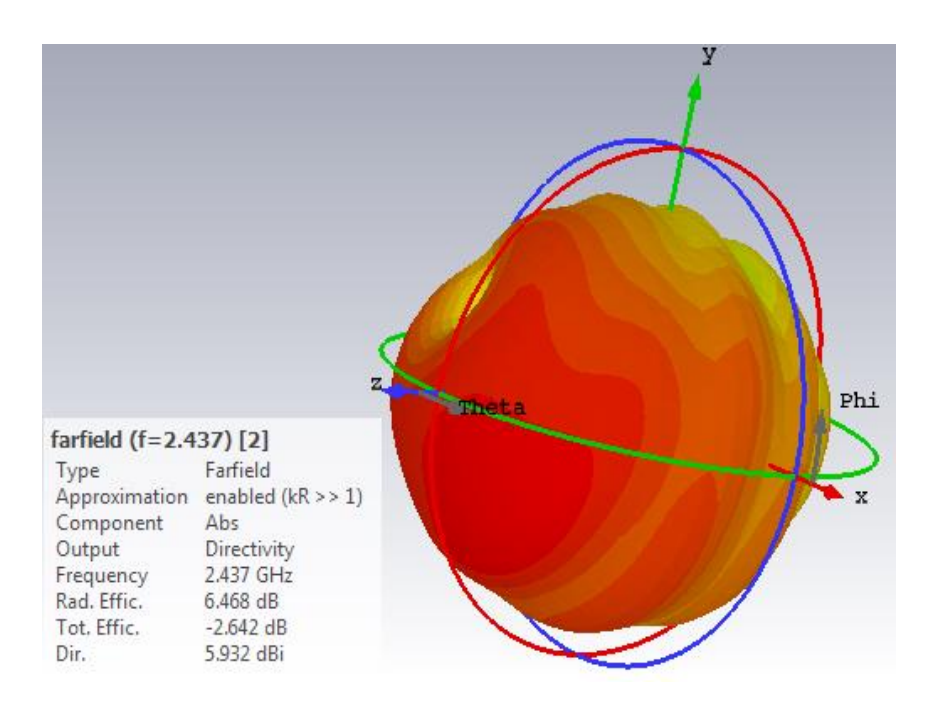

**Figura 28. Diagrama de radiación 3D de la Antena Guía de Onda Circular con sonda coaxial simulado en CST. Fuente: Elaboración propia**

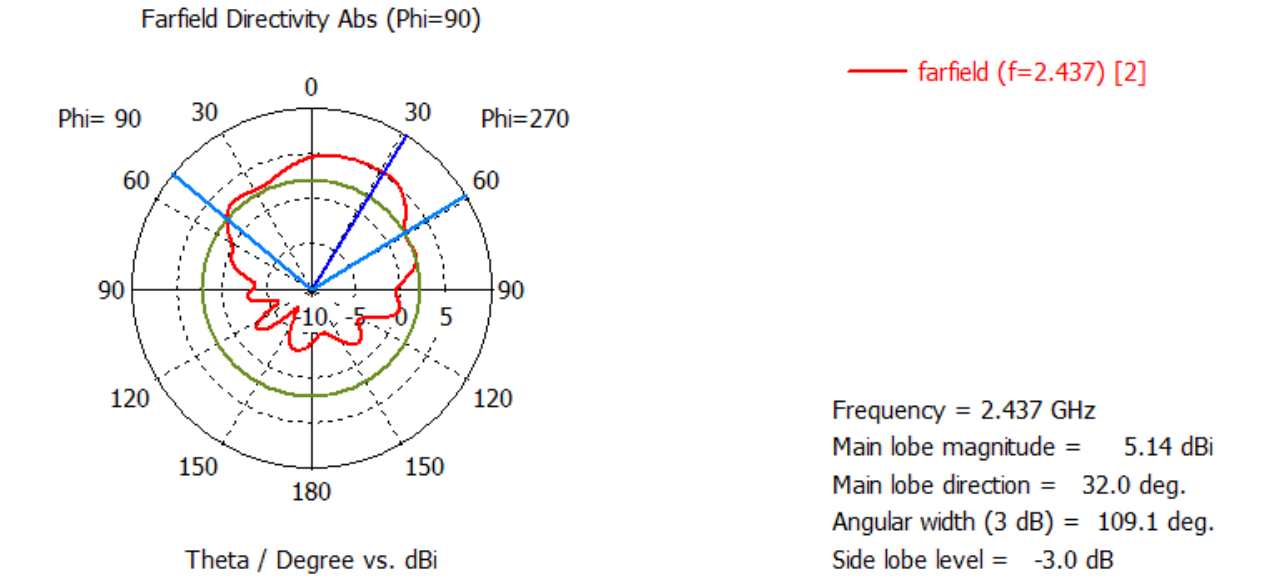

**Figura 29. Diagrama de radiación polar de la Antena Guía de Onda Circular con sonda coaxial simulado en CST. Fuente: Elaboración propia**

Se concluye que al aumentar la directividad aumenta la ganancia de la antena guía de onda circular, pero a medida que aumentamos la directividad también disminuye su ancho de haz angular, por lo que no es deseable aumentar mucho su directividad, ya que la antenas guías de onda también son empleadas como antenas sectoriales, en que su cobertura abarca una determinada área, con un haz angular de 80° o 90°, lo cual es ideal para esta antena que tiene un haz angular como se ve en las simulaciones, por arriba de los 100°.

### **2.5.4. Simulación de la Estructura o Antena Helicoidal**

Para aumentar la potencia en la antena guía de onda circular, se decide implementar en la guía de onda una estructura o antena helicoidal, para esto primero se simula la antena helicoidal en el software electromagnético CST Microwave Studio, según las medidas geométricas que se estable para la antena helicoidal en la sección 2.4.2, como se observa en la Figura 30. De la simulación obtenemos los diagramas de radiación en 3D y polar, para el canal 6 de la red WIFI, como se observa en las Figuras 31 y 32.

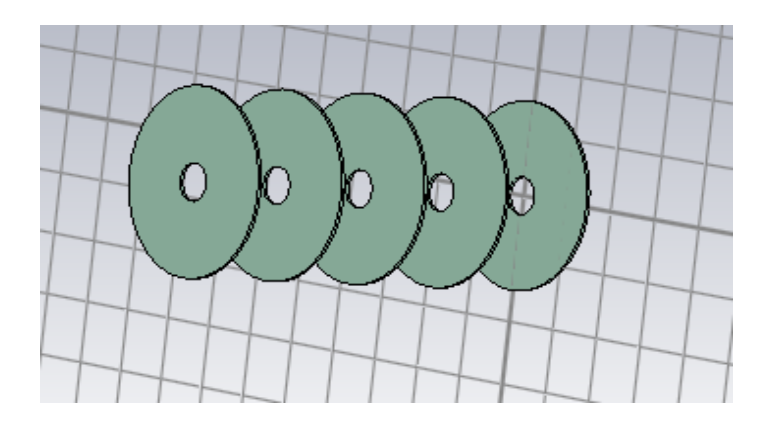

#### **Figura 30. Estructura o Antena Helicoidal simulado en CST. Fuente: Elaboración propia**

Como se observa en las Figuras 31 y 32, su diagrama de radiación de la antena helicoidal es direccional, corresponde con el funcionamiento del modo axial, como el valor encontrado en la sección 2.4.9. Con respecto a su directividad, se encontró en la simulación en la Figura 31 igual a D=7.102 dBi, que es un valor muy próximo al valor teórico de D=7.16 dBi, encontrado en la sección 2.4.10, con una ganancia de G=4.865 dBi. En Figura 32 se observa que el ancho angular es de 49.7° y presenta un valor de directividad en su lóbulo principal de 4.02 dBi, en la dirección de 0°.

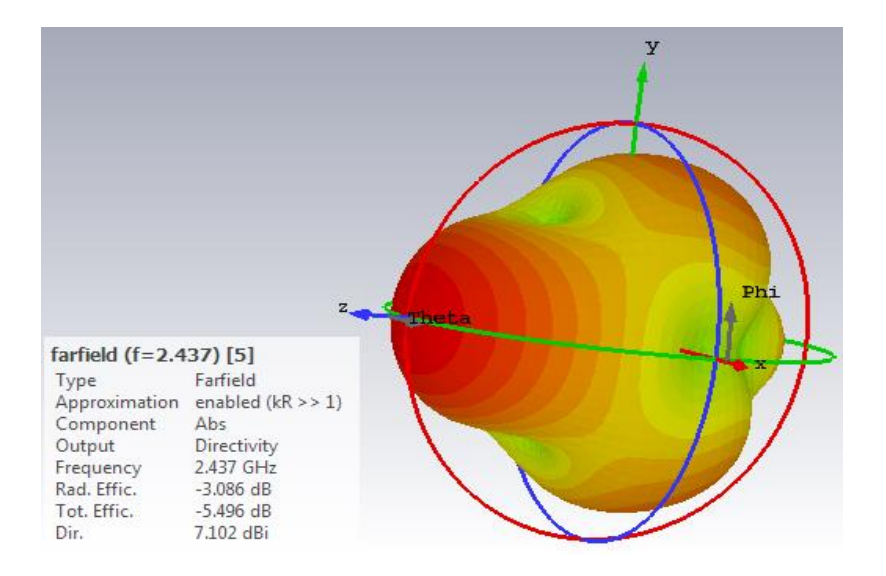

**Figura 31. Diagrama de radiación de la Antena Helicoidal simulada en CST. Fuente: Elaboración propia**

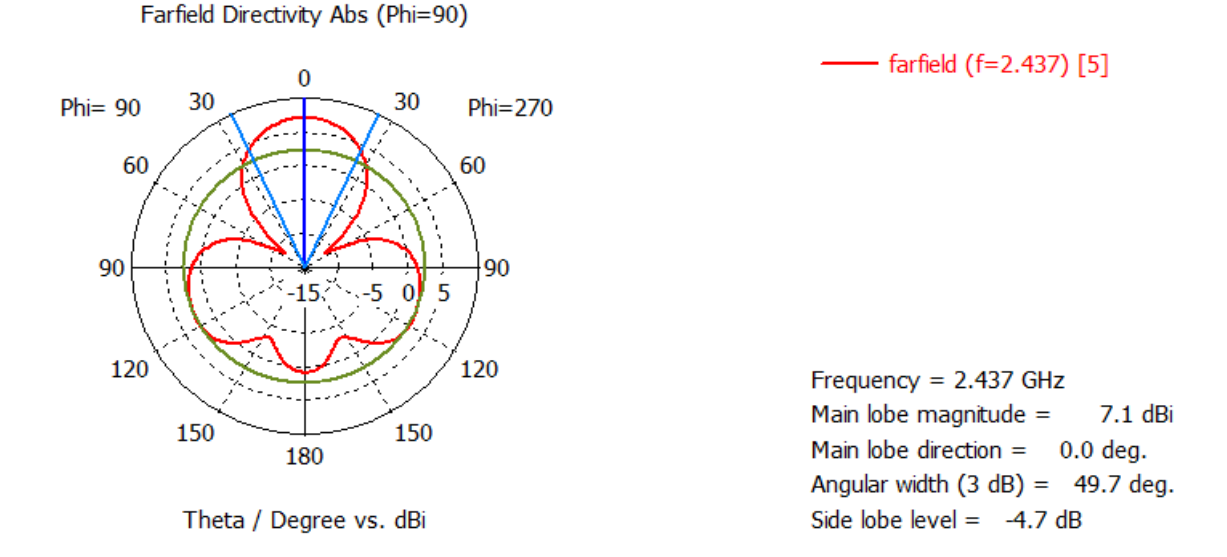

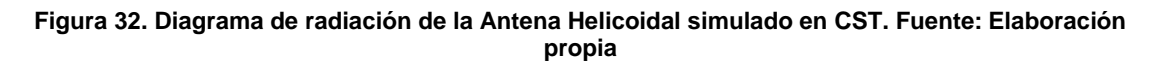

# **2.5.5. Simulación de la Antena Guía de Onda Circular con Estructura Helicoidal**

Finalmente vamos a simular la antena guía de onda circular con la estructura helicoidal en el software electromagnético CST Microwave Studio, como se observa en la Figura 33. Según los parámetros establecidos en la sección 2.4.2, determinados para la antena, en los diagramas de radiación en 3D y polar, para el canal 6 de la red WIFI, como se observa en las Figuras 34 y 35.

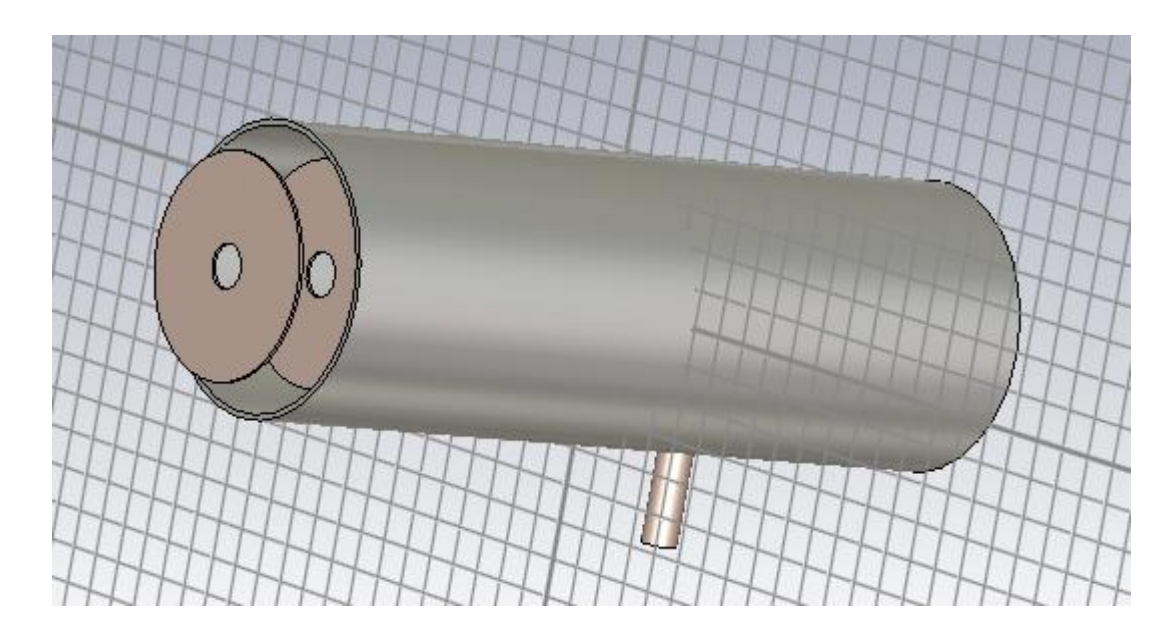

**Figura 33. Antena Guìa de Onda Circular con Estructura Helicoidal simulado en CST. Fuente: Elaboración propia**

Como observamos en la Figura 34 el patrón de radiación de la antena guía de onda circular con estructura helicoidal, para el canal 6 de la red WIFI, tiene un valor de directividad igual a D= 8.357 dBi, este valor simulado es mayor que la directividad de la guía de onda circular sin la estructura helicoidal que es D=5.932 dBi, que se calcula en la sección 2.5.3, con una ganancia de G=3.264 dBi, una disminución de la ganancia con respecto a la antena guía de onda sin estructura helicoidal, que tenía un valor de 12.40 dBi. En la Figura 35 se muestra el diagrama de radiación polar para el canal 6, en este diagrama se tiene un ancho angular directivo de 57.2°, una disminución con respecto al ancho angular de la antena sin la estructura helicoidal que tiene un valor de 109.1° y la dirección en el lóbulo principal es 0. El valor de la directividad en el lóbulo principal tiene un valor 8.36 dBi, muy cercano al valor de la directividad de su ancho angular.
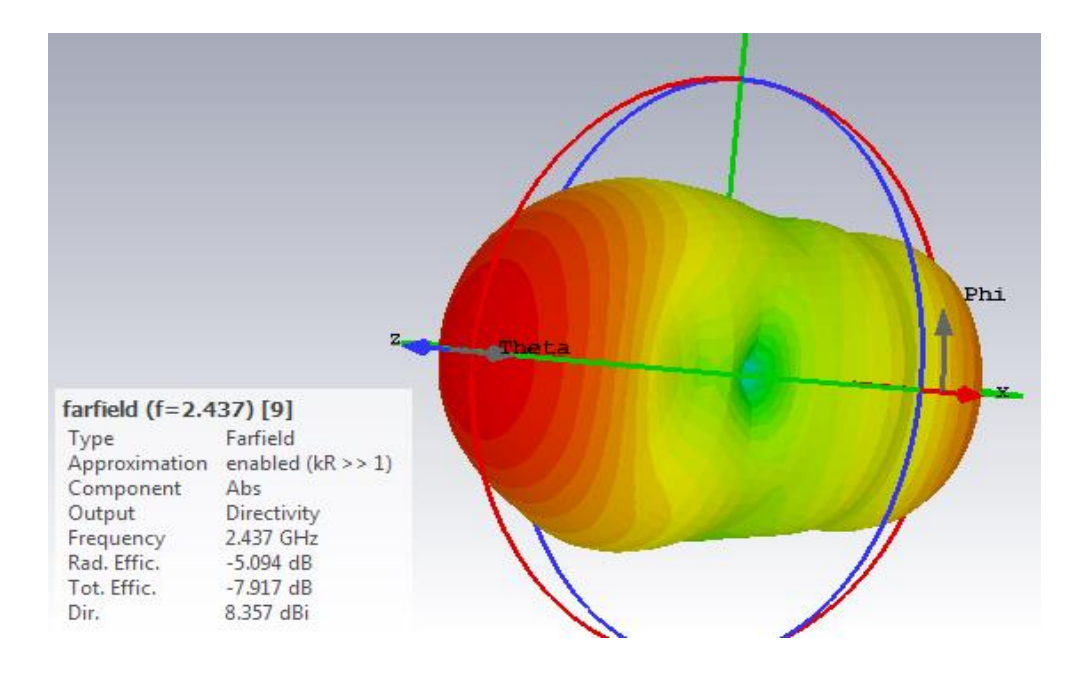

**Figura 34. Diagrama de radiación 3D de la Antena Guía de Onda Circular con Estructura Helicoidal simulado en CST. Fuente: Elaboración propia**

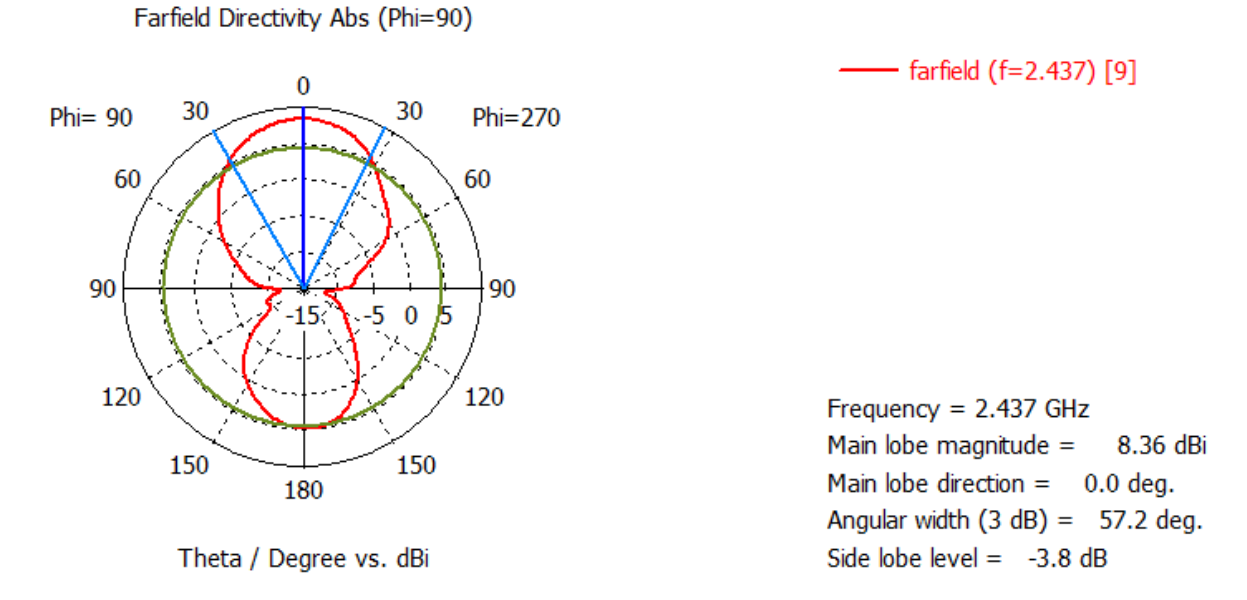

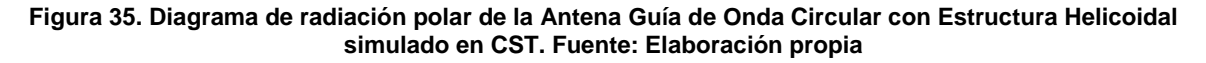

Se concluye en la simulación de la antena de la guía de onda circular con estructura helicoidal, que al agregarle la estructura helicoidal aumentamos la directividad, pero se disminuye la ganancia de la antena, también al aumentar la directividad disminuimos su ancho angular, por lo que existe una disminución de la cobertura. Los beneficios de añadir una estructura helicoidal a la antena guía de onda, se deber a que la estructura nos brinda más estabilidad de funcionamiento, porque para que existe una buena propagación y reflexión dentro de la guía de onda de nuestro proyecto, esta tendría que ser metálica, y la superficie del cilindro solo es papel aluminio, lo cual genera retardos, en su funcionamiento. Los beneficios de agregarle una estructura helicoidal se notaran en la implementación.

# **2.6. CONSTRUCCIÓN E IMPLEMENTACIÓN DE UNA ANTENA GUÍA DE ONDA CIRCULAR PARA LA BANDA DE FRECUENCIA DE 2.4 GHz EN UNA RED WIFI**

Para la implementación de la antena guía de onda circular, se propone usar una lata de Pringles, que tiene una longitud de diámetro para la frecuencia de operación de la banda de frecuencia de 2.4 GHz, que se usa en la comunicación inalámbrica WIFI, de acuerdo a los parámetros de la sección 2.4.2, como se muestra en la Figura 16.

Para cumplir con los objetivos de este proyecto de investigación, primero se simulo la sin la estructura helicoidal, y después se simulo la antena con la estructura helicoidal. A continuación se hará una lista detallada de los materiales y herramientas necesarios para la fabricación de la antena.

## **2.6.1. Lista de materiales y herramientas para la construcción de la Antena guía de Onda Circular con Estructura Helicoidal**

A continuación se presentara una lista de los materiales con sus respectivos costos, y herramientas que se va a utilizar para construir la antena guía de onda circular con estructura helicoidal, como se observa en las Tablas 7 y 8.

**Tabla 7. Lista de Materiales para la Fabricación de la Antena Guía de Onda. Fuente: Elaboración propia**

| <b>CANTIDAD</b> | <b>COMPONENTES</b>              | <b>COSTO EN SOLES</b> |
|-----------------|---------------------------------|-----------------------|
|                 | <b>Cable Coaxial RP-SMA</b>     | 12.                   |
|                 | Lata de pringles                |                       |
|                 | <b>Conector SMA Hembra</b>      | 5                     |
|                 | 1 m de cobre                    |                       |
|                 | <b>Adaptador USB WIFI</b>       | 30                    |
| $\overline{4}$  | Tuercas con pernos              |                       |
| 51              | Arandelas de 30 mm de diámetro  | 2                     |
|                 | Estaño                          | 0,5                   |
|                 | Varilla roscada de aluminio 1 m | 1,5                   |
|                 | IATC                            |                       |

**Tabla 8. Lista de Herramientas para la fabricación de la Antena Guía de Onda Circular. Fuente: Elaboración propia**

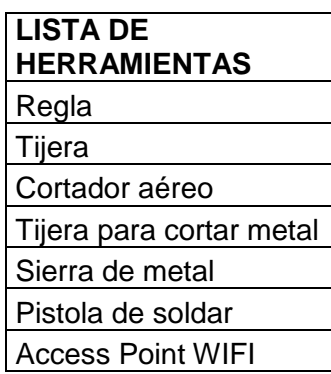

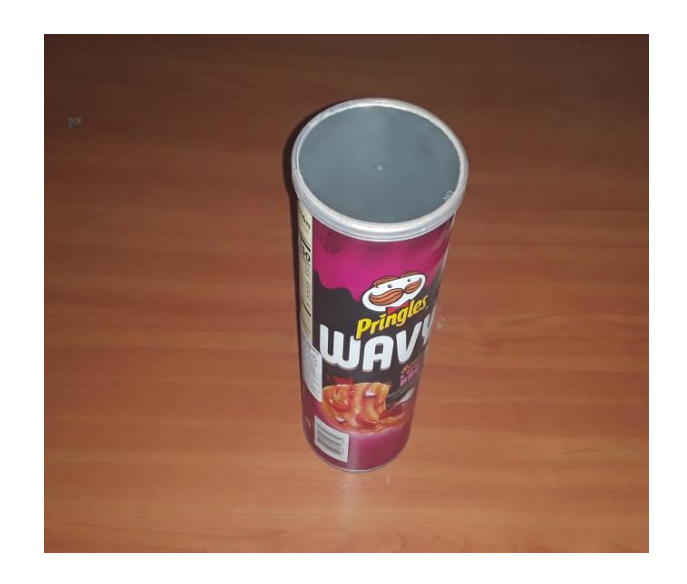

**Figura 36. Lata de papas pringles. Fuente: Elaboración propia**

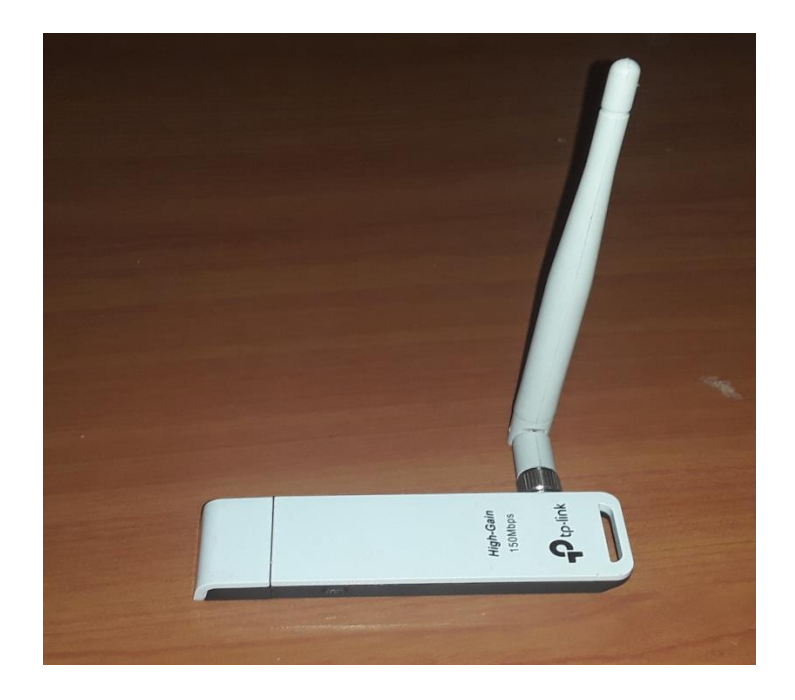

**Figura 37. Adaptador USB WIFI. Fuente: Elaboración propia.**

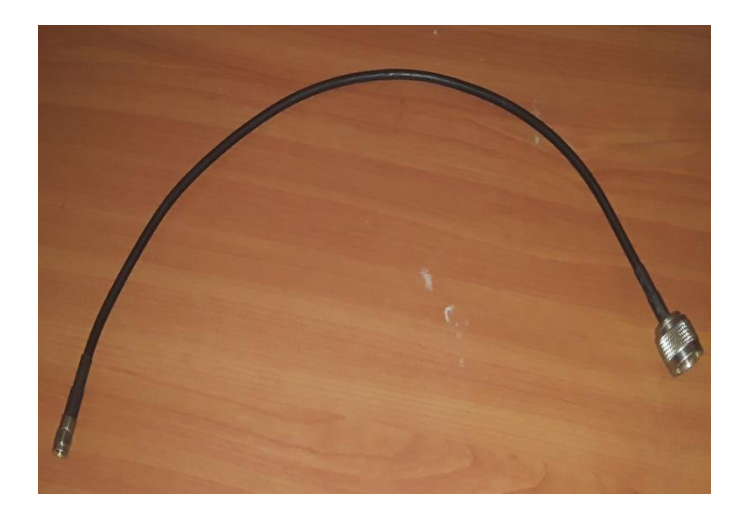

**Figura 38. Cable Coaxial RP-SMA. Fuente: Elaboración propia**

## **2.6.2. Construcción de la Antena Guía de Onda Circular con Estructura Helicoidal para la banda de frecuencia de 2.4 GHz**

Para construir la antena guía de onda coaxial con estructura helicoidal, lo primero que vamos a hacer es emplear la lata de papas pringles, como la que se observa en la Figura 36. Se emplea este tipo de envase, porque cumple con los requisitos del diseño de la antena que se establece en la sección 2.4.2. El envase de cilindro tiene las dimensiones de 75 mm de diámetro y 232 mm de diámetro.

A continuación se va a colocar la sonda coaxial dentro del cilindro, por lo que primeramente vamos utilizar el valor de la posición de la sonda coaxial en la guía de onda, que es 80 mm según la sección 2.4.6. Con estas medidas se procede a hacer el agujero desde uno de los extremos del cilindro, como se indica la Figura 39, donde se coloca el conector SMA Hembra.

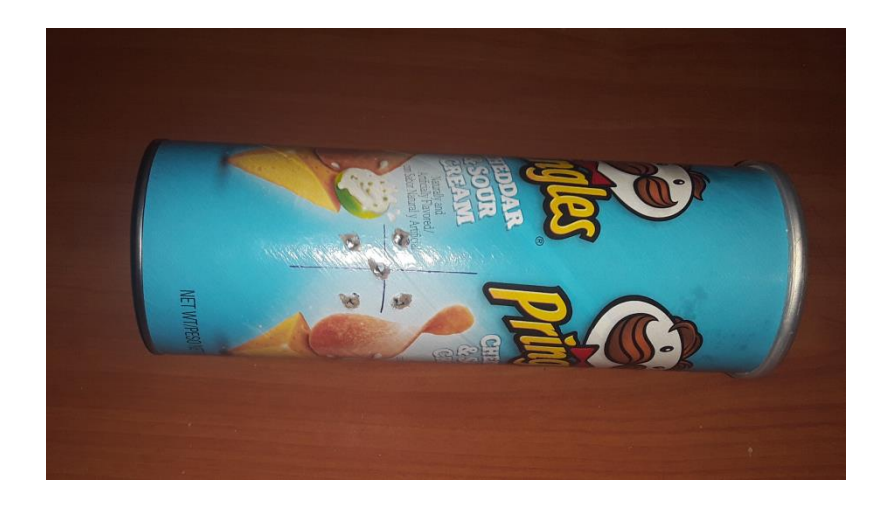

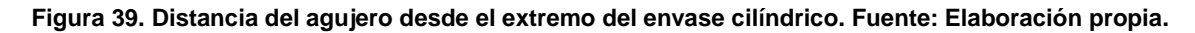

Para colocar el conector SMA se procede a hacer agujeros en los extremos donde hemos hecho el agujero este conector, como se indica la Figura 39, donde se ajusta el conector con los tornillos y tuercas. A continuación cortamos 40 mm de cable de cobre, para luego limar la punta del cable de cobre hasta que quede plana.

Posteriormente se coloca la punta de cobre de 40 mm que hemos cortado, para ponerla en el conector SMA Hembra. Una vez colocado el cable de cobre de 40 mm en el conector, se pasa a medir la distancia sobre la superficie del conector, y soldamos el conector con el cable de cobre. Luego se mide la distancia de 35 mm del cable de cobre, y cortamos a esta distancia, quedando la sonda coaxial como se muestra en la Figura 40. Como se observa en la Figura 40 esta medida no coincide con el valor que se calcula para el valor de la sonda de 30 mm que se encuentra en la sección 2.4.5, esto es porque hay que considerar que la sonda coaxial es una antena monopolo que está sujeta a un soporte colocado en su parte inferior de aproximadamente 3mm. Además hay que considerar la longitud eléctrica que le da una distancia de más 2 mm aproximadamente, por lo que es conveniente colocarlo en 35 mm.

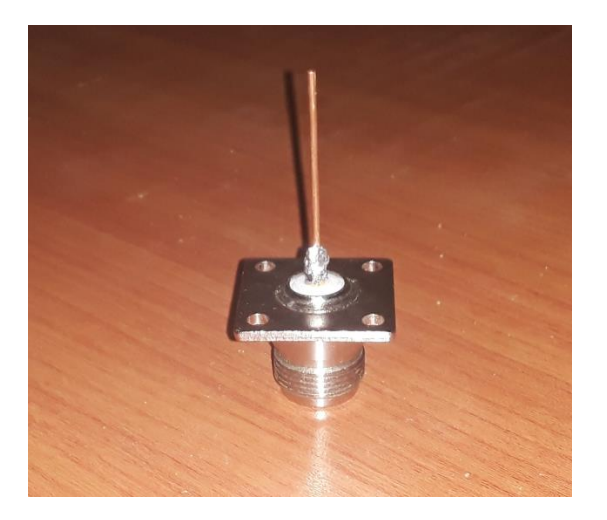

**Figura 40. Sonda coaxial conecta al conector SMA Hembra. Fuente: Elaboración propia**

Una vez se termina de colocar el cable de cobre en el conector SMA Hembra, se pasa a introducirlo en el agujero que se ha hecho en el cilindro, posteriormente se coloca los pernos y las tuercas en los orificios como se muestra en la Figura 41.

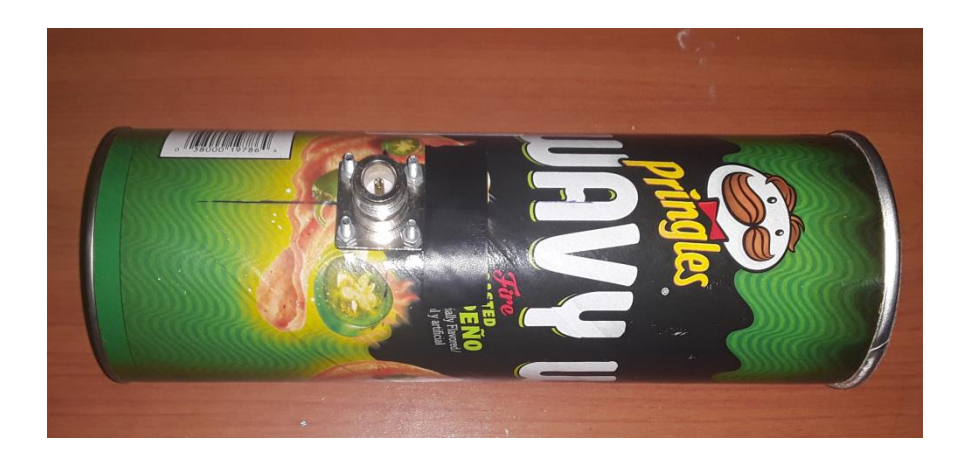

**Figura 41. Sonda Coaxial atornillada con el conector SMA Hembra. Fuente: Elaboración propia**

En la Figura 42 se muestra el ensamblado de la sonda coaxial en el cilindro de papas pringles, siendo esta la guía de onda implementada. Después de acabar de hacer la guía de onda, se procede a fabricar la estructura o antena helicoidal, para finalmente ser ensamblada con la guía de onda.

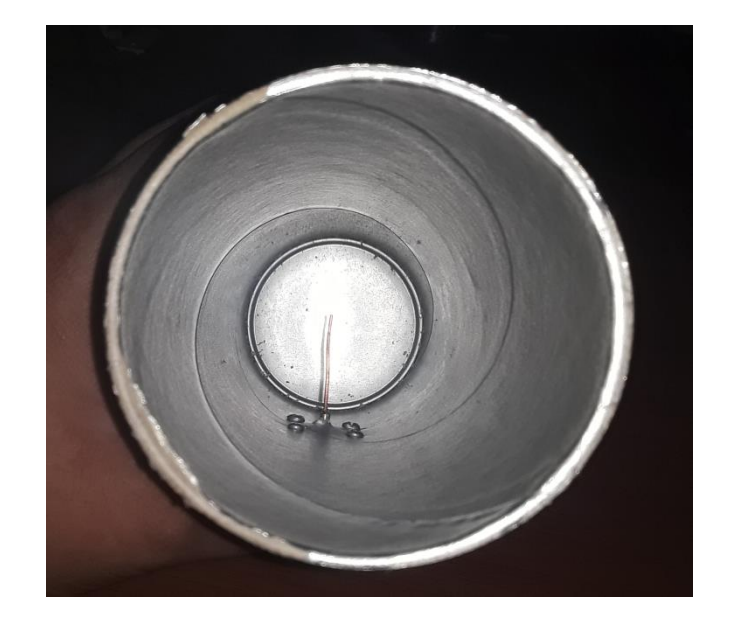

**Figura 42. Forma del ensamblado SMA Hembra en la Guía de Onda. Fuente: Elaboración propia**

Para fabricar la estructura helicoidal, se corta una varilla de aluminio de aluminio de 1 m, en 140 mm de longitud. Posteriormente se pasa a colocar las 5 arandelas de 30 mm de diámetro exterior y 6 mm de diámetro interior como orificio, en la varilla roscada. Estas arandelas se ajustan con las tuercas en la varilla, separadas las arandelas una de otra a una distancia de 30 mm de longitud, y ya tenemos construida la estructura helicoidal, esto sigue los lineamientos del modo de funcionamiento de la antena helicoidal de la sección 2.4.9.

A continuación se utiliza la tapa de plástico de la lata de papas pringles y se pasa a colocar en uno de los extremos de la estructura helicoidal, la ajustamos con las arandelas y las tuercas, en el otro extremo inferior de la estructura helicoidal repetiremos este mismo paso, solo que se corta para la longitud circular de la tapa de lata de pringles, de tal manera que entra en la guía de onda, se hace esto para que no se mueva estructura o antena helicoidal que va colocada en su interior, y la señal recibida llegue a la sonda coaxial. La estructura helicoidal debe terminar construida como se observa en la Figura 43.

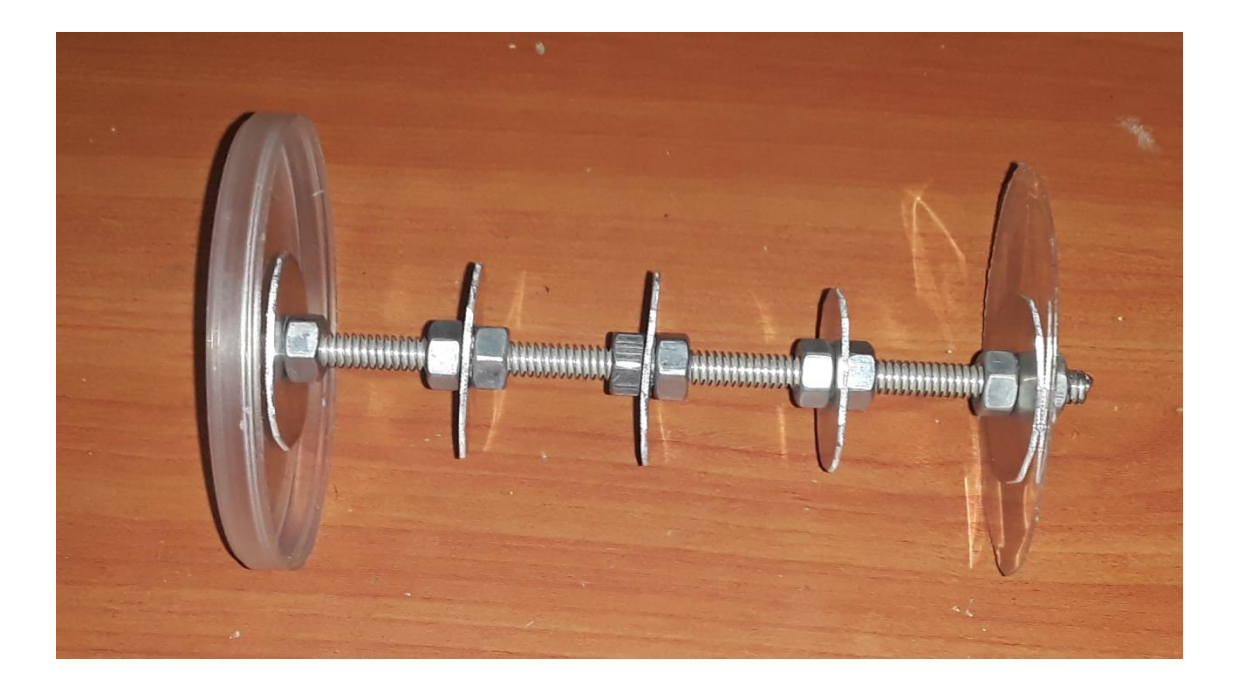

**Figura 43. Estructura Helicoidal de la Antena Guía de Onda. Fuente: Elaboración propia**

Para acabar se coloca la estructura helicoidal dentro de la guía de onda, y se conecta el cable coaxial RP-SMA en el conector SMA Hembra de la guía de onda. Finalmente se conecta en el otro extremo del cable coaxial el adaptador USB WIFI, que se conecata a la computadora o laptop, donde se termina de probar la intensidad de señal que envía la antena guía de onda con estructura helicoidal, como se observa en la Figura 44.

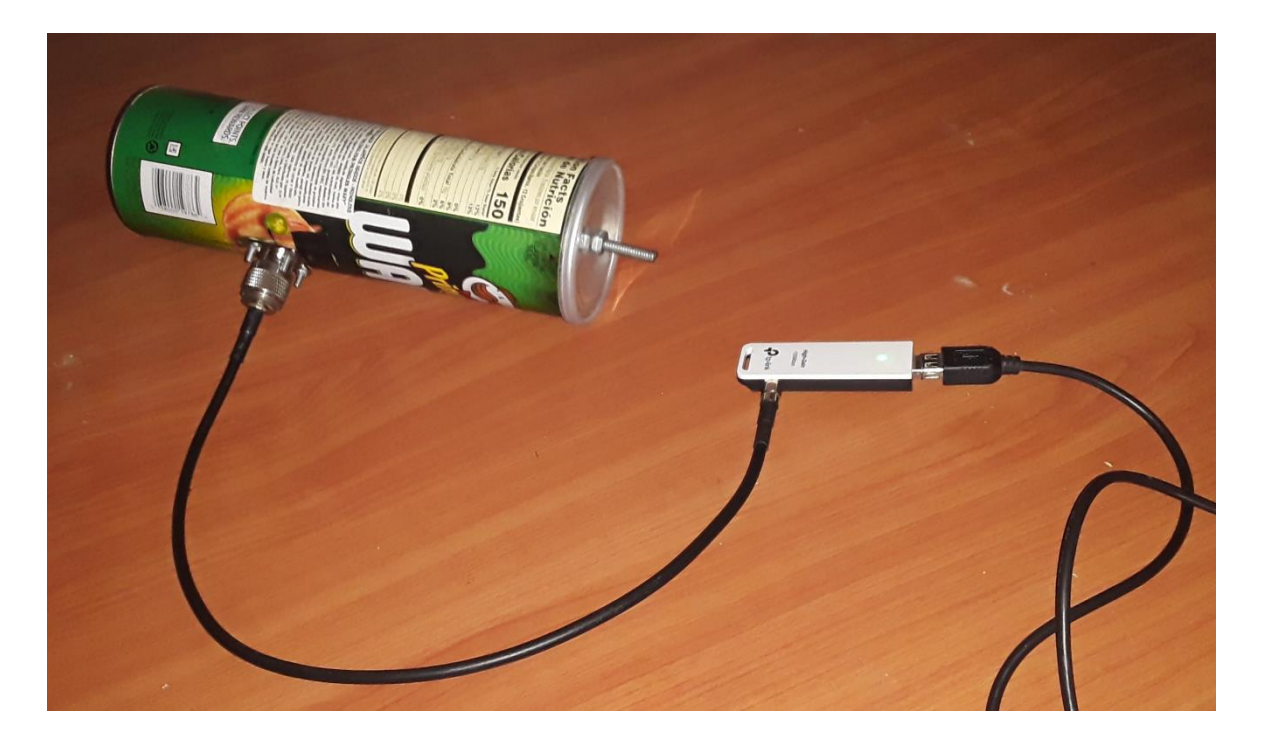

**Figura 44. Antena Guía de Onda Circular con Estructura Helicoidal. Fuente: Elaboración propia**

# **2.6.3. Configuración de la red inalámbrica, para probar la Antena Guía de Onda Circular con Estructura Helicoidal para la banda de frecuencia de 2.4 GHz WIFI**

En la presente sección se va a probar la antena guía de onda circular con estructura helicoidal en una red WIFI de condominio familiar. Para implementar la antena a una red WIFI, primero se tiene que configurar una red para esta. Para esto se hace uso de un ACCES POINT TL-WA701ND, como se muestra en Figura 45, que es un dispositivo inalámbrico que se usa para expandir la red que me proporciona mi ISP, proveedor de servicios de internet.

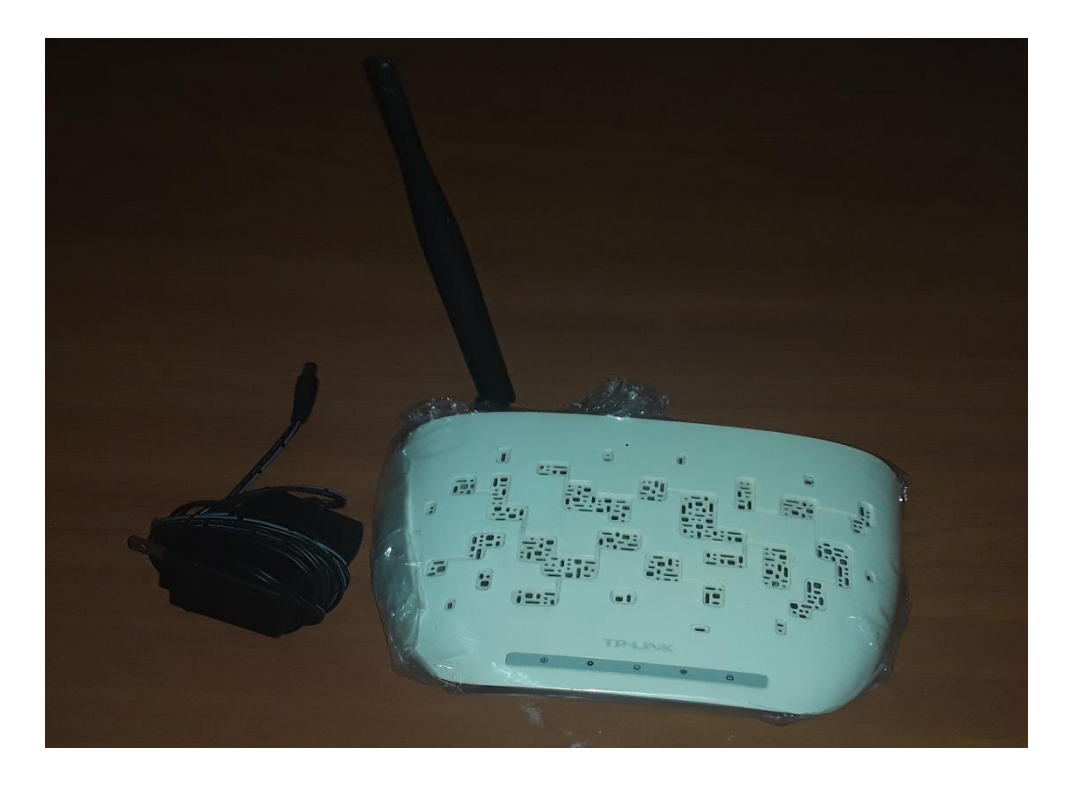

**Figura 45. ACCES POINT TL-WA701ND. Fuente: Elaboración propia**

Esta red conocida como WLAN, red de área local inalámbrica, proporciona una velocidad de 54 Mbps, con un alcance de 30 metros según el fabricante. Para implementar la red, se configura el ACCES POINT, para esto conectamos el cable RJ-45 a la PC, a continuación se pasa configurar la dirección IP en la PC, donde se coloca una IP que este en la dirección de red del ACCESS POINT, esta IP será 192.168.0.210, con mascara de red de 255.255.255.0, como se observa en la Figura 46.

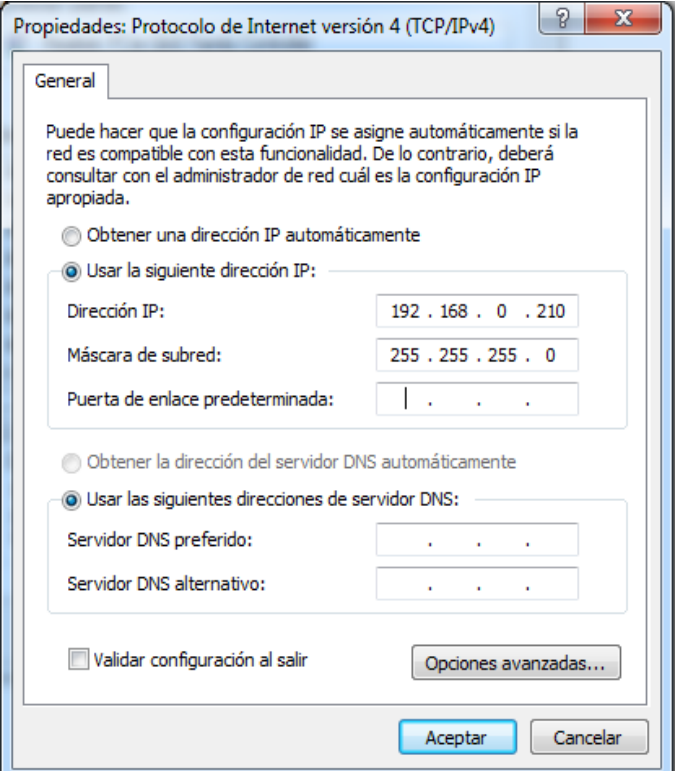

#### **Figura 46. Dirección IP para configurar el ACCES POINT con la PC. Fuente: Elaboración propia**

Una vez configurada la PC, vamos a entrar al buscador web que usemos, de preferencia yo escojo el google Chrome, introduzco en la barra de búsqueda la dirección IP del ACCESS POINT que es 192.168.0.200, coloco a continuación mi nombre de usuario "admin", y mi contraseña "admin", como se observa en la Figura 47.

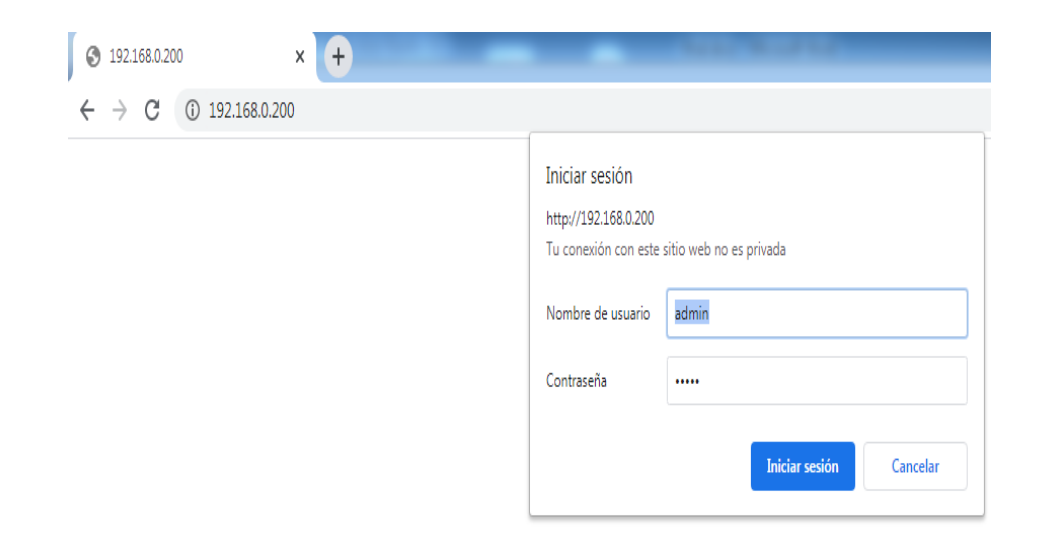

**Figura 47. Entrada a la configuración del ACCESS POINT. Fuente: Elaboración propia**

Una vez se coloca el usuario y contraseña, se entra dentro del dispositivo, y se configura en modo Access Point, como se muestra en la Figura 48, y presionamos Next.

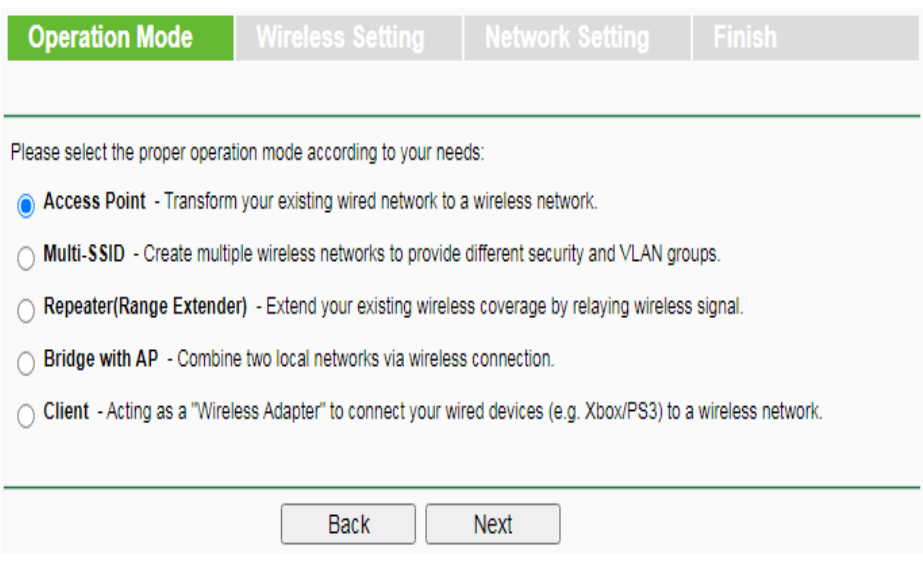

**Figura 48. Modos de configuración del ACCES POINT. Fuente: Elaboración propia**

A continuación se configura el nombre de la red que será WLAN-JULIO, con la contraseña 12345678, como se observa en la Figura 49, y se presiona Next. Luego de presionar Next nos aparece una pantalla de configuración de la IP, como se muestra en la Figura 50, esta se configura con la IP 192.168.0.200 con mascara de red 255.255.255, y apretamos Next.

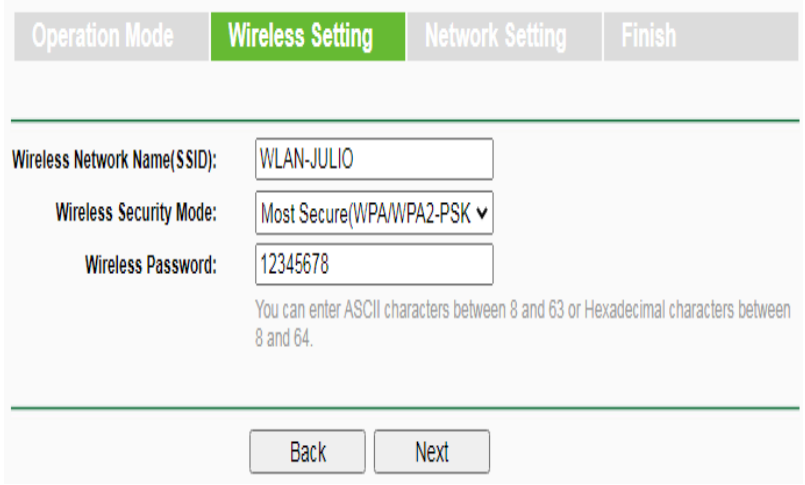

**Figura 49. Configuración del nombre de la red y contraseña. Fuente: Elaboración propia**

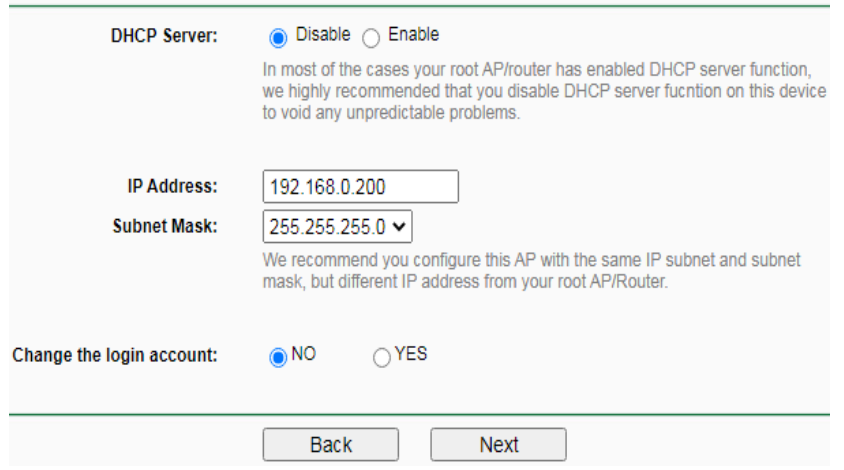

**Figura 50. Pantalla de configuración de IP y mascara de red del ACCESS POINT. Fuente: Elaboración propia**

Finalmente nos aparece una pantalla donde se muestra la configuración en modo ACCES POINT, el nombre de la red, el nivel de seguridad, la contraseña, la dirección IP del ACCESS POINT, como se muestra en la Figura 51, y presionamos FINISH, para finalizar el proceso de configuración del ACCESS POINT, y empieza a cargar la configuración.

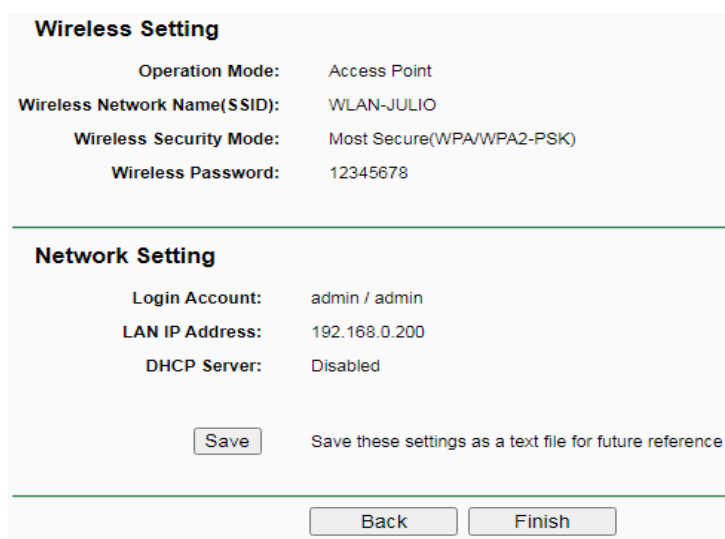

**Figura 51. Configuración final del ACCES POINT. Fuente: Elaboración propia**

Una vez cargada la configuración en el ACCES POINT se desconecta el cable RJ-45 de la PC y del ACCES POINT. Luego se conecta el adaptador USB WIFI TP-LINK TL-WN722N, como se muestra en la Figura 52, que opera con una velocidad de 54 Mpbs. Conectamos el cable RJ-45 del ISP, en la entrada RJ-45 del ACCES POINT. Una vez conectado el USB WIFI, eliminamos la dirección de red del ACCES POINT, que hemos colocado en el adaptador de red área local, y lo ponemos en modo automático.

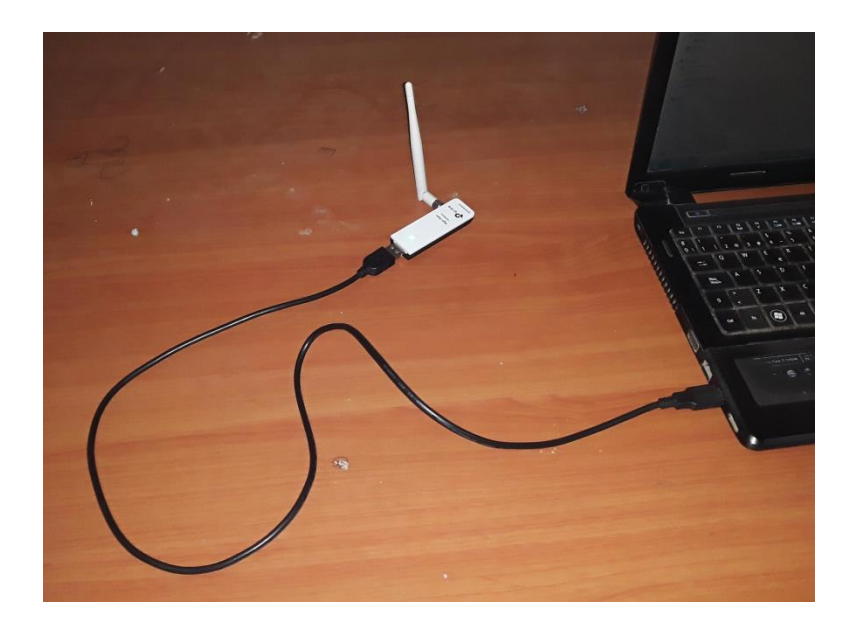

**Figura 52. USB WIFI conectado a PC. Fuente: Elaboración propia**

A continuación se busca el nombre de la red que hemos puesto en el ACCESS POINT, que es WLAN-JULIO, como se muestra en la Figura 53, nos conectamos a esta red colocando la contraseña 12345678.

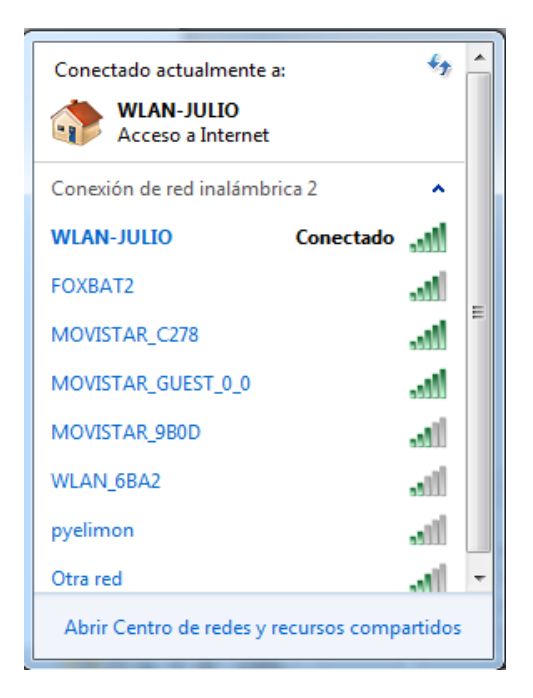

**Figura 53. Red WIFI WLAN-JULIO configurada en el ACCESS POINT. Fuente: Elaboración propia**

Finalmente se comprueba la conectividad en la red WIFI, entramos a símbolo de sistema CMD. Primeramente se ejecuta el comando IPCONFIG, que nos muestra la IP y la máscara de red asignada a la computadora, como también la puerta de enlace como se observa en la Figura 54. A continuación ejecutamos el comando PING a la puerta de enlace asignada la PC, para comprobar el estado de la comunicación de la PC, con el ACCESS POINT. Se comprueba que no existe perdidas de latencia, ni retardos entre la comunicación del PC con el ACCESS POINT, como se observa en la Figura 55.

دا کار دیا -53 **BET** C:\Windows\system32\cmd.exe Adaptador de LAN inalámbrica Conexión de red inalámbrica 2:  $\equiv$ ...<br>:e04:54be%14 - 0 Adaptador de Ethernet Conexión de área local: Estado de los medios. . . . . . . . . . . : medios desconectados<br>Sufijo DNS específico para la conexión. . : Adaptador de túnel isatap.hitronhub.home: Estado de los medios............. = medios desconectados<br>Sufijo DNS específico para la conexión..: Adaptador de túnel isatap.{428AF8EE-75DB-4593-884E-0CBCA7D65ADF}: Estado de los medios. . . . . . . . . . . : medios desconectados<br>Sufijo DNS específico para la conexión. . :

**Figura 54. Dirección IP y puerta de enlace asignada a la PC. Fuente: Elaboración propia**

| C:\Windows\system32\cmd.exe - ping 192.168.1.1 -t                                                                                                    |  |
|----------------------------------------------------------------------------------------------------|--|
| Microsoft Windows [Versión 6.1.7601]<br>Copyright (c) 2009 Microsoft Corporation. Reservados todos los derechos.                                                              |  |
| C:\Users\firrey>ping 192.168.1.1 -t                                                                                                    |  |
| Haciendo ping a 192.168.1.1 con 32 bytes de datos:<br>Respuesta desde 192.168.1.1: bytes=32 tiempo=3ms TTL=64                                                                 |  |
| Respuesta desde 192.168.1.1: bytes=32 tiempo=5ms TTL=64<br>Respuesta desde 192.168.1.1: bytes=32 tiempo=3ms TTL=64                                                            |  |
| Respuesta desde 192.168.1.1: bytes=32 tiempo=3ms TTL=64<br>Respuesta desde 192.168.1.1: butes=32 tiempo=3ms TTL=64<br>Respuesta desde 192.168.1.1: bytes=32 tiempo=3ms TTL=64 |  |
| Respuesta desde 192.168.1.1: bytes=32 tiempo=3ms TTL=64<br>Respuesta desde 192.168.1.1: bytes=32 tiempo=3ms TTL=64                                                            |  |
| Respuesta desde 192.168.1.1: bytes=32 tiempo=3ms TTL=64<br>Respuesta desde 192.168.1.1: bytes=32 tiempo=3ms TTL=64<br>Respuesta desde 192.168.1.1: bytes=32 tiempo=3ms TTL=64 |  |
| Respuesta desde 192.168.1.1: bytes=32 tiempo=3ms TTL=64<br>Respuesta desde 192.168.1.1: bytes=32 tiempo=3ms TTL=64                                                            |  |
| Respuesta desde 192.168.1.1: bytes=32 tiempo=3ms TTL=64<br>Respuesta desde 192.168.1.1: bytes=32 tiempo=3ms TTL=64                                                            |  |
| Respuesta desde 192.168.1.1: bytes=32 tiempo=5ms TTL=64                                                                                                    |  |
|                                                                                                    |  |

**Figura 55. Comprobación de conectividad con el comando PING. Fuente: Elaboración propia**

## **2.6.4. Implementación del USB WIFI con el ACCESS POINT para el enlace WIFI de 2.4 GHz en una red local**

Para comprobar la conexión y calcular en enlace de las antenas se usa el programa InSSIDer. Elegimos implementar primero un enlace con las antenas omnidireccionales del USB WIFI con el ACCESS POINT como se muestra en la Figura 56, para observar qué diferencias hay con un enlace de la antena guía de onda circular, además siempre es mejor hacer un cálculo de enlaces con antenas que tengan el mismo tipo de patrón de radiación, ya sea omnidireccional o direccional. También consideramos para los transmisores del USB WIFI y el ACCESS POINT, que estos emiten con la misma potencia que lo hace a 30 m de distancia.

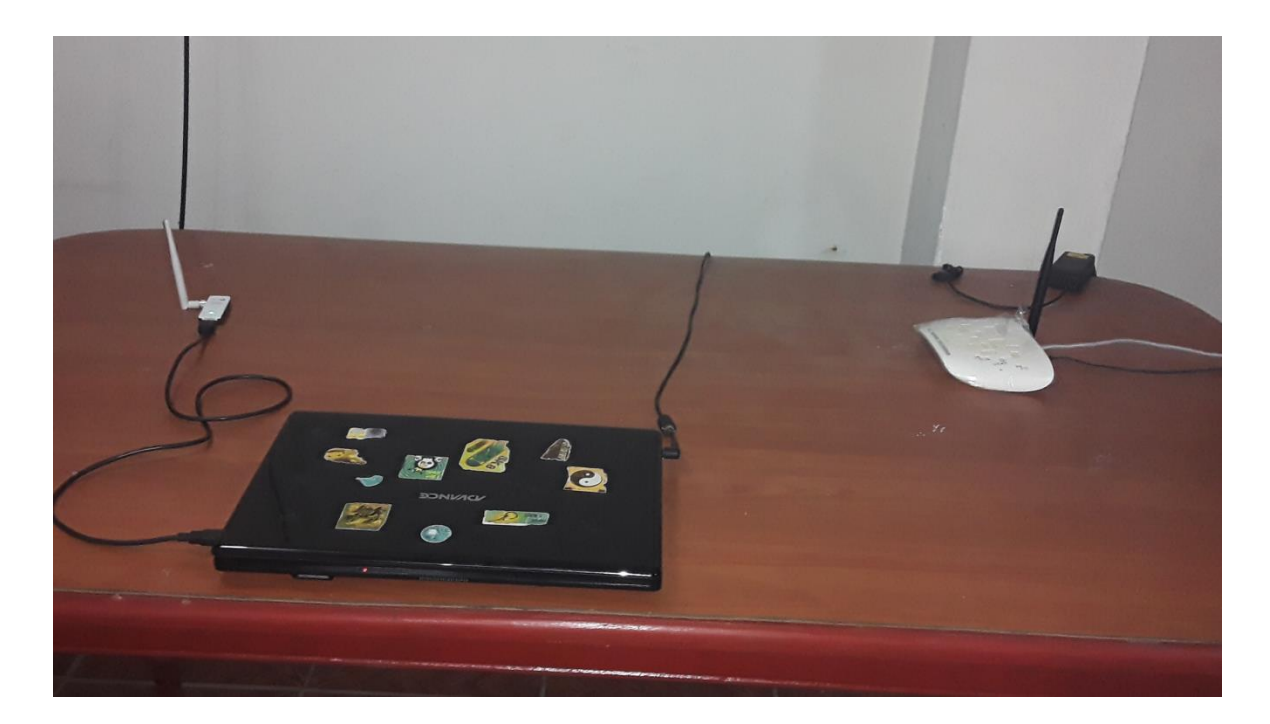

**Figura 56. Enlace entre el WIFI-USB y el ACCESS POINT. Fuente: Elaboración propia**

En la Figura 57, el programa InSSIDer muestra el SSID que es el nombre de la red WLAN-JULIO, en la que está conectada la antena del USB WIFI. El índice de señal recibida RSSI es -46 dBm, así como el canal en el que trabaja el USB WIFI con el ACCESS POINT, es el canal 6 + 2. El USB WIFI coge 2 canales con el propósito de sumarlos y obtener más ancho de banda, para permitir que haiga más flujo de información. La intensidad de señal recibida RSSI, que recibe el USB WIFI está dentro de la escala RSSI de -40 dBm a -60 dBm, lo cual la

convierte en una señal de comunicación útil, con tasas de transferencia estables, como se señala en la Tabla 4, de la sección 1.10.

| File<br><b>GPS</b><br>View<br>Window<br>Help                                                            |          |             |                   |
|----------------------------------------------------------------------------------------------------|----------|-------------|-------------------|
| ◉<br>$\ddot{}$<br><b>FILTER</b><br>SSID or Vendor<br>Network Type $\blacktriangledown$<br>Channels<br>Q | Security | ◙           |                   |
| $\overline{\mathcal{J}}$<br><b>SSID</b>                                                                 | Channel  | <b>RSSI</b> | Security          |
| <b>WLAN-JULIO</b>                                                                                       | $6 + 2$  |             | -46 WPA2-Personal |
| MOVISTAR_GUEST_0_0                                                                                      |          |             | -51 WPA2-Personal |
| MOVISTAR C278                                                                                           | 1        | í           | -51 WPA2-Personal |
| FOXBAT2<br>V                                                                                            | ٦        |             | -68 WPA2-Personal |
| MOVISTAR 9B0D                                                                                           | 6        |             | -76 WPA2-Personal |
| MOVISTAR_D950                                                                                           | 11       |             | -86 WPA2-Personal |
| <b>WLAN 6BA2</b>                                                                                        | 1        |             | -89 WPA-Personal  |
| pyelimon                                                                                                | 11       |             | -89 WPA-Personal  |
| System 2020                                                                                             | 1        |             | -89 WPA2-Personal |
| System2020 2                                                                                            | 11       |             | -89 WPA2-Personal |
|                                                                                                    |          |             |                   |

**Figura 57. SSID, CANAL y RSSI en la antena omnidireccional del USB WIFI. Fuente: Elaboración propia**

En la Figura 58 se muestran los canales de la red WIFI de 2.4 GHz, donde se observa el canal de la red WLAN-JULIO, y todos los canales usados por las demás redes cercanas, donde estas se solapan con la red WLAN-JULIO, en total 5 redes se solapan con el canal que usa esta red, también se observa que la señal que capta el USB WIFI de los canales de las otras redes es más débil.

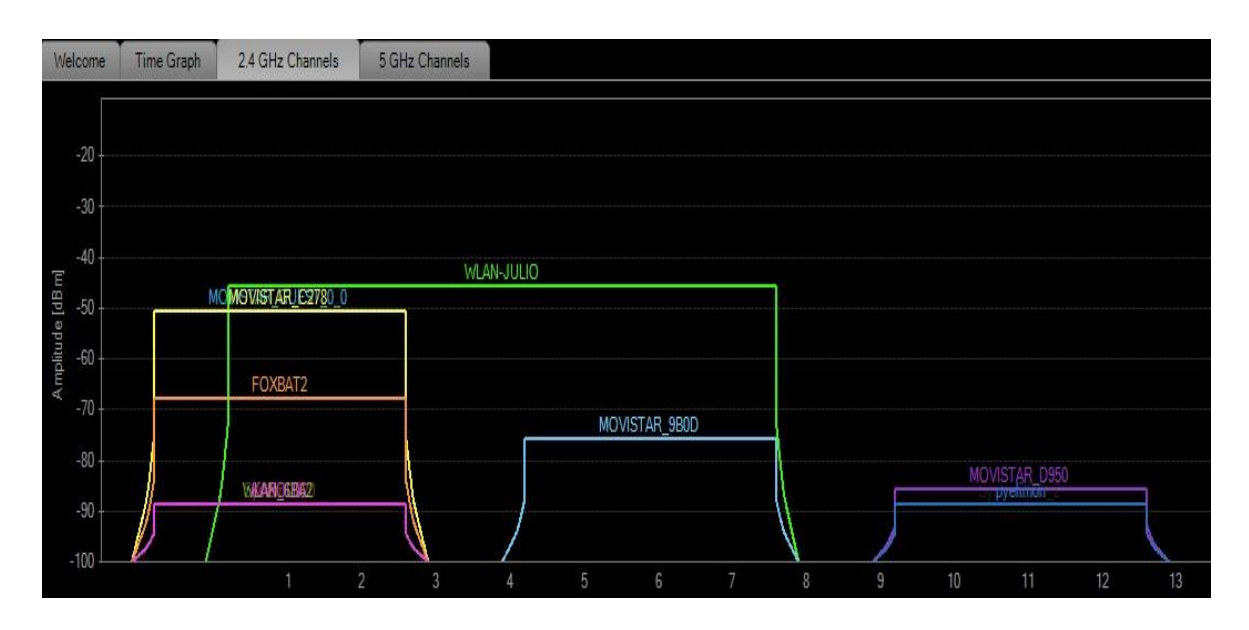

**Figura 58. Gráfica de los canales de operación del USB WIFI en la red WLAN-JULIO. Fuente: Elaboración propia.**

A continuación compararemos el valor de la intensidad de señal recibida RSSI obtenida experimentalmente, que viene a ser -46 dBm, con el presupuesto de enlace de la sección 1.11, por lo que primero se calcula las perdidas en el espacio libre FSPL para la distancia d= 30 m, ya que a esa distancia irradia con la misma potencia, usando la ecuación (114):

$$
\circ \quad FSPL = 10log\left(\frac{4\pi d}{\lambda}\right)^2
$$

$$
\circ \ \pi = 3.1416
$$

 $d = 30 m$ 

$$
\circ \quad c = 3x10^8 \, m/s
$$

o  $f_0 = 2.4x10^9 Hz$ 

$$
\therefore \quad \lambda = \frac{c}{f} = \frac{3x10^8}{2.4x10^9} = 0.125 \, m = 125 \, mm
$$
\n
$$
\therefore \quad FSPL = 10 \log \left(\frac{4\pi x30}{125x10^{-3}}\right)^2 = 69.58 \, dB
$$

$$
\circ \quad FSPL \approx 70 \; dB
$$

Ahora pasamos a hacer el cálculo de enlace, se utiliza la ecuación (115):

- $P_{RX} = P_{TX} L_{TX} + Ga_{TX} FSPL + Ga_{RX} L_{RX}$
- $P_{RX}$  = Potencia del receptor

$$
\circ \quad P_{TX} = 15 \; dBm
$$

- $L_{TX} = 0 dB$
- $Ga_{TX} = 5 dB$
- $\circ$  FSPL = 70 dB
- $Ga_{RX} = 4 dB$
- $L_{RX} = 1.5 dB$
- $P_{RX} = 15 dB 0 dB + 5 dB 70 dB + 4 dB 1.5 dB$

$$
\circ \quad P_{RX} = -47.5 \; dBm
$$

El valor que se obtiene pare el enlace de la potencia de recepción  $P_{RX}$  es de -47.5 dBm, es muy cercano al valor de -46 dBm que se encuentra experimentalmente con el programa InSSIDer, por lo que nuestro enlace es muy bueno, por hallarse dentro del rango de la escala de RSSI de -40 dBm a -60 dBm, con tasas de transferencia estables, según la sección 1.10

## **2.6.5. Implementación de la Antena Guía de Onda Circular con Estructura Helicoidal para el enlace WIFI de 2.4 GHz en una red local**

Para comprobar el enlace de nuestra antena guía de onda circular que conectamos en el USB WIFI, se implementa en la red otra antena guía de onda circular en el ACCESS POINT, que también es directiva, para establecer un enlace más compatible entre antenas del mismo tipo de patrón de radiación, usando el programa InSSIDer, para observar y calcular el enlace de las antenas, como se observa en la Figura 59. Para esto se considera como en el caso anterior que el transmisor del ACCESS POINT emite con la misma potencia que lo hace a 30 m de distancia.

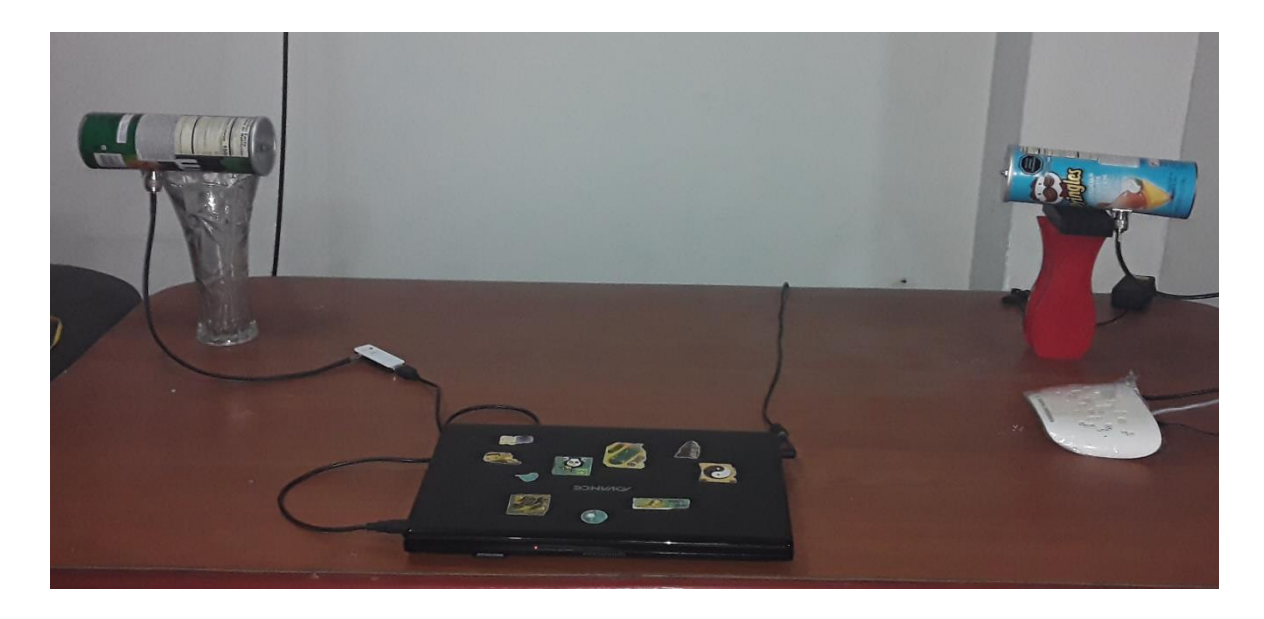

**Figura 59. Enlace Direccional entre dos Antenas Guía de Onda Circular. Fuente: Elaboración propia**

En la Figura 60, el programa InSSIDer muestra el SSID que es WLAN-JULIO, el índice RSSI es -53 dBm, así como el canal en el que trabaja el USB WIFI con el ACCESS POINT, es el canal 6 + 2, igual que en la sección 2.6.4. La intensidad de señal recibida RSSI, que recibe la antena guía de onda circular está dentro de la escala de RSSI de -40 dBm a -60 dBm, lo cual la convierte en una señal de comunicación útil, con tasas de transferencia estables, como se observa en la Tabla 4, de la sección 1.10.

| inSSIDer 2.1                                     |                                               |               |             |                   |
|--------------------------------------------------|-----------------------------------------------|---------------|-------------|-------------------|
| <b>GPS</b><br>Help<br>View<br>Window<br>File     |                                               |               |             |                   |
| ◉<br><b>FILTER</b><br>SSID or Vendor<br>$\alpha$ | Network Type $\blacktriangledown$<br>Channels | 2<br>Security |             |                   |
|                                                  |                                               |               |             |                   |
| SSID<br>V                                        |                                               | Channel       | <b>RSSI</b> | Security          |
| <b>WLAN-JULIO</b><br>☑                           |                                               | $6 + 2$       |             | -53 WPA2-Personal |
| MOVISTAR_C278<br>$\overline{u}$                  |                                               |               |             | -89 WPA2-Personal |
| MOVISTAR_GUEST_0_0<br>$\checkmark$               |                                               |               |             | -89 WPA2-Personal |
| FOXBAT2<br>V                                     |                                               |               |             | -89 WPA2-Personal |
| MOVISTAR 9B0D<br>⊽                               | 6                                             |               |             | -89 WPA2-Personal |
| MOVISTAR D950<br>И                               |                                               | 11            |             | -89 WPA2-Personal |
| ⊠<br>System 2020                                 |                                               |               |             | -77 WPA2-Personal |
| WLAN 6BA2<br>⊠                                   |                                               |               |             | -89 WPA-Personal  |
| ☑<br>pyelimon                                    |                                               | 11            |             | -89 WPA-Personal  |
| System2020_2                                     |                                               | 11            |             | -89 WPA2-Personal |

**Figura 60. SSID, CANAL y RSSI en la Antena Guía de Onda Circular con el USB WIFI. Fuente: Elaboración propia**

En la Figura 61 se muestran los canales de la red WIFI de 2.4 GHz, donde se observa el canal de la red WLAN-JULIO, y todos los canales usados por las demás redes cercanas, donde se encuentra una disminución de solapamiento con la red WLAN-JULIO, en la que solo se solapan 3 canales con el canal que usa esta red, a causa del ancho angular o haz de la antena guía onda circular, que tiene un valor de 57.2°, como se vio en la sección 2.5.5. También se observa que la antena guía de onda ya no capta más canales, debido al ancho angular que es más reducido.

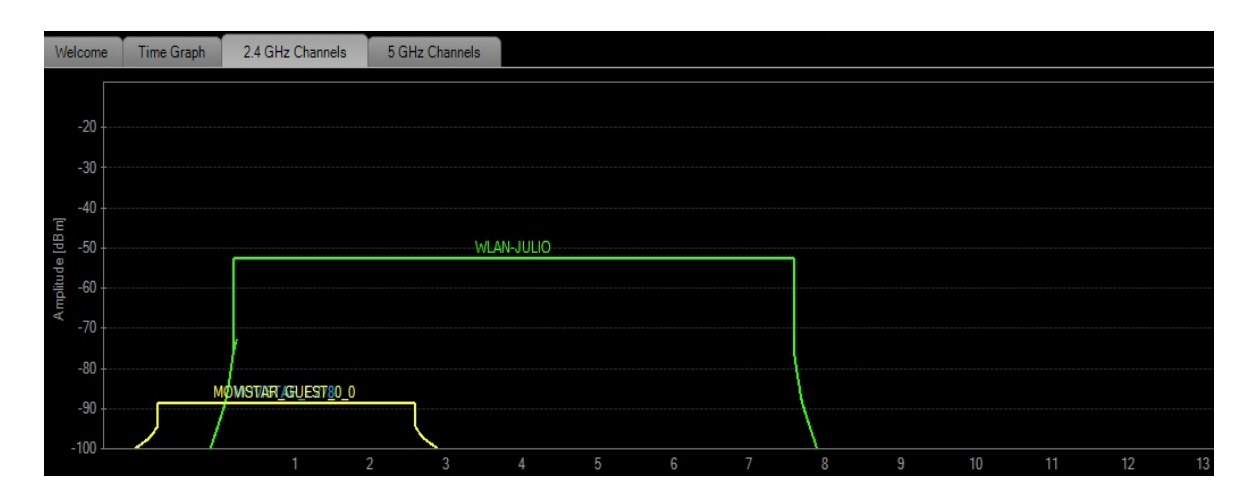

**Figura 61. Gráfica del canal o canales de operación de la antena guía de onda en la red WLAN-JULIO. Fuente: Elaboración propia.**

A continuación se compara el índice RSSI obtenido experimentalmente, que tiene una valor de -46 dBm, con el presupuesto de enlace de la sección 1.11, por lo que primero calcularemos las perdidas en el espacio libre FSPL para la distancia d= 30 m, ya que a esa distancia irradia con la misma potencia, usando la ecuación (114):

$$
\circ \quad FSPL = 10log \left(\frac{4\pi d}{\lambda}\right)^2
$$

$$
\circ \quad \pi = 3.1416
$$

- $d = 30 m$
- $c = 3x10^8$  m/s
- o  $f_0 = 2.4x10^9 Hz$

$$
\lambda = \frac{c}{f} = \frac{3x10^8}{2.4x10^9} = 0.125 \text{ m} = 125 \text{ mm}
$$
  
 
$$
\rho = FSPL = 10 \log \left(\frac{4\pi x30}{2}\right)^2 = 69.58 \text{ dB}
$$

$$
\circ \quad FSPL = 10log\left(\frac{4.4 \times 30}{125 \times 10^{-3}}\right) = 69.
$$
  

$$
\circ \quad FSPL \approx 70 dB
$$

Ahora pasaremos a hacer el cálculo de enlace, para ellos usaremos la ecuación (115)

$$
P_{RX} = P_{TX} - L_{TX} + Ga_{TX} - FSPL + Ga_{RX} - L_{RX}
$$

- $P_{RX} =$  Potencia del receptor
- $P_{TX} = 15$  dBm
- $L_{TX} = 1dB$
- $Ga_{TX} = 3 dB$
- $\circ$  FSPL = 70 dB
- $Ga_{RX} = 3 dB$
- $L_{RX} = 1.5 dB$
- $P_{RX} = 15 dB 1 dB + 3 dB 70 dB + 3 dB 1.5 dB$
- $P_{RX} = -51.5$  dBm

El valor que se obtiene pare el enlace de la potencia de recepción  $P_{RX}$  es de -51.5 dBm, es muy cercano al valor de -53 dBm que se encuentra experimentalmente con el programa InSSIDer, por lo que nuestro enlace es muy

bueno, por hallarse dentro del rango de la escala de RSSI de -40 dBm a -60 dBm, con tasas de transferencia estables, según la sección 1.10

#### **2.7. RESULTADOS**

Como se observa en la sección 2.6.4, la antena guía de onda circular con estructura helicoidal, ofrece buenos resultados en el enlace de una red WIFI, por tener un índice de RSSI de -53 dBm, el cual está en el rango de -40 dBm a -60 dBm de la Tabla 5, lo cual la convierte en una señal útil con tasas de transferencia estables, con un error porcentual de 2%, con respecto al valor teórico del cálculo de enlace como se observa en la Tabla 9.

También se llegó a observar, que cuando agregamos la estructura helicoidal en la antena guía de onda aumenta la directividad 8.357 dBi, pero la ganancia disminuye en 3 dBi como se muestra en la Tabla 9. Aunque experimentalmente los resultados de enlace son buenos, llegamos al resultado de que cuando la antena tiene más directividad, esta tiene mayor alcance, y la ganancia solamente es la potencia que entrega la antena, muy aparte de la potencia del transmisor PTX, que también es otro factor de potencia.

También se observa que la antena guía de onda no permite el solapamiento de canales cercanos de las demás redes, debido al ancho angular o haz de la antena guía de onda de 57.2°, ya que solo detecta las señales que estén dentro de su rango angular. Razón por la cual las antenas guían de onda se usan también como antenas direccionales, cuando se quiere hacer un enlace con otra red, debido a la directividad de la antena guía de onda. Por lo que la antena guía de onda se usa como antena sectorial, para enviar o recibir señales en un determinado rango, dentro de su ancho angular, implementándole una bocina, para de esta manera aumentar su haz o ancho angular en 80° o 100°, de esta manera se junta 4 antenas guía de onda y forma un haz direccional de 360°, como el que se aplica en las torres de telefonía móvil.

Los resultados de enlace que se aplican en este proyecto resultan muy fructuosos, ya que no fallan a la hora de calcular el enlace tanto de las de antenas omnidireccionales con un 3.6 % de tasa de error, y las directivas con un 2.91 %, como se observa en la Tabla 9.

**Tabla 9. Resumen de datos medidos y teóricos de la Potencia recibida por las antenas omnidireccionales y directivas. Fuente: Elaboración propia**

|                        | <b>PRX</b>    |                |      |                   |
|------------------------|---------------|----------------|------|-------------------|
|                        | <b>Medida</b> | <b>Teórica</b> |      | %ERROR   Ganancia |
| Antena                 |               |                |      |                   |
| <b>Omnidireccional</b> | 46 dBm        | 47.5 dBm       | 3.16 | 4 dB              |
| Antena                 |               |                |      |                   |
| <b>Directiva</b>       | 53 dBm        | 51.5 dBm       | 2.91 | 3 dB              |

#### **CONCLUSIONES**

- 1) En el desarrollo del trabajo de investigación se demuestra que es posible diseñar e implementar una antena guía de onda circular, con la frecuencia de operación que se necesite que funcione, con solo conocer el diámetro del cilindro.
- 2) Se concluye que es posible fabricar una antena guía de onda de bajo coste, mientras sea posible encontrar materiales de reciclaje que encajen con el diámetro de la frecuencia que deseamos que trabaje la antena.
- 3) Se comprueba que las antenas guías de onda son directivas, por lo que suelen ser empleadas como antenas direccionales en enlace punto a punto, o también como antenas sectoriales que abarquen un determinado ancho angular o haza, este haz se podría incrementar agregando a la guía de onda una bocina.
- 4) Se pudo observar debido a que las antenas guía de onda cubren un determinado haz en su comunicación, se podría aprovechar esto para evitar el solapamiento de canales en la red en que está conectada, como también evitar el solapamiento con las demás redes que están alrededor de la antena.

#### **RECOMENDACIONES**

- 1) Antes de realizar los cálculos para el diseño de la antena guía de onda circular, necesario que se tenga de manera clara y concisa los conocimientos teóricos, así como también las mediciones del cilindro a escoger para el diseño de la antena, recomendándose tener las mediciones en milímetros al momento de ser precisos
- 2) Al querer obtener un diseño de antena guía de onda que funcione a la frecuencia de operación que se busca, hay tener en cuenta que esto será así mientras esta frecuencia este por encima del valor de la frecuencia de corte, porque la guía de onda se comporta como un filtro pasa-altas
- 3) Siempre para estar seguro que los cálculos de diseño funcionaran es recomendable usar un software de simulación, como por ejemplo CST MICROWAVE STUDIO, que se utiliza en este trabajo de investigación, para verificar que este de acorde con la frecuencia de corte, que es el parámetro principal de las antenas guía de onda.

#### **Bibliografía**

- Arroyo, E. B., & Cerrada, Á. P. (2017). *DISEÑO Y ESTUDIO DE UNA ANTENA DE POLARIZACIÓN CIRCULAR PARA LA BANDA Ka.*
- Aznar, Á. C., Robert, J. R., Casals, J. M., Roca, L. J., Boris, S. B., & Bataller, M. F. (2004). *Antenas.* Univ. Politèc. de Catalunya.
- Domingo, J. D., Somolinos, C. C., & Valero, E. (2015). *LOCALIZACION DE PERSONAS MEDIANTE CAMARAS RGB-D Y REDES INALAMBRICAS.*

Erwin, K. (2000). *Matemáticas avanzadas para ingeniería.*

- Escalona Moreno, D. (2018). *Antenas de ranuras conformada de alta ganancia sobre guía de onda circular para comunicaciones móviles 5G (Master's thesis).*
- Franco, M. J. (2011). *A high-performance dual-mode feed horn for parabolic reflectors with a stepped-septum polarizer in a circular waveguide [antenna designer's notebook].* IEEE Antennas and Propagation Magazine, 53(3), 142-146.
- Frenzel, L. E. (2003). *Sistemas electrónicos de comunicaciones.* Alfaomega Grupo Editor.
- Guerrero, C., Agapito, J., & Avid, R. G. (2019). *Antennas of Circular Waveguides.*
- Guevara, R. C., & Montoya, E. S. (2013). *Una propuesta de solución al problema de la interferencia entre redes WiFi por solapamiento de canales.* Ciencia e ingeniería Neogranadina. 23(2), 1.
- Kadu, V. V. (2012). *Manually Designed Wi-Fi Cantenna and its Testing in Real-Time Environment.* International Journal of Engineering Research and Development, 3(2).
- Kraus, J. D., & Daniel, F. (1999). *Electromagnetismo con Aplicaciones* (Quinta ed.). México: Mc Graw Hill.
- Muñoz, J. B. (2012). *Propagación de ondas electromagnéticas.* Universitat Oberta de Catalunya, 9-21.
- Pour, Z. A., & Shafai, L. (2012). *A ring choke excited compact dual-mode circular waveguide feed for offset reflector antennas.* IEEE transactions on antennas and propagation, 60(6), 3011-3015.
- Pozar, D. M. (2011). *Microwave engineering.* John wiley & sons.
- Rey, L. C., Quiñones, T. O., & Alcántara, L. A. (s.f.). *Herramientas de monitorización y análisis del tráfico en redes de datos.* Telemática. 11(2), 46-59.
- Rodríguez Páez, J. S. (2013). *Antena Helicoidal cuadrifilar de banda ancha para instrumentación.*
- Sadiku, M. (2003). *Elementos de electromagnetismo.* Ciudad de México.
- San Román, E. G., P., R., Sotomayor, M. G., Gonzales, L. V., & Zenteno, E. (2014). *Aplicaciones y teoría de ingeniería de microondas.*
- Sheikh, S. I., Algarni, A. M., & Ragheb, H. (2016). *Radiation characteristics of circular waveguide antenna loaded with ferrite rod.* IET Microwaves, Antennas & Propagation, 10(7), 797-801.
- STudio, C. M. (2013). *C ST STudio SuiTe 2013.* Computer Simulation Technology AG.
- Ulaby, F. T. (2007). *Fundamentos de aplicaciones en electromagnetismo.* Pearson Educación.
- Vela, R. N. (1999). *Líneas de transmisión.* McGraw-Hill.

# **ANEXOS**

#### ANEXO A: ESPECIFICACIONES DEL ACCESS POINT TP-LINK TL-WA701ND

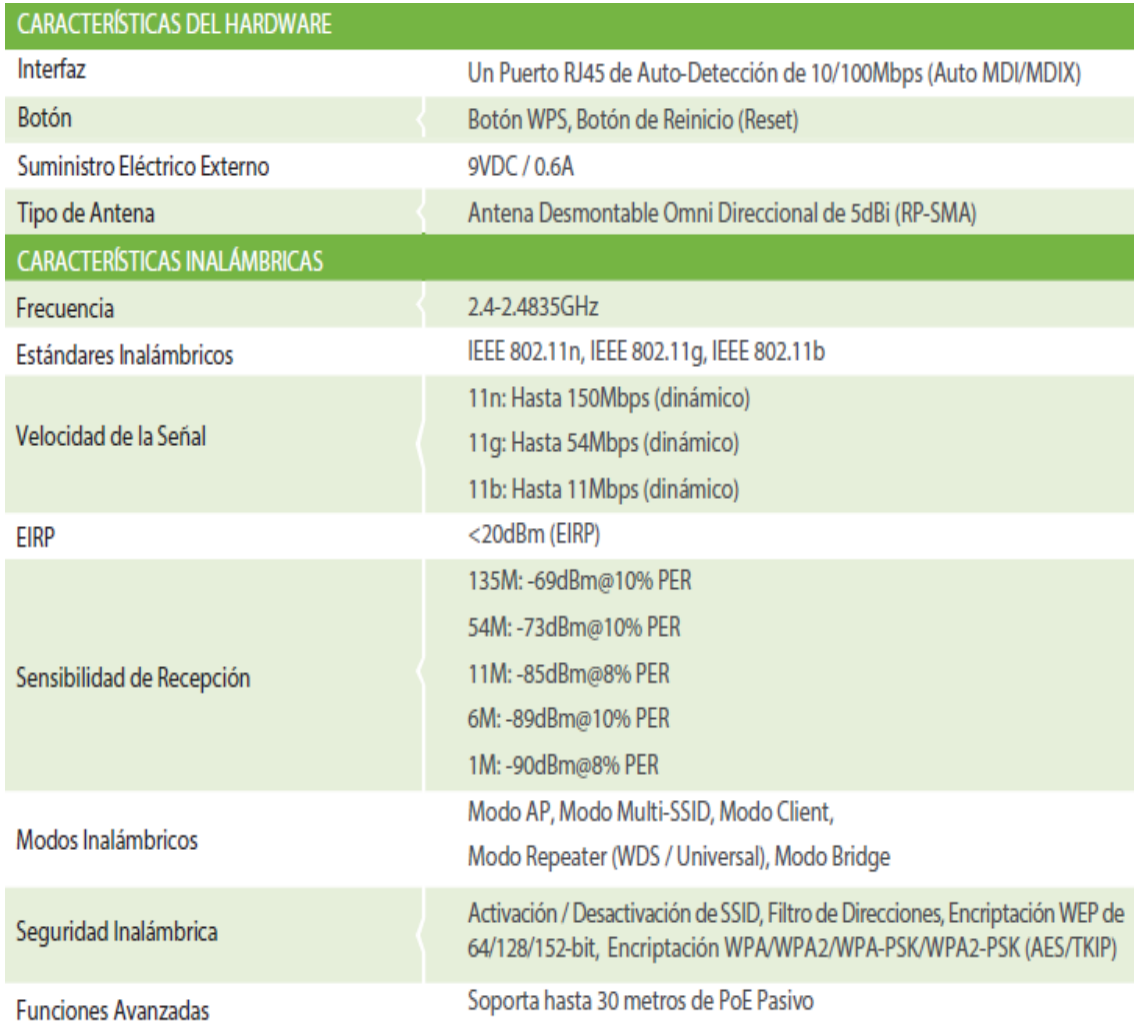

## ANEXO B: ESPECIFICACIONES DEL USB WIFI TL-WN722N

# **Especificaciones:**

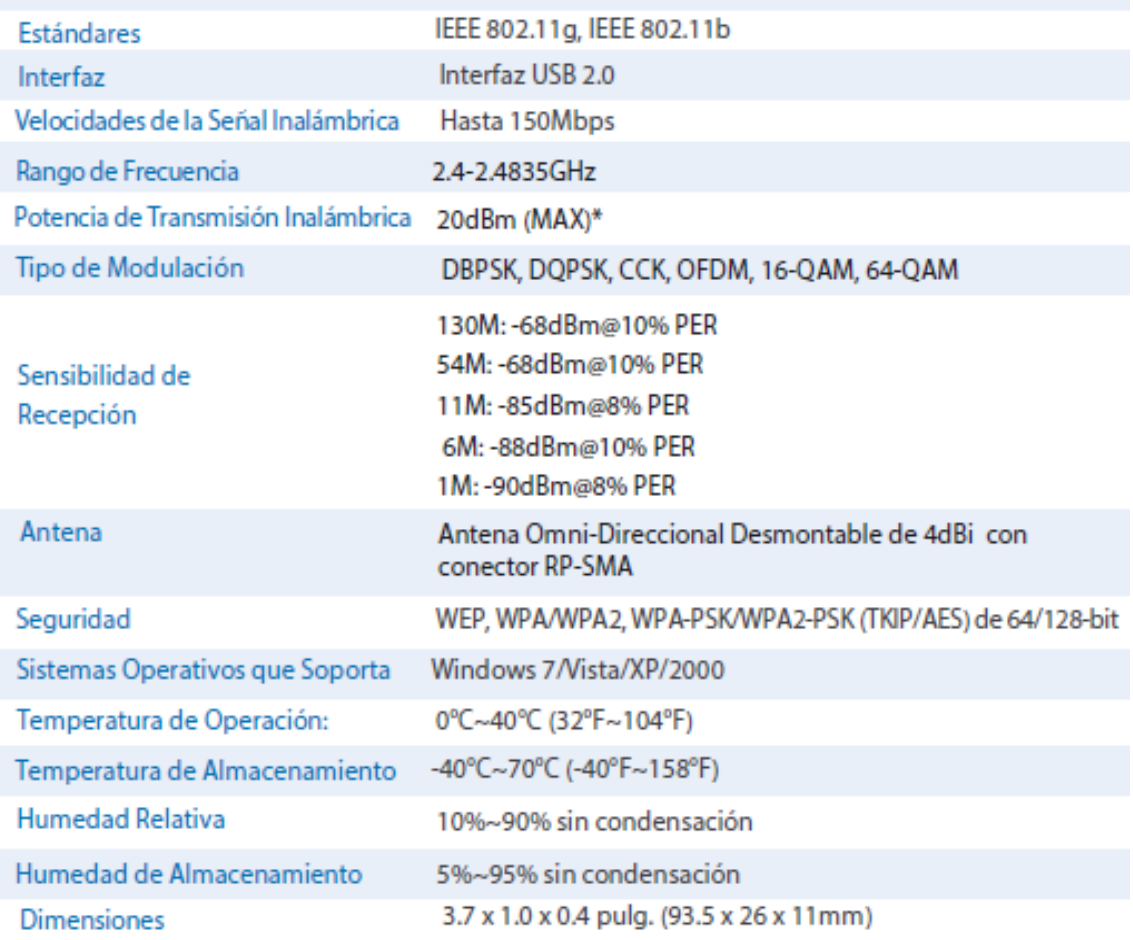

\*EIRP – la potencia efectiva total radiada es de 20 dBm (100mW), el rendimiento de la antena no influenciará en la<br>potencia de transmisión inalámbrica

## ANEXO C: ESPECIFICACIONES DE LA ANTENA GUÍA DE ONDA

#### PASTERNACK WR-284

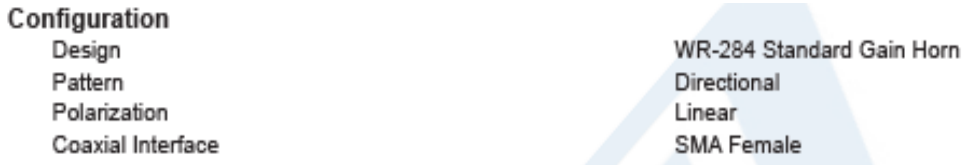

#### **Electrical Specifications**

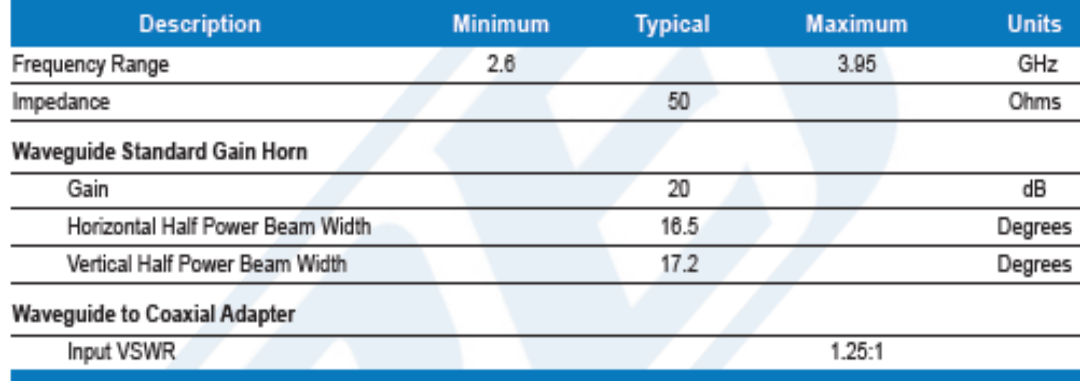

#### **Mechanical Specifications**

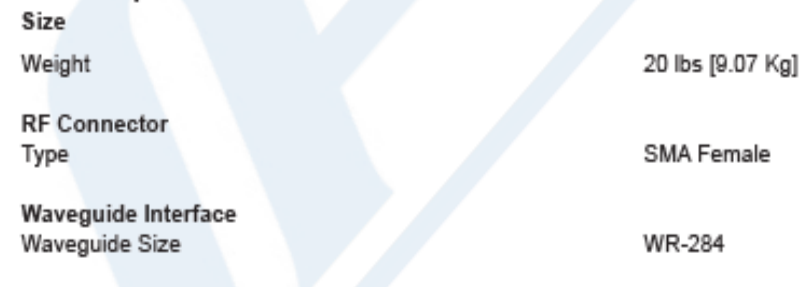

#### **Environmental Specifications**

Compliance Certifications (see product page for current document)

#### Plotted and Other Data

2 Dimensional OML Drawing PE9863/SF-20 Notes:

## ANEXO D: PÉRDIDAS EN DECIBELIOS POR METRO DE CABLE COAXIAL.

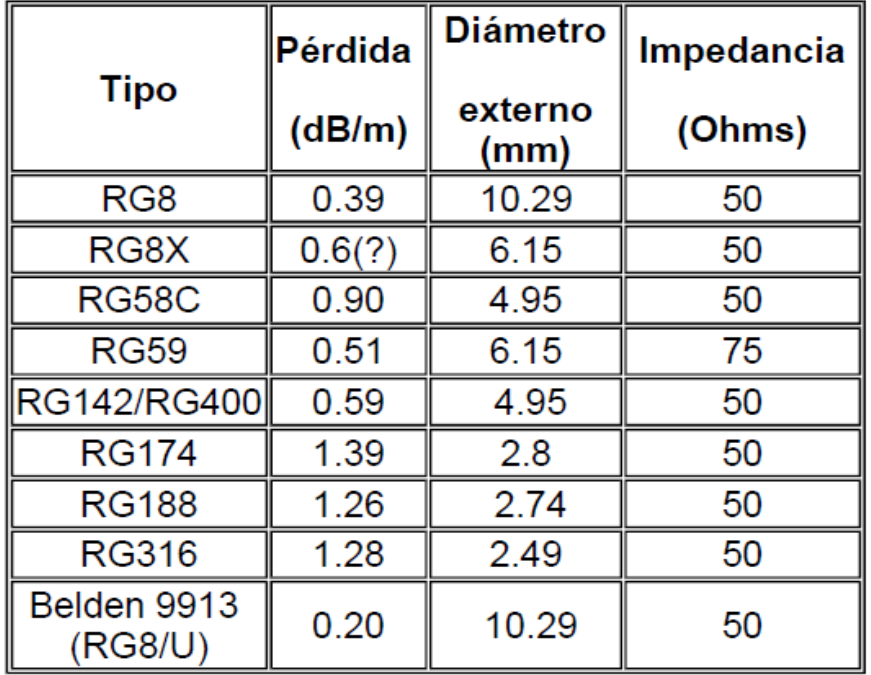

## TABLA APROXIMADA SEGÚN TIPO DE CABLE UTILIZADO

#### ANEXO E: BANDA DE MICROONDAS

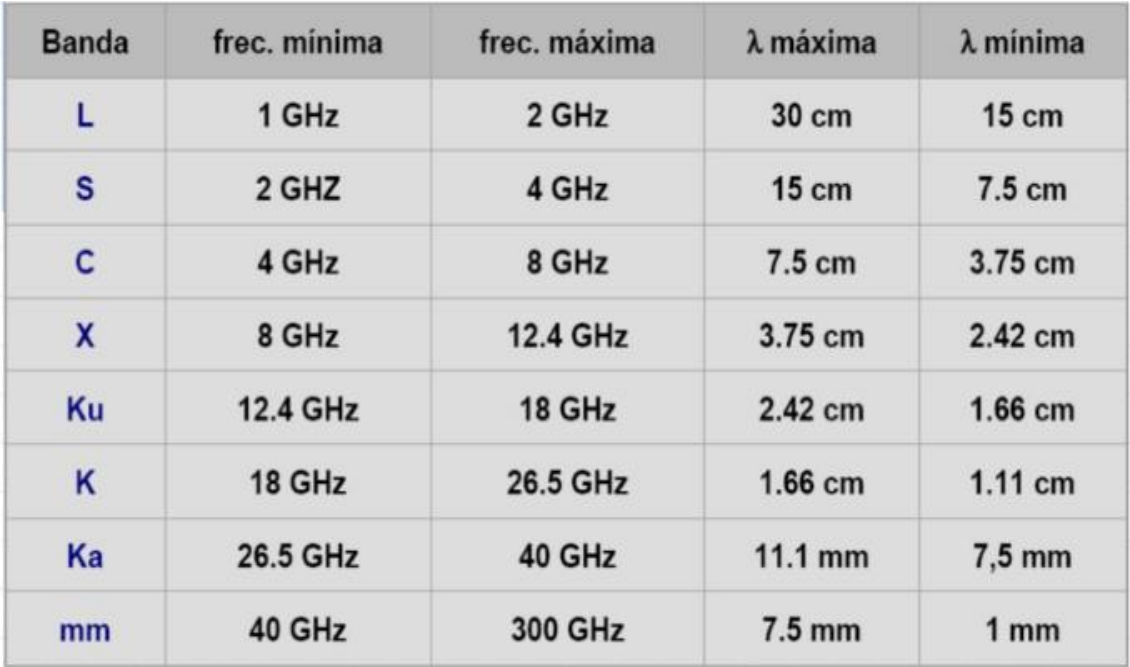

## ANEXO F: ESTÁNDAR WIFI 802.11

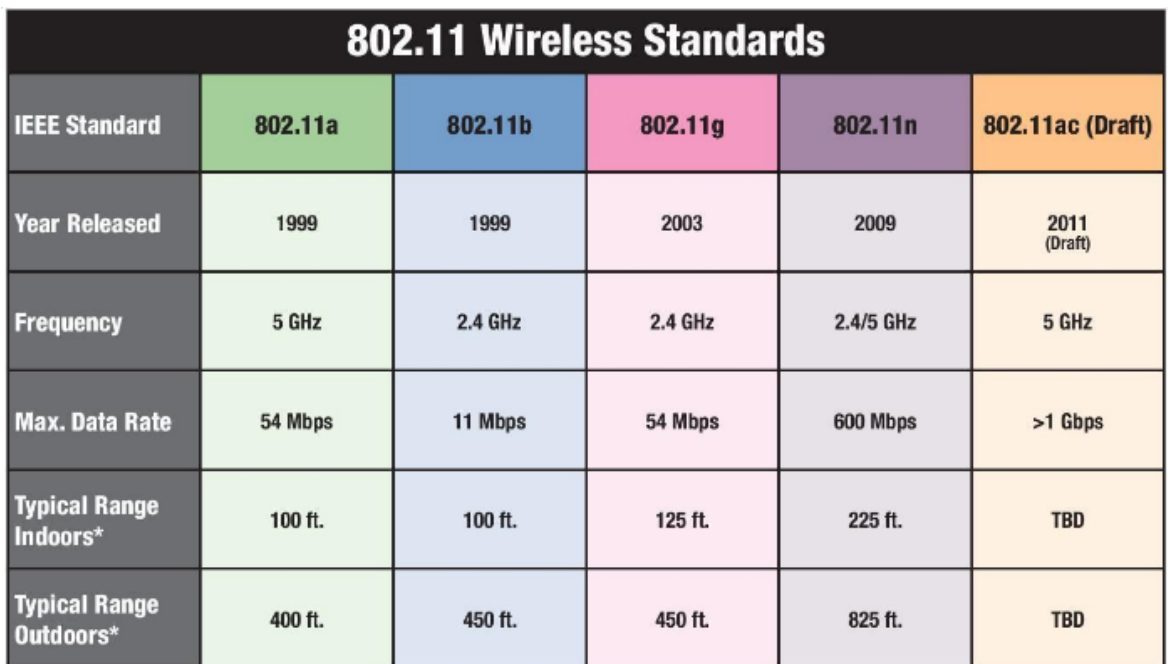

ANEXO G: PROGRAMACIÓN EN MATLAB PARA LA FUNCIÓN DE BESSEL

 $z = 0:0.1:20;$ 

```
J = zeros(5,201);
```
for  $i = 0:4$ 

```
J(i+1,:) = besselj(i,z);
```
end

```
plot(z,J)
```
grid on

legend('J\_0','J\_1','J\_2','J\_3','J\_4','Location','Best')

title('Bessel Functions of the First Kind for \$\nu \in [0, 4]\$','interpreter','latex')

xlabel('hr','interpreter','latex')

ylabel('\$J\_\nu(hr)\$','interpreter','latex')